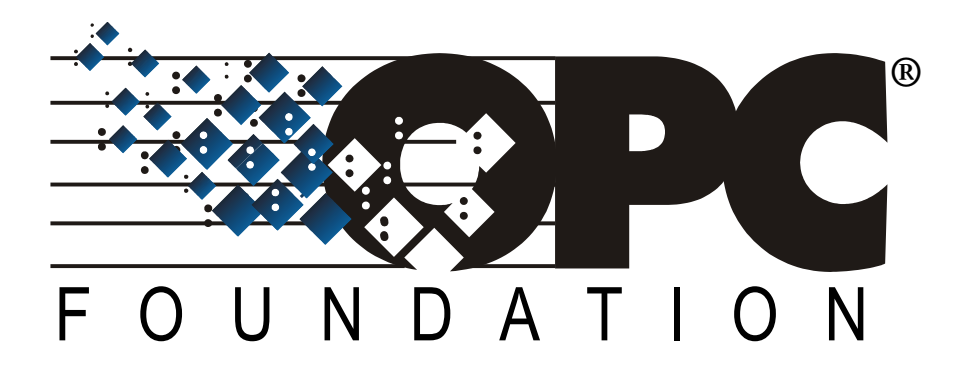

# **OPC 10000-100**

**OPC Unified Architecture**

**Part 100: Devices**

**Release 1.02**

**2019-04-18**

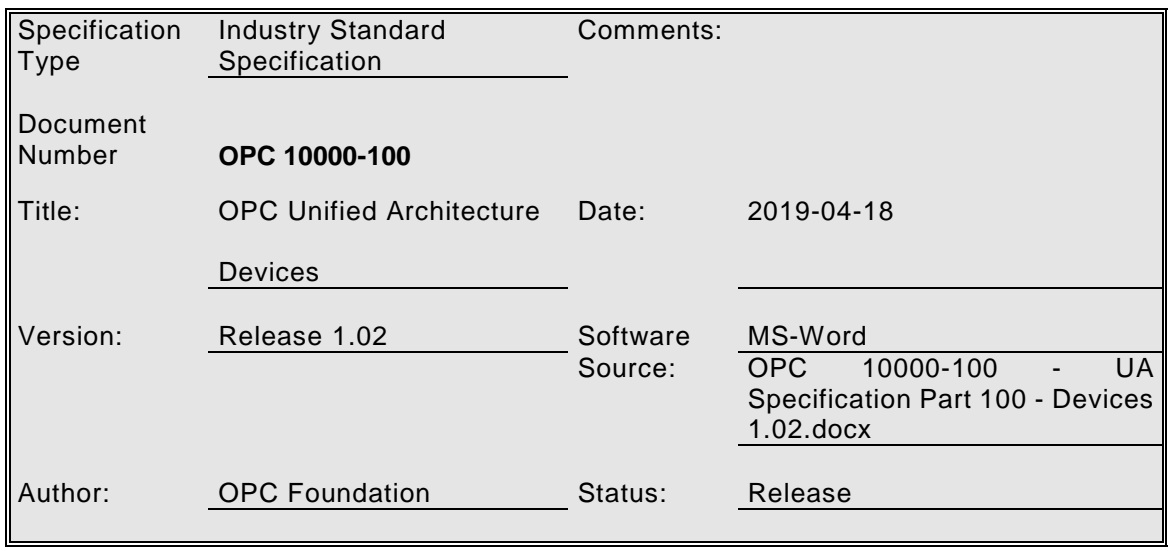

# **CONTENTS**

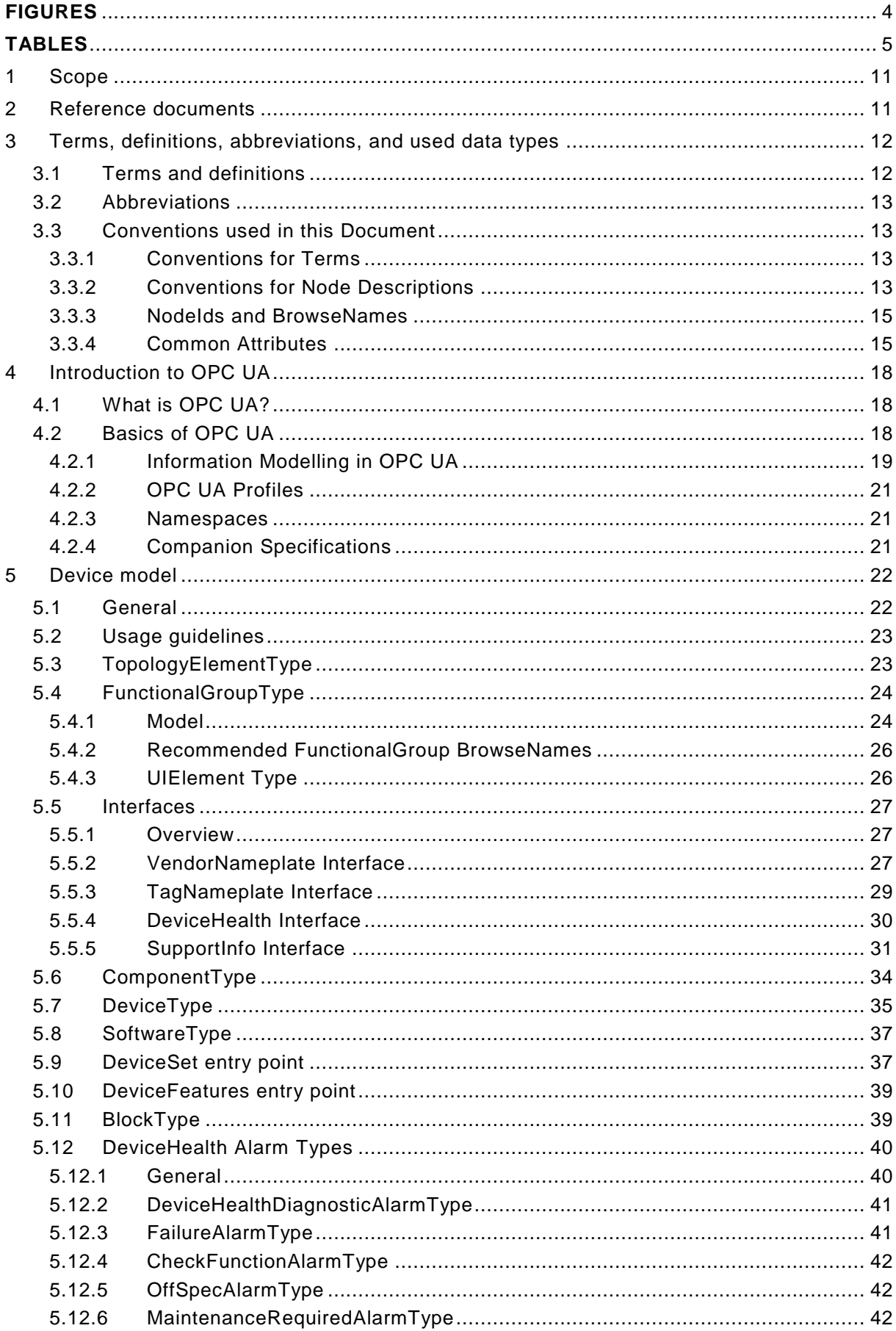

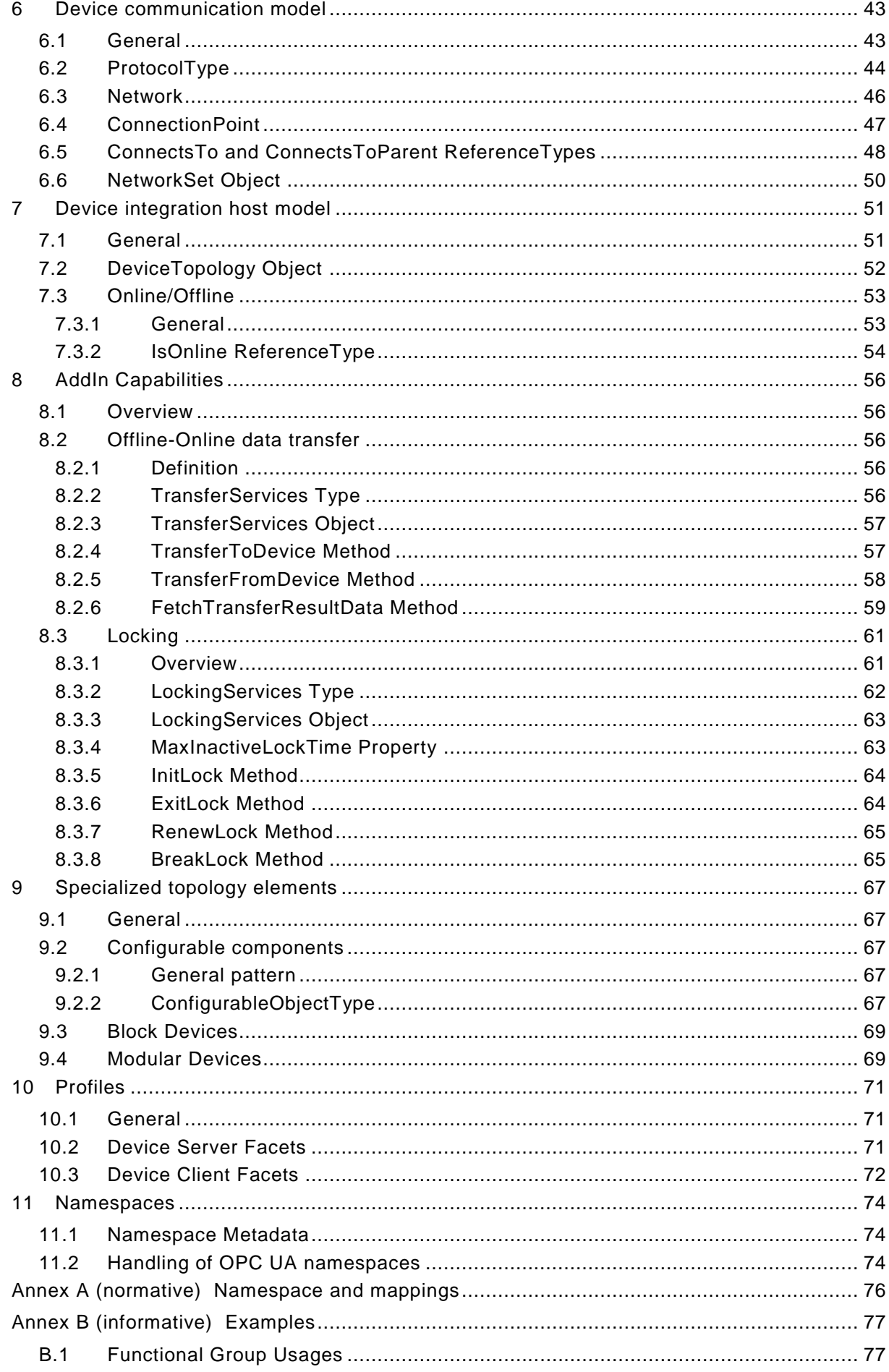

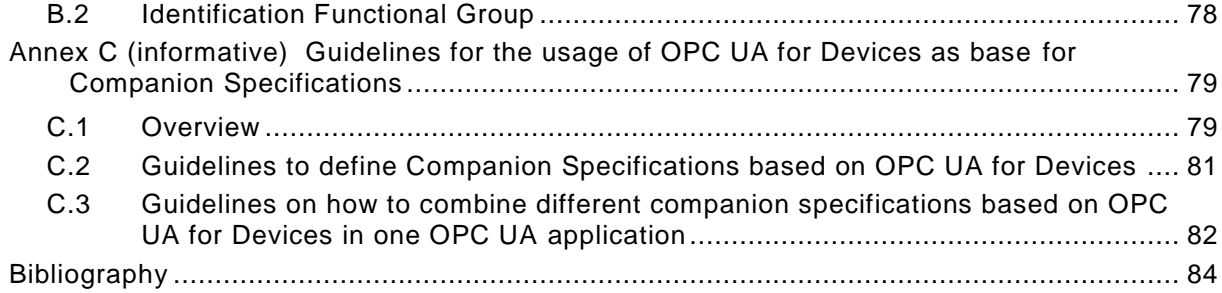

# **FIGURES**

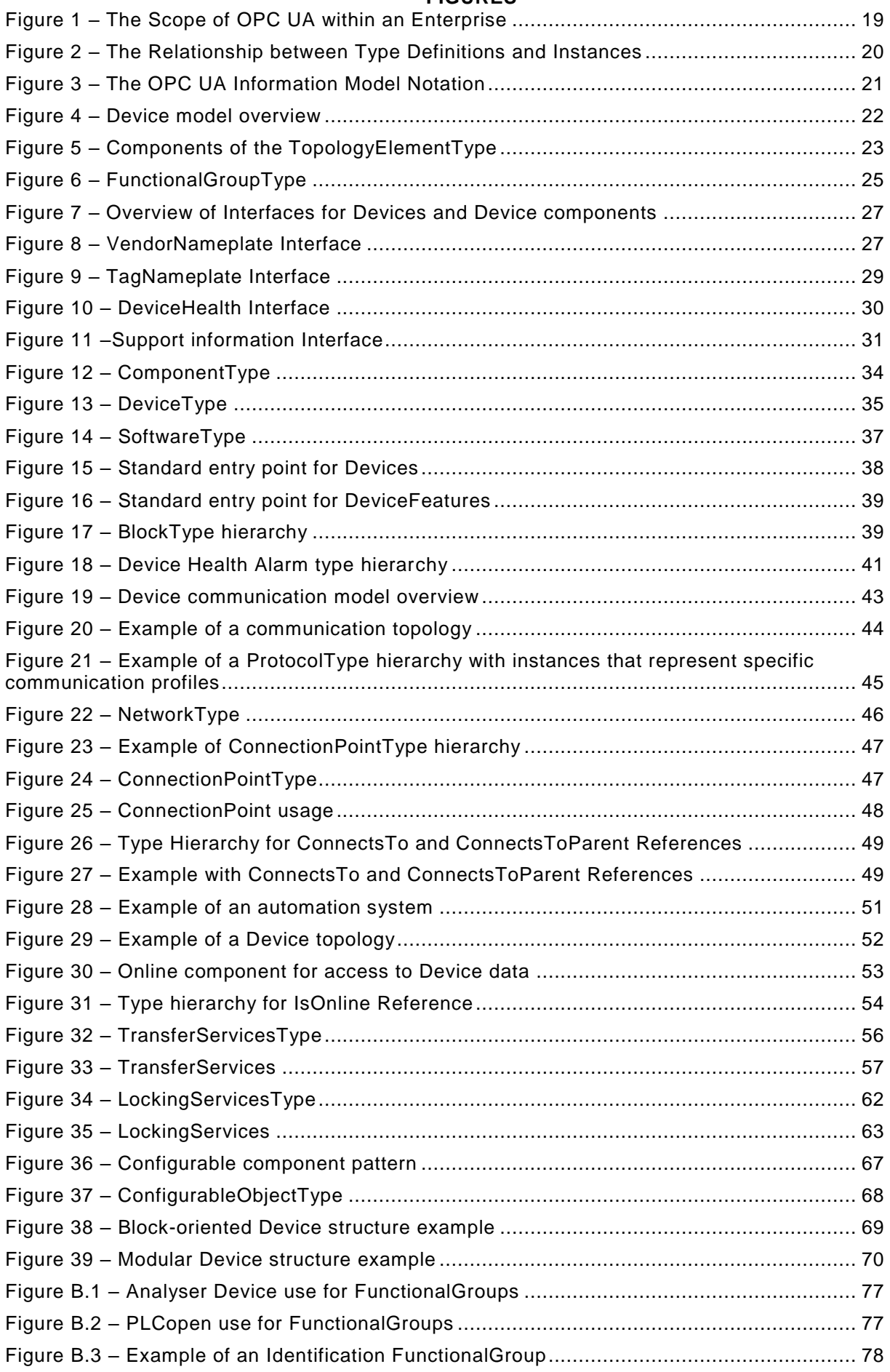

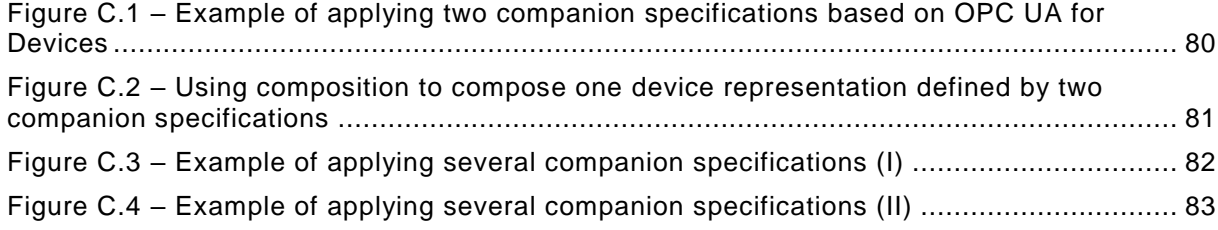

# **TABLES**

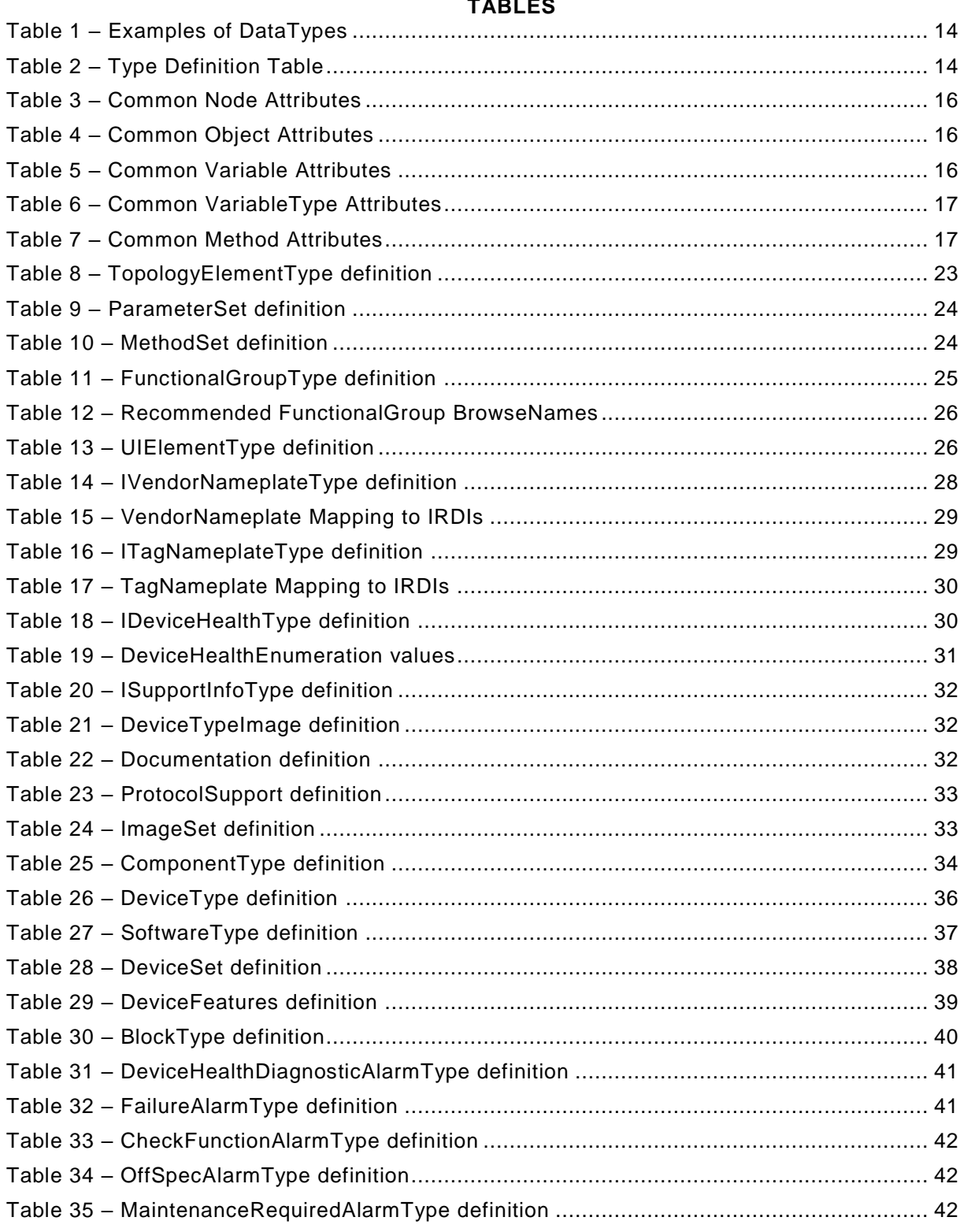

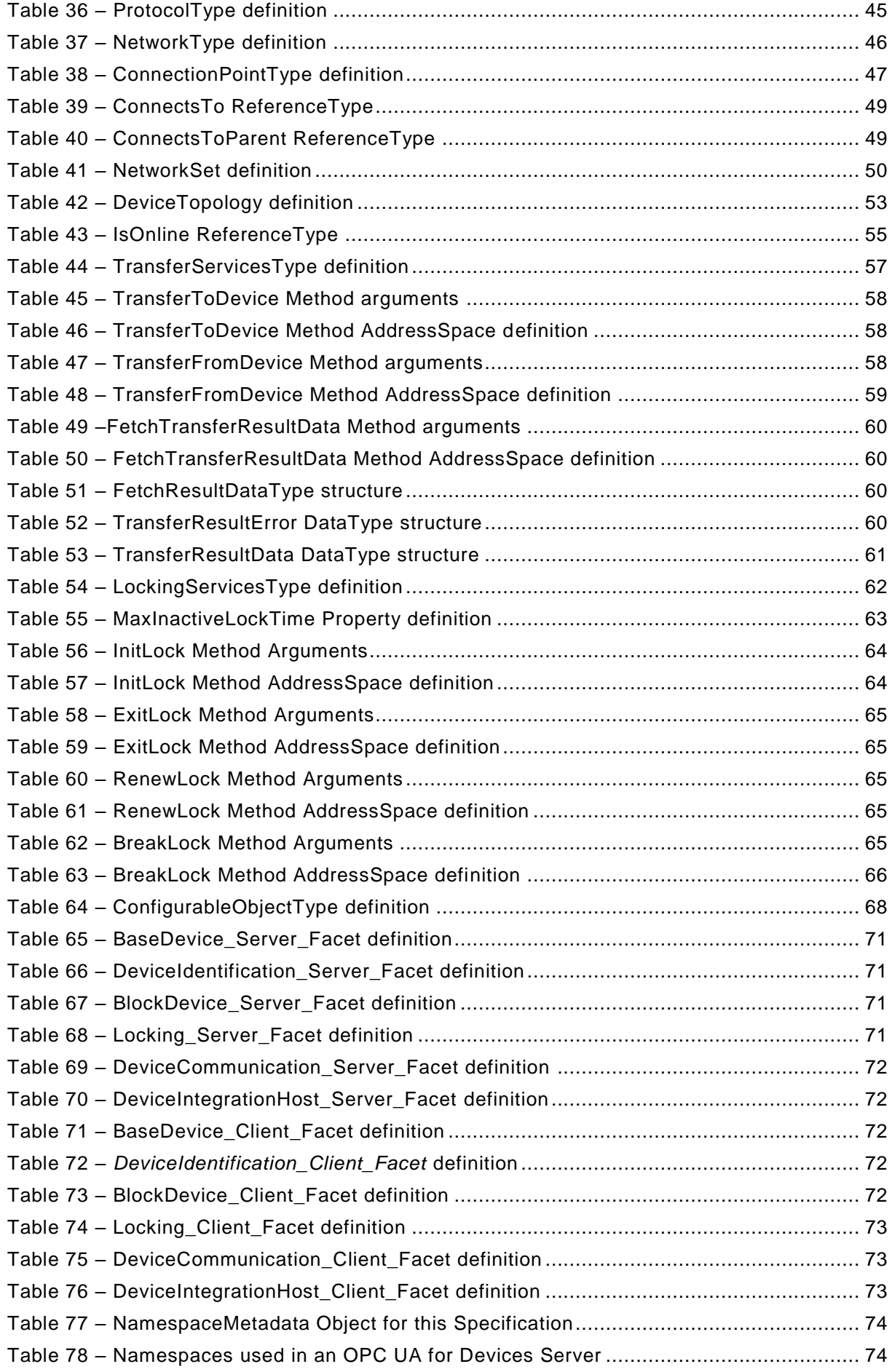

#### **OPC FOUNDATION** \_\_\_\_\_\_\_\_\_\_\_\_

#### **UNIFIED ARCHITECTURE –**

#### **FOREWORD**

This specification is the specification for developers of OPC UA applications. The specification is a result of an analysis a nd design process to develop a standard interface to facilitate the development of applications by multiple vendors that shall inter-operate seamlessly together.

**Copyright © 2006-2019, OPC Foundation, Inc.**

#### **AGREEMENT OF USE**

#### COPYRIGHT RESTRICTIONS

Any unauthorized use of this specification may violate copyright laws, trademark laws, and communications regulations and statutes. This document contains information which is protected by copyright. All Rights Reserved. No part of this work covered by copyright herein may be reproduced or used in any form or by any means --graphic, electronic, or mechanical, including photocopying, recording, taping, or information storage and retrieval systems--without permission of the copyright owner.

OPC Foundation members and non-members are prohibited from copying and redistributing this specification. All copies must be obtained on an individual basis, directly from the OPC Foundation Web site \_[http://www.opcfoundation.org](http://www.opcfoundation.org/) ...

#### PATENTS

The attention of adopters is directed to the possibility that compliance with or adoption of OPC specifications may require use of an invention covered by patent rights. OPC shall not be responsible for identifying patents for which a license may be required by any OPC specification, or for conducting legal inquiries into the legal validity or scope of those patents tha t are brought to its attention. OPC specifications are prospective and advisory only. Prospective users are responsible for protecting themselves against liability for infringement of patents.

#### WARRANTY AND LIABILITY DISCLAIMERS

WHILE THIS PUBLICATION IS BELIEVED TO BE ACCURATE, IT IS PROVIDED "AS IS" AND MAY CONTAIN ERRORS OR MISPRINTS. THE OPC FOUDATION MAKES NO WARRANTY OF ANY KIND, EXPRESSED OR IMPLIED, WITH REGARD TO THIS PUBLICATION, INCLUDING BUT NOT LIMITED TO ANY WARRANTY OF TITLE OR OWNERSHIP, IMPLIED WARRANTY OF MERCHANTABILITY OR WARRANTY OF FITNESS FOR A PARTICULAR PURPOSE OR USE. IN NO EVENT SHALL THE OPC FOUNDATION BE LIABLE FOR ERRORS CONTAINED HEREIN OR FOR DIRECT, INDIRECT, INCIDENTAL, SPECIAL, CONSEQUENTIAL, RELIANCE OR COVER DAMAGES, INCLUDING LOSS OF PROFITS, REVENUE, DATA OR USE, INCURRED BY ANY USER OR ANY THIRD PARTY IN CONNECTION WITH THE FURNISHING, PERFORMANCE, OR USE OF THIS MATERIAL, EVEN IF ADVISED OF THE POSSIBILITY OF SUCH DAMAGES.

The entire risk as to the quality and performance of software developed using this specification is borne by you.

#### RESTRICTED RIGHTS LEGEND

This Specification is provided with Restricted Rights. Use, duplication or disclosure by the U.S. government is subject to restrictions as set forth in (a) this Agreement pursuant to DFARs 227.7202-3(a); (b) subparagraph (c)(1)(i) of the Rights in Technical Data and Computer Software clause at DFARs 252.227-7013; or (c) the Commercial Computer Software Restricted Rights clause at FAR 52.227-19 subdivision (c)(1) and (2), as applicable. Contractor / manufacturer are the OPC Foundation,. 16101 N. 82nd Street, Suite 3B, Scottsdale, AZ, 85260-1830

#### **COMPLIANCE**

The OPC Foundation shall at all times be the sole entity that may authorize developers, suppliers and sellers of hardware and software to use certification marks, trademarks or other special designations to indicate compliance with these materials. Products developed using this specification may claim compliance or conformance with this specification if and

only if the software satisfactorily meets the certification requirements set by the OPC Foundation. Products that do not meet these requirements may claim only that the product was based on this specification and must not claim compliance or conformance with this specification.

#### TRADEMARKS

Most computer and software brand names have trademarks or registered trademarks. The individual trademarks have not been listed here.

#### GENERAL PROVISIONS

Should any provision of this Agreement be held to be void, invalid, unenforceable or illegal by a court, the validity and enforceability of the other provisions shall not be affected thereby.

This Agreement shall be governed by and construed under the laws of the State of Minnesota, excluding its choice or law rules.

This Agreement embodies the entire understanding between the parties with respect to, and supersedes any prior understanding or agreement (oral or written) relating to, this specification.

#### ISSUE REPORTING

The OPC Foundation strives to maintain the highest quality standards for its published specifications; hence they undergo constant review and refinement. Readers are encouraged to report any issues and view any existing errata here: .<http://www.opcfoundation.org/errata>.

# **Revision 1.2 Highlights**

This revision contains extensions to Version 1.1.

The following table includes the Mantis issues resolved with this revision.

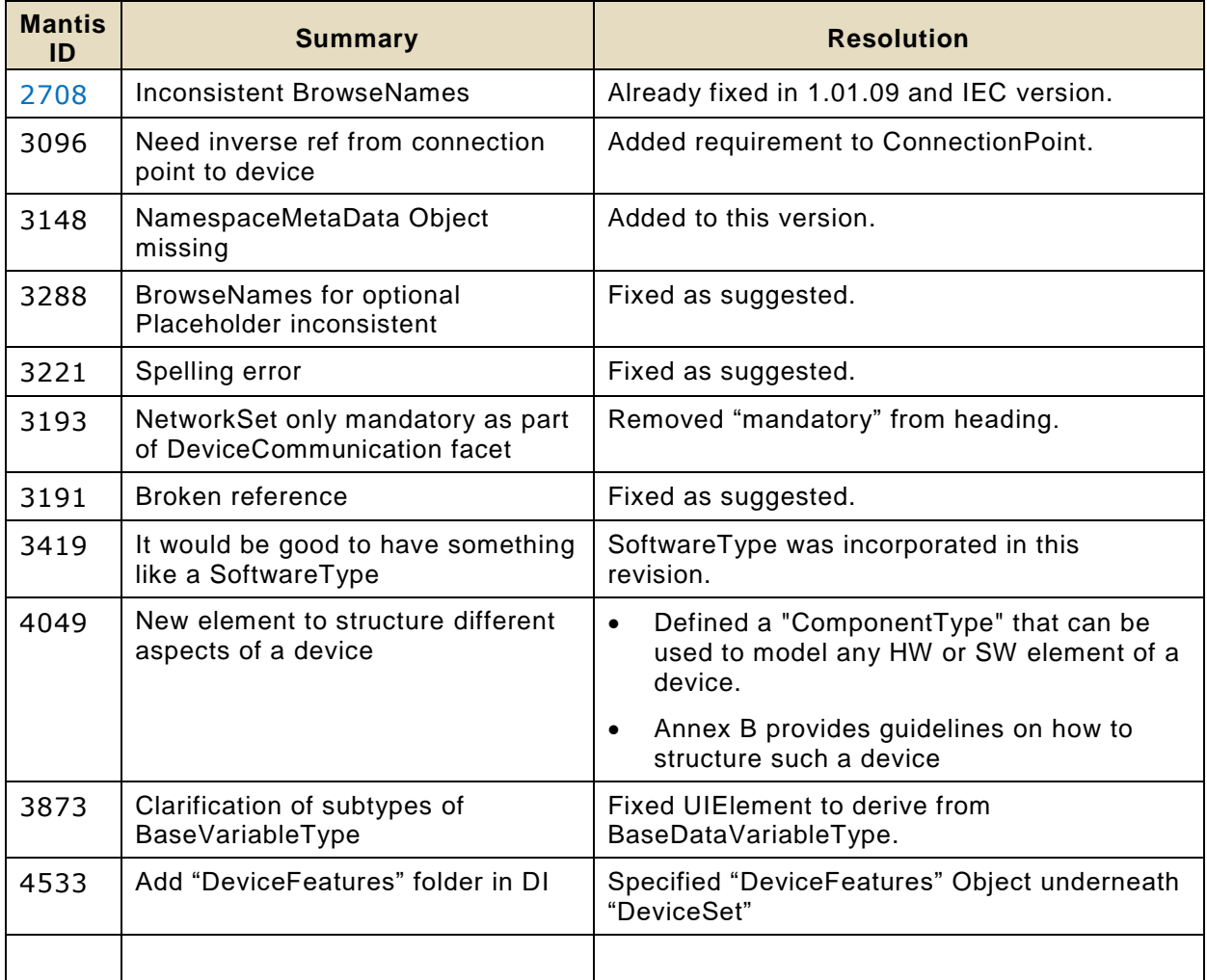

# **1 Scope**

This part of the OPC UA specification is an extension of the overall OPC Unified Architecture specification series and defines the information model associated with *Devices*. This specification describes three models which build upon each other as follows:

- The (base) Device Model is intended to provide a unified view of devices and their hardware and software parts irrespective of the underlying device protocols.
- The Device Communication Model adds Network and Connection information elements so that communication topologies can be created.
- The Device Integration Host Model finally adds additional elements and rules required for host systems to manage integration for a complete system. It allows reflecting the topology of the automation system with the devices as well as the connecting communication networks.

# **2 Reference documents**

<span id="page-14-0"></span>The following documents, in whole or in part, are normatively referenced in this document and are indispensable for its application. For dated references, only the edition cited applies. For undated references, the latest edition of the referenced document (including any amendments and errata) applies.

- OPC 10000-1*, OPC Unified Architecture - Part 1: Overview and Concepts* <http://www.opcfoundation.org/UA/Part1/>
- <span id="page-14-1"></span>OPC 10000-3, *OPC Unified Architecture - Part 3: Address Space Model* <http://www.opcfoundation.org/UA/Part3/>
- <span id="page-14-5"></span>OPC 10000-4, *OPC Unified Architecture - Part 4: Services* <http://www.opcfoundation.org/UA/Part4/>
- <span id="page-14-6"></span>OPC 10000-5, *OPC Unified Architecture - Part 5: Information Model* <http://www.opcfoundation.org/UA/Part5/>
- <span id="page-14-4"></span>OPC 10000-6, *OPC Unified Architecture - Part 6: Mappings* <http://www.opcfoundation.org/UA/Part6/>
- <span id="page-14-7"></span>OPC 10000-7, *OPC Unified Architecture - Part 7: Profiles* <http://www.opcfoundation.org/UA/Part7/>
- <span id="page-14-2"></span>OPC 10000-8, *OPC Unified Architecture - Part 8: Data Access* <http://www.opcfoundation.org/UA/Part8/>
- OPC 10000-9, *OPC Unified Architecture - Part 9: Alarms and Conditions* <http://www.opcfoundation.org/UA/Part9/>
- <span id="page-14-11"></span>OPC 10001-5, *OPC Unified Architecture V1.04 - Amendment 5: Dictionary Reference*
- <span id="page-14-8"></span>OPC 10001-7, *OPC Unified Architecture V1.04 - Amendment 7: Interfaces and AddIns*
- <span id="page-14-10"></span>[OPC 10020 - ADI], *OPC UA Companion Specification for Analyser Devices*
- <span id="page-14-9"></span>[OPC 30000 - PLCopen], *OPC UA Companion Specification for PLCopen*

<span id="page-14-3"></span>IEC 62769, *Field Device Integration (FDI)*

<span id="page-14-12"></span>NAMUR Recommendation NE107*:* Self-monitoring and diagnosis of field devices

#### **3 Terms, definitions, abbreviations, and used data types**

#### **3.1 Terms and definitions**

For the purposes of this document, the terms and definitions given in [The following documents, in](#page-14-0)  [whole or in part, are normatively referenced in this document and are indispensable](#page-14-0) for its application. [For dated references, only the edition cited applies. For undated references, the latest edition of the](#page-14-0)  [referenced document \(including any amendments and errata\) applies.](#page-14-0)

[OPC 10000-1,](#page-14-0) [OPC 10000-3,](#page-14-1) and [OPC 10000-8](#page-14-2) as well as the following apply.

# **3.1.1**

#### **block**

#### functional *Parameter* grouping entity

Note 1 to entry: It could map to a function block (see [IEC 62769\)](#page-14-3) or to the resource parameters of the *Device* itself.

#### **3.1.2**

#### **blockMode**

mode of operation (target mode, permitted modes, actual mode, and normal mode) for a *Block*

Note 1 to entry: Further details about *Block* modes are defined by standard organisations.

#### **3.1.3**

#### **Communication Profile**

fixed set of mapping rules to allow unambiguous interoperability between *Devices* or Applications, respectively

Note 1 to entry: Examples of such profiles are the "Wireless communication network and communication profiles for WirelessHART" in IEC 62591 and the Protocol Mappings for OPC UA in OPC [10000-6.](#page-14-4)

#### **3.1.4**

#### **Connection Point**

logical representation of the interface between a *Device* and a *Network*

#### **3.1.5**

#### **device**

independent physical entity capable of performing one or more specified functions in a particular context and delimited by its interfaces

Note 1 to entry: See IEC 61499-1.

Note 2 to entry: *Devices* provide sensing, actuating, communication, and/or control functionality. Examples include transmitters, valve controllers, drives, motor controllers, PLCs, and communication gateways.

Note 3 to entry: A *Device* can be a system (topology) of other *Devices*, components, or parts.

#### **3.1.6**

#### **Device Integration Host**

*Server* that manages integration of multiple *Devices* in an automation system

#### **3.1.7**

#### **Device Topology**

arrangement of *Networks* and *Devices* that constitute a communication topology

#### **3.1.8**

#### **fieldbus**

communication system based on serial data transfer and used in industrial automation or process control applications

Note 1 to entry: See IEC 61784.

Note 2 to entry: Designates the communication bus used by a *Device*.

#### **3.1.9**

#### **Parameter**

variable of the *Device* that can be used for configuration, monitoring or control purposes

Note 1 to entry: In the information model it is synonymous to an OPC UA *DataVariable*.

# **3.1.10**

## **Network**

means used to communicate with one specific protocol

#### **3.2 Abbreviations**

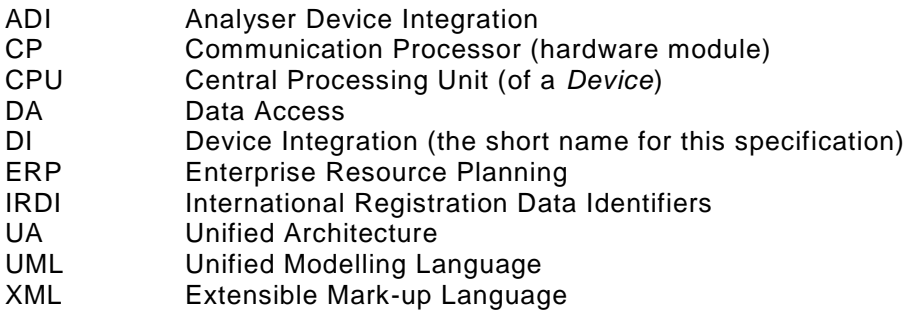

#### **3.3 Conventions used in this Document**

#### **3.3.1 Conventions for Terms**

Terms in this document are written in CamelCase and italicized.

#### **3.3.2 Conventions for Node Descriptions**

*Node* definitions are specified using tables (see [Table 2\)](#page-17-0).

*Attributes* are defined by providing the *Attribute* name and a value, or a description of the value.

*References* are defined by providing the *ReferenceType* name, the *BrowseName* of the *TargetNode* and its *NodeClass*.

- If the *TargetNode* is a component of the *Node* being defined in the table the *Attributes* of the composed *Node* are defined in the same row of the table.
- The *DataType* is only specified for *Variables*; "[<number>]" indicates a single-dimensional array, for multi-dimensional arrays the expression is repeated for each dimension (e.g. [2][3] for a two-dimensional array). For all arrays the *ArrayDimensions* is set as identified by  $\epsilon$ number> values. If no  $\epsilon$ number> is set, the corresponding dimension is set to 0, indicating an unknown size. If no number is provided at all the *ArrayDimensions* can be omitted. If no brackets are provided, it identifies a scalar *DataType* and the *ValueRank* is set to the corresponding value (see OPC [10000-3](#page-14-1)). In addition, *ArrayDimensions* is set to null or is omitted. If it can be Any or ScalarOrOneDimension, the value is put into "{<value>}", so either "{Any}" or "{ScalarOrOneDimension}" and the *ValueRank* is set to the corresponding value (see OPC [10000-3](#page-14-1)) and the *ArrayDimensions* is set to null or is omitted. Examples are given in [Table 1.](#page-17-1)

<span id="page-17-1"></span>

| <b>Notation</b>                 | Data-<br>Type | Value-<br>Rank | Array-<br><b>Dimensions</b> | <b>Description</b>                                                                                                    |
|---------------------------------|---------------|----------------|-----------------------------|----------------------------------------------------------------------------------------------------|
| Int32                           | Int32         | $-1$           | omitted or null             | A scalar Int32.                                                                                                    |
| Int32 <sub>1</sub>              | Int32         |                | omitted or {0}              | Single-dimensional array of Int32 with an<br>unknown size.                                                                  |
| $Int32$ [] $\Box$               | Int32         | $\overline{2}$ | omitted or {0,0}            | Two-dimensional array of Int32 with unknown<br>sizes for both dimensions.                                                   |
| Int32[3]                        | Int32         | $\overline{2}$ | $\{3,0\}$                   | Two-dimensional array of Int32 with a size of 3 for<br>the first dimension and an unknown size for the<br>second dimension. |
| Int32[5][3]                     | Int32         | 2              | ${5,3}$                     | Two-dimensional array of Int32 with a size of 5 for<br>the first dimension and a size of 3 for the second<br>dimension.     |
| $Int32\{Any\}$                  | Int32         | $-2$           | omitted or null             | An Int32 where it is unknown if it is scalar or array<br>with any number of dimensions.                                     |
| Int32{ScalarOrOne<br>Dimension} | Int32         | $-3$           | omitted or null             | An Int32 where it is either a single-dimensional<br>array or a scalar.                                                      |

**Table 1 – Examples of DataTypes**

- The *TypeDefinition* is specified for *Objects* and *Variables*.
- The *TypeDefinition* column specifies a symbolic name for a *NodeId*, i.e. the specified *Node* points with a *HasTypeDefinition Reference* to the corresponding *Node*.
- The *ModellingRule* of the referenced component is provided by specifying the symbolic name of the rule in the *ModellingRule* column. In the *AddressSpace*, the *Node* shall use a *HasModellingRule Reference* to point to the corresponding *ModellingRule Object*.

If the *NodeId* of a *DataType* is provided, the symbolic name of the *Node* representing the *DataType* shall be used.

*Nodes* of all other *NodeClasses* cannot be defined in the same table; therefore only the used *ReferenceType*, their *NodeClass* and their *BrowseName* are specified. A reference to another part of this document points to their definition.

[Table 2](#page-17-0) illustrates the table. If no components are provided, the *DataType*, *TypeDefinition* and *ModellingRule* columns may be omitted and only a Comment column is introduced to point to the *Node* definition.

<span id="page-17-0"></span>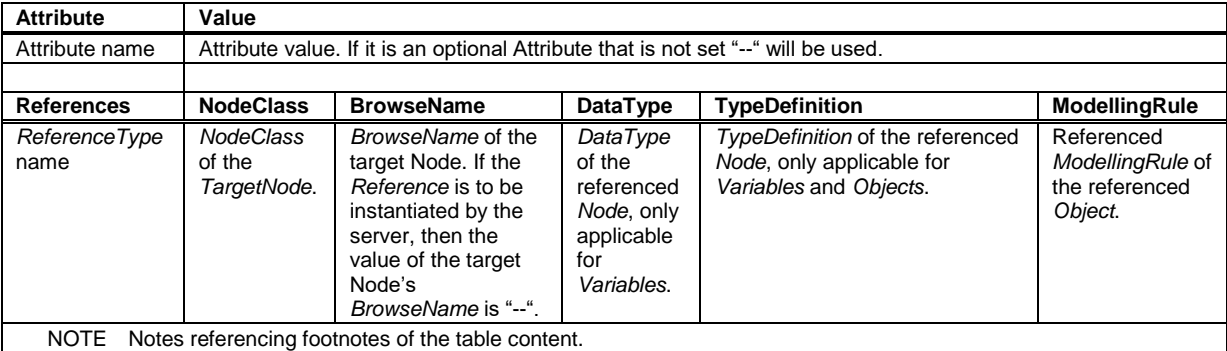

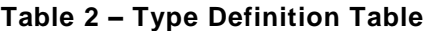

Components of *Nodes* can be complex that is containing components by themselves. The *TypeDefinition*, *NodeClass*, *DataType* and *ModellingRule* can be derived from the type definitions, and the symbolic name can be created as defined in [Annex](#page-79-0) A. Therefore, those containing components are not explicitly specified; they are implicitly specified by the type definitions.

#### **3.3.3 NodeIds and BrowseNames**

#### <span id="page-18-0"></span>**3.3.3.1 NodeIds**

The *NodeIds* of all Nodes described in this standard are only symbolic names. [Annex](#page-79-0) A defines the actual *NodeIds*.

The symbolic name of each *Node* defined in this specification is its *BrowseName*, or, when it is part of another *Node*, the *BrowseName* of the other *Node*, a ".", and the *BrowseName* of itself. In this case "part of" means that the whole has a *HasProperty* or *HasComponent Reference* to its part. Since all *Nodes* not being part of another *Node* have a unique name in this specification, the symbolic name is unique.

The *NamespaceUri* for all *NodeIds* defined in this specification is defined in [Annex](#page-79-0) A. The *NamespaceIndex* for this *NamespaceUri* is vendor-specific and depends on the position of the *NamespaceUri* in the *Server* namespace table.

Note that this specification not only defines concrete *Nodes*, but also requires that some *Nodes* shall be generated, for example one for each *Session* running on the *Server*. The *NodeIds* of those *Nodes* are vendor-specific, including the *NamespaceUri*. But the *NamespaceUri* of those *Nodes* cannot be the *NamespaceUri* used for the *Nodes* defined in this specification, because they are not defined by this specification but generated by the *Server*.

#### **3.3.3.2 BrowseNames**

The text part of the *BrowseNames* for all *Nodes* defined in this specification is specified in the tables defining the *Nodes*. The *NamespaceUri* for all *BrowseNames* defined in this specification is defined in [Annex](#page-79-0) A.

If the *BrowseName* is not defined by this specification, a namespace index prefix like '0:EngineeringUnits' is added to the *BrowseName*. This is typically necessary if a *Property* of another specification is overwritten or used in the OPC UA types defined in this specification. Clause [11](#page-77-0) provides the namespaces used in this specification.

#### **3.3.4 Common Attributes**

#### **3.3.4.1 General**

The *Attributes* of *Nodes*, their *DataTypes* and descriptions are defined in OPC [10000-3](#page-14-1). *Attributes* not marked as optional are mandatory and shall be provided by a *Server*. The following tables define if the *Attribute* value is defined by this specification or if it is vendor-specific.

For all *Nodes* specified in this specification, the *Attributes* named in [Table 3](#page-19-0) shall be set as specified in the table.

<span id="page-19-0"></span>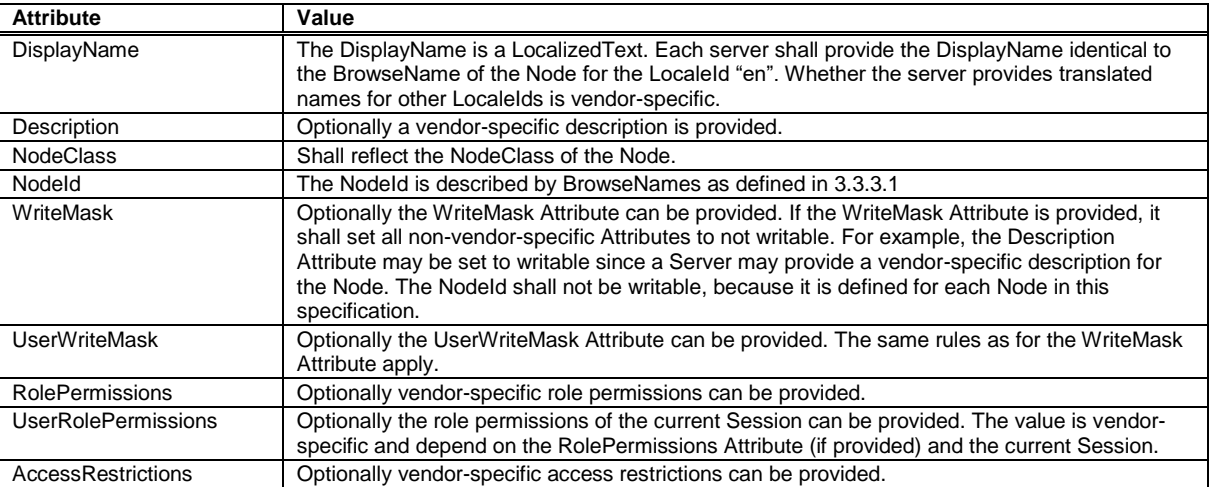

#### **Table 3 – Common Node Attributes**

#### **3.3.4.2 Objects**

For all *Objects* specified in this specification, the *Attributes* named in [Table 4](#page-19-1) shall be set as specified in the table. The definitions for the *Attributes* can be found in OPC [10000-3](#page-14-1).

#### **Table 4 – Common Object Attributes**

<span id="page-19-1"></span>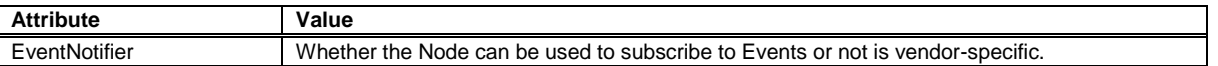

#### **3.3.4.3 Variables**

For all *Variables* specified in this specification, the *Attributes* named in [Table 5](#page-19-2) shall be set as specified in the table. The definitions for the *Attributes* can be found in OPC [10000-3](#page-14-1).

<span id="page-19-2"></span>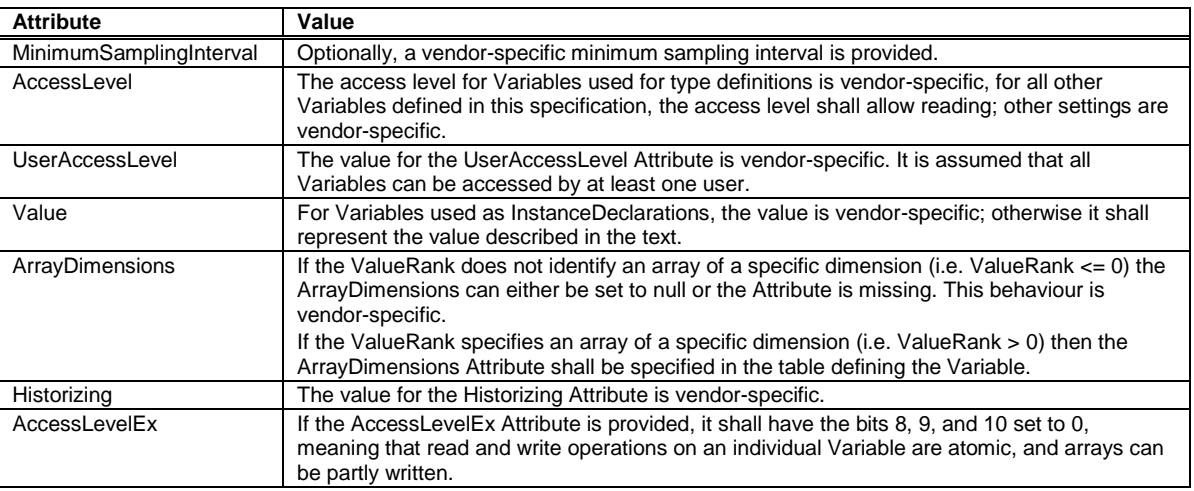

#### **Table 5 – Common Variable Attributes**

#### **3.3.4.4 VariableTypes**

For all *VariableTypes* specified in this specification, the *Attributes* named in [Table 6](#page-20-0) shall be set as specified in the table. The definitions for the *Attributes* can be found in OPC [10000-3](#page-14-1).

<span id="page-20-0"></span>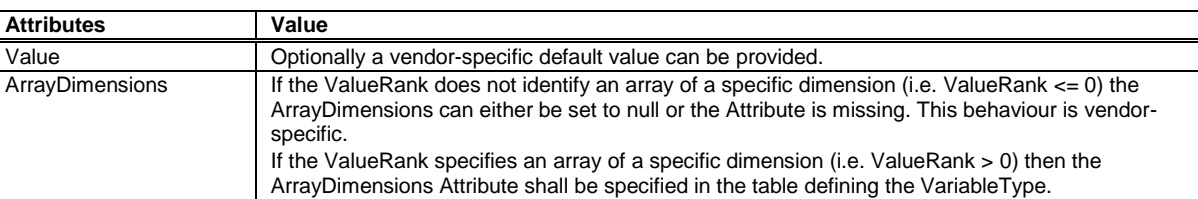

#### **Table 6 – Common VariableType Attributes**

#### **3.3.4.5 Methods**

For all *Methods* specified in this specification, the *Attributes* named in [Table 7](#page-20-1) shall be set as specified in the table. The definitions for the *Attributes* can be found in OPC [10000-3](#page-14-1).

<span id="page-20-1"></span>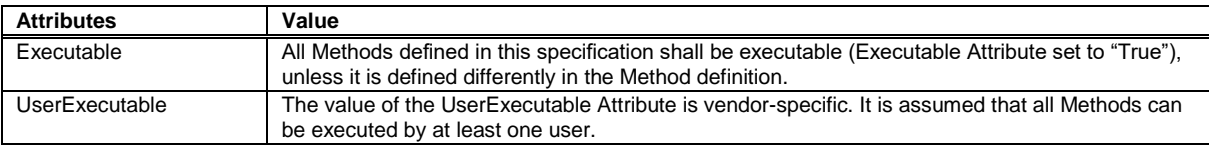

#### **Table 7 – Common Method Attributes**

## **4 Introduction to OPC UA**

#### **4.1 What is OPC UA?**

OPC UA is an open and royalty free set of standards designed as a universal communication protocol. While there are numerous communication solutions available, OPC UA has key advantages:

- A state of art security model (see OPC UA Part 2).
- A fault tolerant communication protocol.
- An information modelling framework that allows application developers to represent their data in a way that makes sense to them.

OPC UA has a broad scope which delivers economies of scale for application developers. This means that a larger number of high quality applications at a reasonable cost are available. When combined with semantic models such as OPC UA for IO-Link, OPC UA makes it easier for end users to access data via generic commercial applications.

The OPC UA model is scalable from small devices to ERP systems. OPC UA Servers process information locally and then provide that data in a consistent format to any application requesting data - ERP, MES, PMS, Maintenance Systems, HMI, Smartphone or a standard Browser, for examples. For a more complete overview see [The following documents, in whole or in part, are](#page-14-0)  [normatively referenced in this document and are indispensable](#page-14-0) for its application. For dated [references, only the edition cited applies. For undated references, the latest edition of the referenced](#page-14-0)  [document \(including any amendments and errata\) applies.](#page-14-0)

[OPC 10000-1.](#page-14-0)

#### **4.2 Basics of OPC UA**

As an open standard, OPC UA is based on standard internet technologies, like TCP/IP, HTTP, Web Sockets.

As an extensible standard, OPC UA provides a set of Services (see [OPC 10000-4\)](#page-14-5) and a basic information model framework. This framework provides an easy manner for creating and exposing vendor defined information in a standard way. More importantly all OPC UA Clients are expected to be able to discover and use vendor-defined information. This means OPC UA users can benefit from the economies of scale that come with generic visualization and historian applications. This specification is an example of an OPC UA Information Model designed to meet the needs of developers and users.

OPC UA Clients can be any consumer of data from another device on the network to browser based thin clients and ERP systems. The full scope of OPC UA applications is shown in [Figure 1.](#page-22-0)

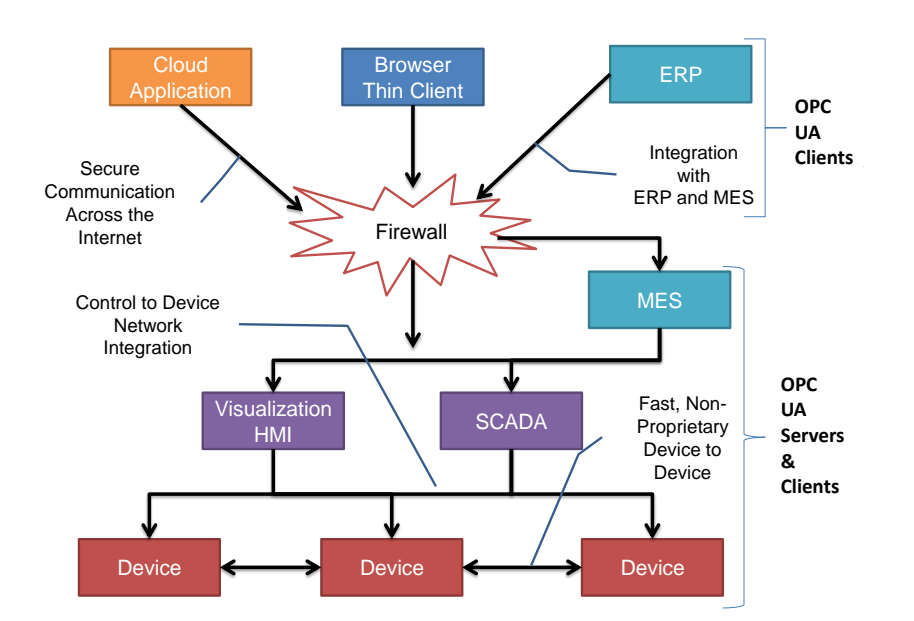

**Figure 1 – The Scope of OPC UA within an Enterprise** 

<span id="page-22-0"></span>OPC UA provides a robust and reliable communication infrastructure having mechanisms for handling lost messages, failover, heartbeat, etc. With its binary encoded data, it offers a high -performing data exchange solution. Security is built into OPC UA as security requirements become more and more important especially since environments are connected to the office network or the internet and attackers are starting to focus on automation systems.

#### **4.2.1 Information Modelling in OPC UA**

#### **4.2.1.1 Concepts**

OPC UA provides a framework that can be used to represent complex informati on as *Objects* in an *AddressSpace* which can be accessed with standard services. These *Objects* consist of *Nodes* connected by *References*. Different classes of *Nodes* convey different semantics. For example, a *Variable Node* represents a value that can be read or written. The *Variable Node* has an associated *DataType* that can define the actual value, such as a string, float, structure etc. It can also describe the *Variable* value as a variant. A Method Node represents a function that can be called. Every *Node* has a number of *Attributes* including a unique identifier called a *NodeId* and non-localized name called as *BrowseName*.

*Object* and *Variable Nodes* represent instances and they always reference a *TypeDefinition* (*ObjectType* or *VariableType*) Node which describes their semantics and structure. [Figure 2](#page-23-0) illustrates the relationship between an instance and its *TypeDefinition*.

The type *Nodes* are templates that define all the children that can be present in an instance of the type. In the example in [Figure 2](#page-23-0) the SomeType *ObjectType* defines two *Properties*: Property1 and Property2. All instances of SomeType are expected to have the same children with the same *BrowseNames*. Within a type the *BrowseNames* uniquely identify the children. This means *Client* applications can be designed to search for children based on the *BrowseNames* from the type instead of *NodeIds*. This eliminates the need for manual reconfiguration of systems if a *Client* uses types that multiple *Servers* implement.

OPC UA also supports the concept of sub-typing. This allows a modeller to take an existing type and extend it. There are rules regarding sub-typing defined in OPC [10000-3](#page-14-1), but in general they allow the extension of a given type or the restriction of a *DataType*. For example, the modeller may decide that the existing *ObjectType* in some cases needs an additional Variable. The modeller can create a subtype of the *ObjectType* and add the *Variable*. A *Client* that is expecting the parent type can treat the new type as if it was of the parent type. Regarding *DataTypes*, subtypes can only restrict. If a *Variable* is defined to have a numeric value, a subtype could restrict it to a float.

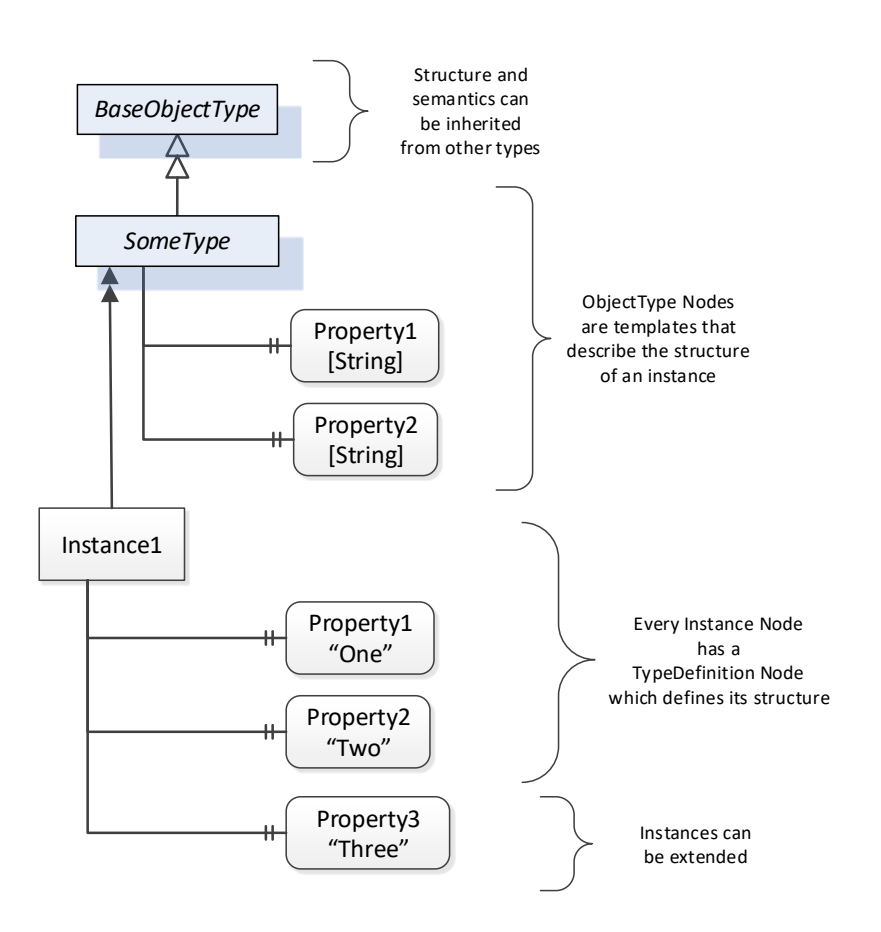

#### **Figure 2 – The Relationship between Type Definitions and Instances**

<span id="page-23-0"></span>*References* allow *Nodes* to be connected in ways that describe their relationships. All *References* have a *ReferenceType* that specifies the semantics of the relationship. *References* can be hierarchical or non-hierarchical. Hierarchical references are used to create the structure of *Objects* and *Variables*. Non-hierarchical are used to create arbitrary associations. Applications can define their own *ReferenceType* by creating subtypes of an existing *ReferenceType*. Subtypes inherit the semantics of the parent but may add additional restrictions.

#### **4.2.1.2 Graphical Notation**

[Figure 2](#page-23-0) uses a notation that was developed for the OPC UA specification. The notation is summarized in [Figure 3.](#page-24-0) UML representations can also be used; however, the OPC UA notation is less ambiguous because there is a direct mapping from the elements in the figures to Nodes in the *AddressSpace* of an OPC UA Server.

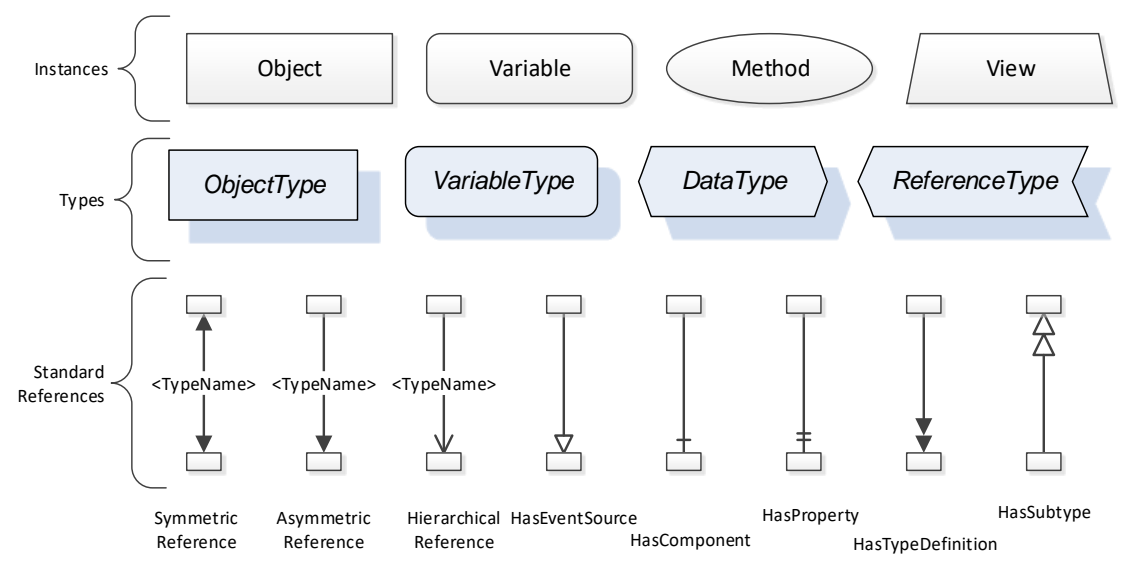

**Figure 3 – The OPC UA Information Model Notation**

<span id="page-24-0"></span>A complete description of the different types of Nodes and References can be found in OPC [10000-3](#page-14-1) and the base structure is described in OPC [10000-5](#page-14-6).

#### **4.2.2 OPC UA Profiles**

OPC UA specification defines a very wide range of functionality in its base information model. It is not expected that all *Clients* or *Servers* support all functionality in the OPC UA specifications. OPC UA includes the concept of *Profiles*, which segments the functionality into testable certifiable units. This allows the definition of functional subsets (that are expected to be implemented) within a companion specification. The *Profiles* do not restrict functionality, but generate requirements for a minimum set of functionalities (see [OPC 10000-7\)](#page-14-7).

#### **4.2.3 Namespaces**

OPC UA allows information from many different sources to be combined into a single coherent *AddressSpace*. Namespaces are used to make this possible by eliminating naming and id conflicts between information from different sources. *Namespaces* in OPC UA have a globally unique string called a *NamespaceUri* and a locally unique integer called a *NamespaceIndex*. The *NamespaceIndex* is only unique within the context of a Session between an OPC UA *Client* and an OPC UA *Server*. The *Services* defined for OPC UA use the *NamespaceIndex* to specify the *Namespace* for qualified values.

There are two types of values in OPC UA that are qualified with *Namespaces*: *NodeIds* and *QualifiedNames*. *NodeIds* are globally unique identifiers for Nodes. This means the same *Node* with the same *NodeId* can appear in many *Servers*. This, in turn, means *Clients* can have built in knowledge of some *Nodes*. OPC UA Information Models generally define globally unique *NodeIds* for the *TypeDefinitions* defined by the *Information Model*.

*QualifiedNames* are non-localized names qualified with a *Namespace*. They are used for the *BrowseNames* of *Nodes* and allow the same names to be used by different information models without conflict. *TypeDefinitions* are not allowed to have children with duplicate *BrowseNames*; however, instances do not have that restriction.

#### **4.2.4 Companion Specifications**

An OPC UA companion specification describes an *Information Model* by defining *ObjectTypes*, *VariableTypes*, *DataTypes* and *ReferenceTypes* that represent a specific semantic relevant for the companion specification.

#### **5 Device model**

#### **5.1 General**

[Figure 4](#page-25-0) depicts the main *ObjectTypes* of the base device model and their relationship. The drawing is not intended to be complete. For the sake of simplicity only a few components and relations were captured to give a rough idea of the overall structure.

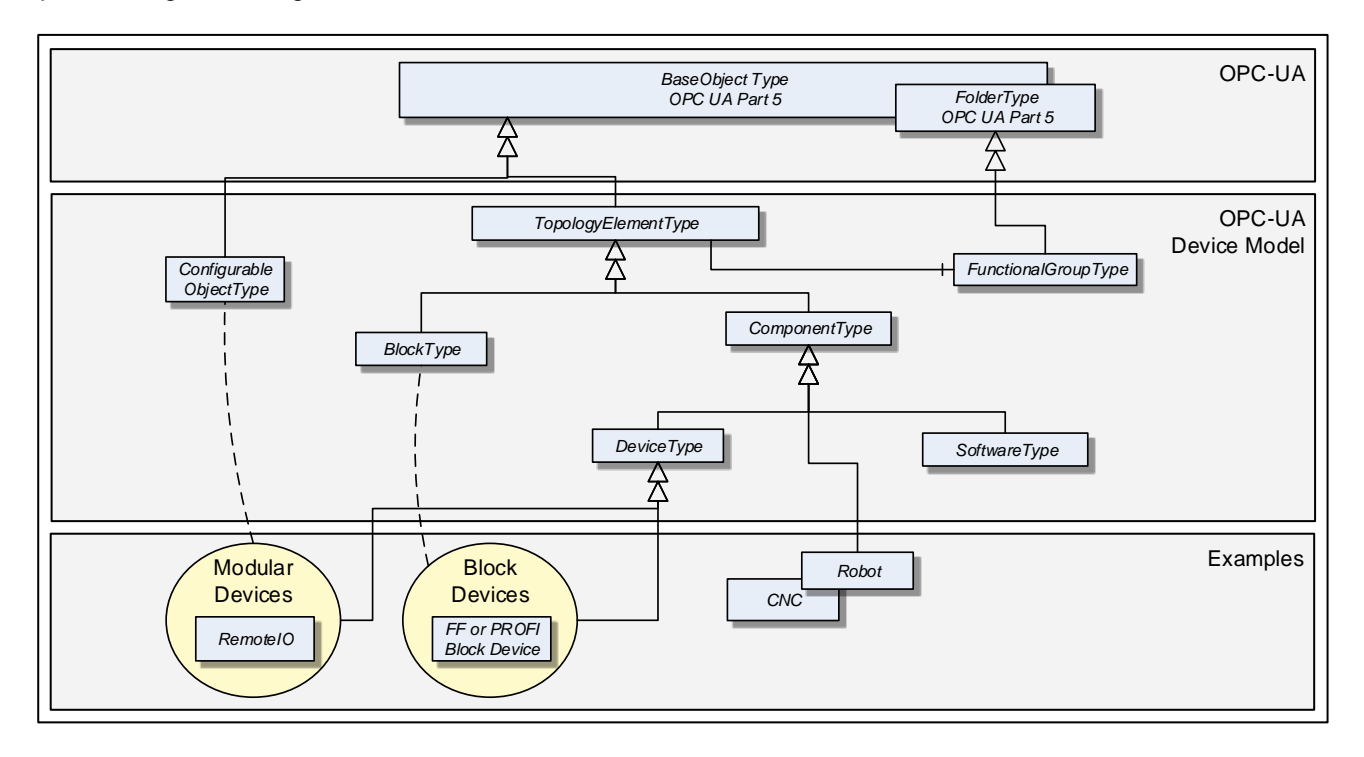

**Figure 4 – Device model overview**

<span id="page-25-0"></span>The boxes in this drawing show the *ObjectTypes* used in this specification as well as some elements from other specifications that help understand some modelling decisions. The upper grey box shows the OPC UA core *ObjectTypes* from which the *TopologyElementType* is derived. The grey box in the second level shows the main *ObjectTypes* that the device model introduces. The components of those *ObjectTypes* are illustrated only in an abstract way in this overall picture.

The grey box in the third level shows real-world examples as they will be used in products and plants. In general, such subtypes are defined by other organizations.

The *TopologyElementType* is the base *ObjectType* for elements in a device topology. Its most essential aspect is the functional grouping concept.

The *ComponentType ObjectType* provides a generic definition for a *Device* or parts of a *Device* where parts include mechanics and/or software. *DeviceType* is commonly used to represent field *Devices*.

*Modular Devices* are introduced to support subdevices and *Block Devices* to support *Blocks*. *Blocks* are typically used by field communication foundations as means to organise the functionality within a *Device*. Specific types of *Blocks* will therefore be specified by these foundations.

The *ConfigurableObjectType* is used as a general means to create modular topology units. If needed an instance of this type will be added to the head object of the modular unit. Modular *Devices*, for example, will use this *ObjectType* to organise their modules. Block-oriented *Device*s use it to expose and organise their *Blocks*.

# **5.2 Usage guidelines**

[Annex](#page-82-0) C describes guidelines for the usage of the device model as base for creating companion specifications as well as guidelines on how to combine different aspects of the same device – defined in different companion specifications - in one OPC UA application.

#### **5.3 TopologyElementType**

This *ObjectType* defines a generic model for elements in a device or component topology. Among others, it introduces *FunctionalGroups*, *ParameterSet*, and *MethodSet*. [Figure 5](#page-26-0) shows the *TopologyElementType*. It is formally defined in [Table 8.](#page-26-1)

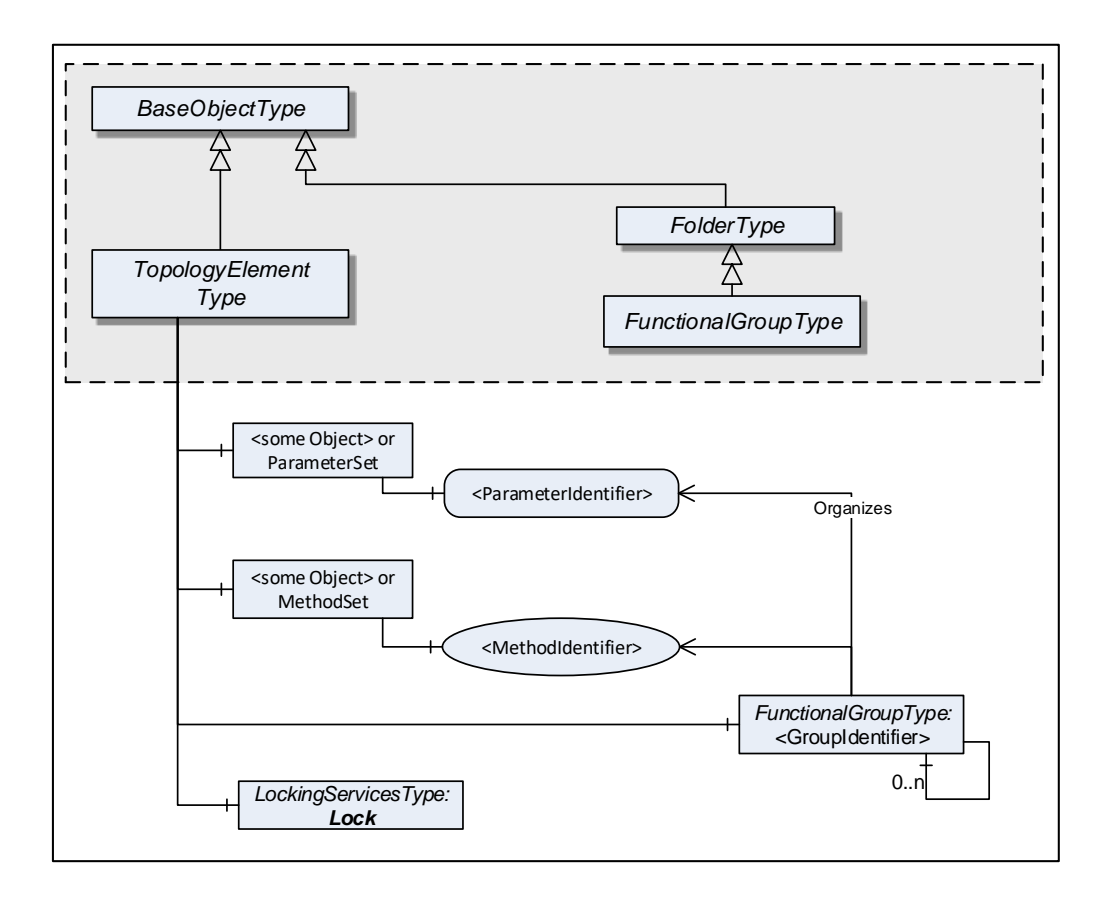

**Figure 5 – Components of the TopologyElementType**

<span id="page-26-1"></span><span id="page-26-0"></span>

| <b>Attribute</b>                                     | Value                                         |                                     |                |                       |                      |  |
|------------------------------------------------------|-----------------------------------------------|-------------------------------------|----------------|-----------------------|----------------------|--|
| BrowseName                                           | TopologyElementType                           |                                     |                |                       |                      |  |
| IsAbstract                                           | True                                          |                                     |                |                       |                      |  |
| <b>References</b>                                    | <b>NodeClass</b>                              | <b>BrowseName</b>                   |                | <b>TypeDefinition</b> | <b>ModellingRule</b> |  |
| Subtype of the BaseObjectType defined in OPC 10000-5 |                                               |                                     |                |                       |                      |  |
| HasSubtype                                           | Defined in 5.6<br>ObjectType<br>ComponentType |                                     |                |                       |                      |  |
| HasSubtype                                           | Defined in 5.11<br>BlockType<br>ObjectType    |                                     |                |                       |                      |  |
| HasSubtype                                           | ObjectType                                    | ConnectionPointType                 | Defined in 6.4 |                       |                      |  |
|                                                      |                                               |                                     |                |                       |                      |  |
| HasComponent                                         | Object                                        | <groupidentifier></groupidentifier> |                | FunctionalGroupType   | OptionalPlaceholder  |  |
| HasComponent                                         | Object                                        | Identification                      |                | FunctionalGroupTvpe   | Optional             |  |
|                                                      |                                               |                                     |                |                       |                      |  |
| HasComponent                                         | Object                                        | Lock                                |                | LockingServicesType   | Optional             |  |
|                                                      |                                               |                                     |                |                       |                      |  |
| HasComponent                                         | Object                                        | ParameterSet                        |                | <b>BaseObjectType</b> | Optional             |  |
| HasComponent                                         | Object                                        | MethodSet                           |                | <b>BaseObjectType</b> | Optional             |  |

**Table 8 – TopologyElementType definition**

The *TopologyElementType* is abstract. There will be no instances of a *TopologyElementType* itself, but there will be instances of subtypes of this type. In this specification, the term *TopologyElement* generically refers to an instance of any *ObjectType* derived from the *TopologyElementType*.

*FunctionalGroups* are an essential aspect introduced by the *TopologyElementType*. *FunctionalGroups* are used to structure *Nodes* like *Properties*, *Parameters* and *Methods* according to their application such as configuration, diagnostics, asset management, condition monitoring and others.

*FunctionalGroups* are specified in [5.4.](#page-27-0)

A *FunctionalGroup* called **Identification** can be used to organise identification information of this *TopologyElement* (see [5.4.2\)](#page-29-0). Identification information typically includes the *Properties* defined by the *VendorNameplate* or *TagNameplate Interfaces* and additional application specific information.

*TopologyElements* may also support *LockingServices* (defined in [8.3.3\)](#page-66-0).

*ParameterSet* and *MethodSet* are defined as standard containers for systems that have a flat list of Parameters or Methods with unique names. In such cases, the *Parameters* are components of the "ParameterSet" as a flat list of *Parameters*. The *Methods* are kept the same way in the "MethodSet". The "*ParameterSet*" *Object* is formally defined in [Table 9.](#page-27-1)

#### **Table 9 – ParameterSet definition**

<span id="page-27-1"></span>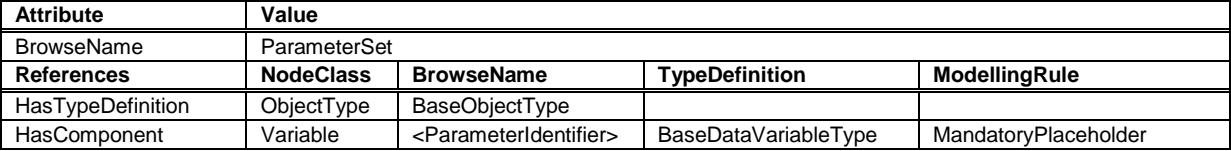

<span id="page-27-2"></span>The "*MethodSet*" *Object* is formally defined in [Table 10.](#page-27-2)

#### **Table 10 – MethodSet definition**

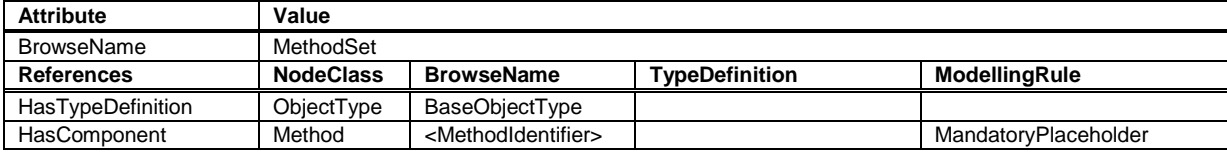

#### <span id="page-27-0"></span>**5.4 FunctionalGroupType**

#### **5.4.1 Model**

This subtype of the OPC UA *FolderType* is used to structure *Nodes* like *Properties*, *Parameters* and *Methods* according to their application (e.g. maintenance, diagnostics, condition monitoring). *Organizes References* should be used when the elements are components in other parts of the *TopologyElement* that the *FunctionalGroup* belongs to. This includes *Properties*, *Variables*, and *Methods* of the *TopologyElement* or in *Objects* that are components of the *TopologyElement* either directly or via a subcomponent. The same *Property*, *Parameter* or *Method* might be useful in different application scenarios and therefore referenced from more than one *FunctionalGroup*.

*FunctionalGroups* can be nested.

*FunctionalGroups* can directly be instantiated. In this case, the *BrowseName* of a *FunctionalGroup* should indicate its purpose. A list of recommended *BrowseNames* is in [5.4.2.](#page-29-0)

[Figure 6](#page-28-0) shows the *FunctionalGroupType* components. It is formally defined in [Table 11.](#page-28-1)

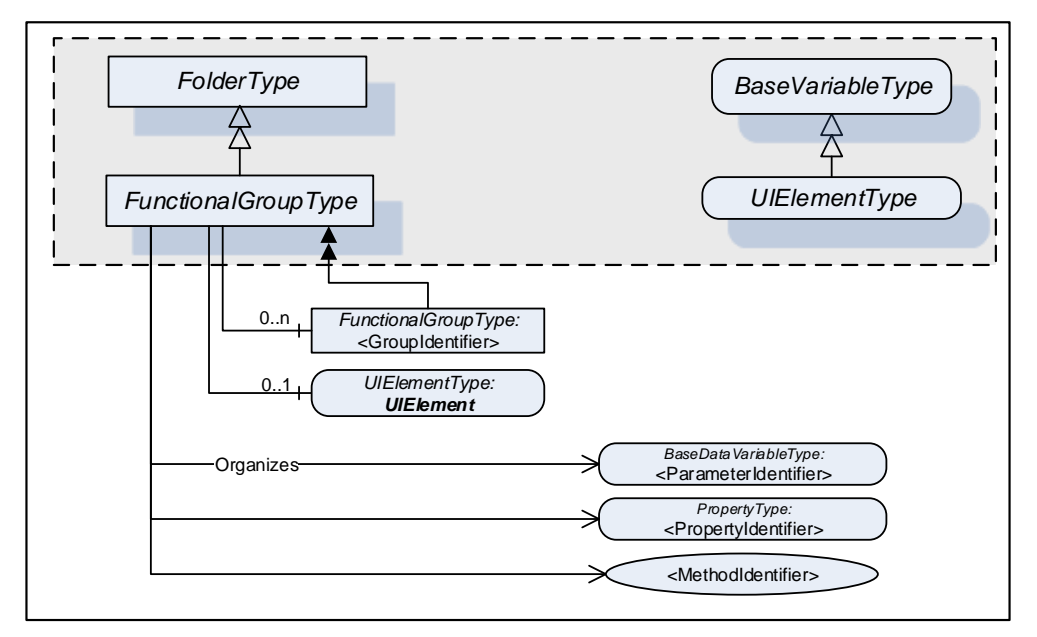

**Figure 6 – FunctionalGroupType**

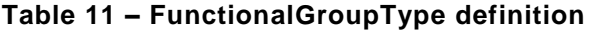

<span id="page-28-1"></span><span id="page-28-0"></span>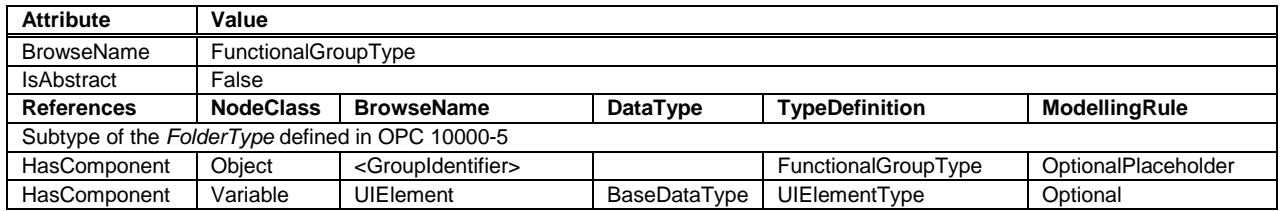

All *BrowseNames* for *Nodes* referenced by a *FunctionalGroup* with an *Organizes Reference* shall be unique.

The Organizes *References* may be present only at the instance, not the type. Depending on the current state of the *TopologyElement* the *Server* may decide to hide or unhide certain *FunctionalGroup*s or (part of) their *References*. If a *FunctionalGroup* may be hidden on an instance the *TypeDefinition* shall use an appropriate *ModellingRule* like "Optional".

If desirable, *Nodes* can be also children of *FunctionalGroups*. If such *Nodes* are defined, it is recommended to define a subtype of the *FunctionalGroupType*.

*UIElement* is the user interface element for this *FunctionalGroup*. See [5.4.3](#page-29-1) for the definition of *UIElements*.

Examples in Annex [B.1](#page-80-0) illustrate the use of *FunctionalGroups*.

<span id="page-29-0"></span>[Table 12](#page-29-2) includes a list of *FunctionalGroups* with name and purpose. If *Servers* expose a *FunctionalGroup* that corresponds to the described purpose, they should use the recommended *BrowseName* with the Namespace of this specification.

<span id="page-29-2"></span>

| <b>BrowseName</b>     | <b>Purpose</b>                                                                                                    |  |  |  |
|-----------------------|----------------------------------------------------------------------------------------------------|--|--|--|
| Configuration         | <i>Parameters</i> representing the configuration items of the <i>TopologyElement</i> . If the<br>Current Write bit is set in the Access Level Attribute they can be modified by Clients.                                                                                                    |  |  |  |
| Tuning                | Parameters and Methods to optimize the behavior of the TopologyElement.                                                                                                    |  |  |  |
| Maintenance           | Parameters and Methods useful for maintenance operations.                                                                                                    |  |  |  |
| Diagnostics           | Parameters and Methods for diagnostics.                                                                                                    |  |  |  |
| <b>Statistics</b>     | <i>Parameters and Methods for statistics.</i>                                                                                                    |  |  |  |
| Status                | <i>Parameters</i> which describe the general health of the <i>TopologyElement</i> . This can include<br>diagnostic Parameters.                                                                                                    |  |  |  |
| Operational           | <i>Parameters</i> and <i>Methods</i> useful for during normal operation, like process data.                                                                                                    |  |  |  |
| <b>Identification</b> | The Properties of the VendorNameplate Interface, like Manufacturer, SerialNumber or<br><i>Properties</i> of the TagNameplate will usually be sufficient as identification. If other<br>Parameters or even Methods are required, all elements needed shall be organised in a<br>Functional Group called Identification. See Annex B.1 for an example. |  |  |  |

**Table 12 – Recommended FunctionalGroup BrowseNames**

#### <span id="page-29-1"></span>**5.4.3 UIElement Type**

*Servers* can expose *UIElements* providing user interfaces in the context of their *FunctionalGroup* container. *Clients* can load such a user interface and display it on the *Client* side. The hierarchy of *FunctionalGroups* represents the tree of user interface elements.

The *UIElementType* is abstract and is mainly used as filter when browsing a *FunctionalGroup*. Only subtypes can be used for instances. No concrete *UIElements* are defined in this specification. FDI (Field Device Integration, see [IEC 62769\)](#page-14-3) specifies two concrete subtypes

- UIDs (UI Descriptions), descriptive user interface elements, and
- UIPs (UI Plug-Ins), programmed user interface elements.

<span id="page-29-3"></span>The *UIElementType* is specified in [Table 13.](#page-29-3)

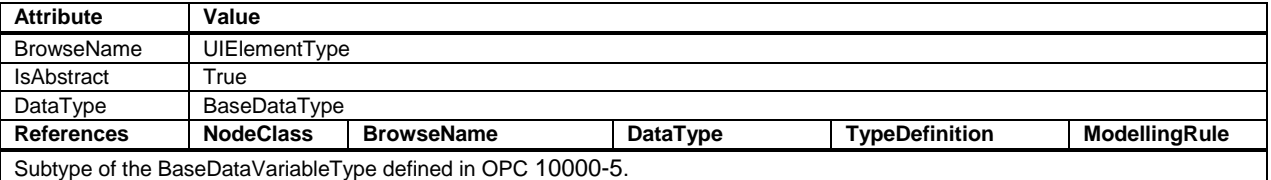

#### **Table 13 – UIElementType definition**

The *Value* attribute of the *UIElement* contains the user interface element. Subtypes have to define the *DataType* (e.g. *XmlElement* or *ByteString*).

# **5.5.1 Overview**

This clause describes *Interfaces* with specific functionality that may be applied to multiple types at arbitrary positions in the type hierarchy.

*Interfaces* are defined in [OPC 10001-7.](#page-14-8)

[Figure 7](#page-30-0) shows the *Interfaces* described in this specification.

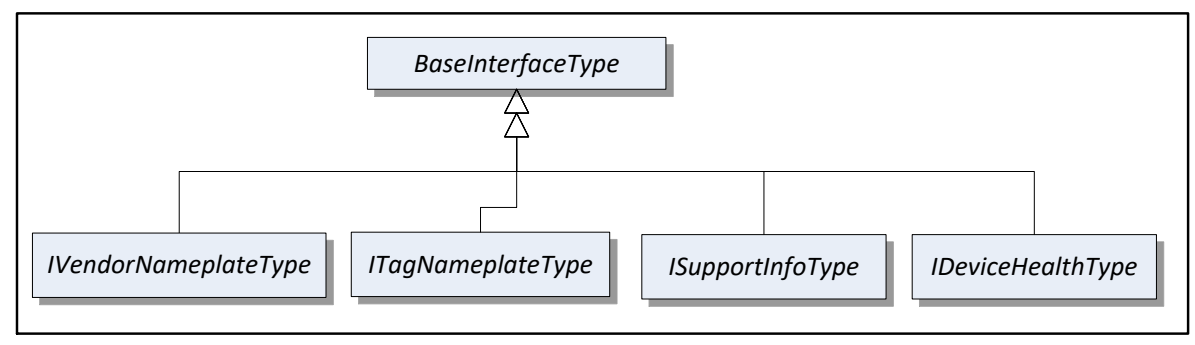

**Figure 7 – Overview of Interfaces for Devices and Device components**

# <span id="page-30-0"></span>**5.5.2 VendorNameplate Interface**

*IVendorNameplateType* includes *Properties* that are commonly used to describe a *TopologyElement* from a manufacturer point of view. They can be used as part of the identification. The *Values* of these *Properties* are typically provided by the component vendor.

The *VendorNameplate Interface* is illustrated in [Figure 8](#page-30-1) and formally defined in [Table 14.](#page-31-0)

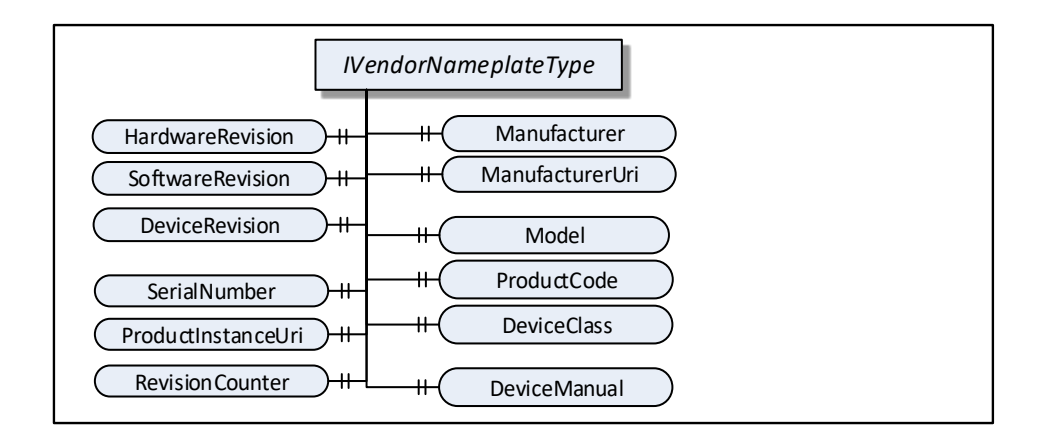

<span id="page-30-1"></span>**Figure 8 – VendorNameplate Interface**

<span id="page-31-0"></span>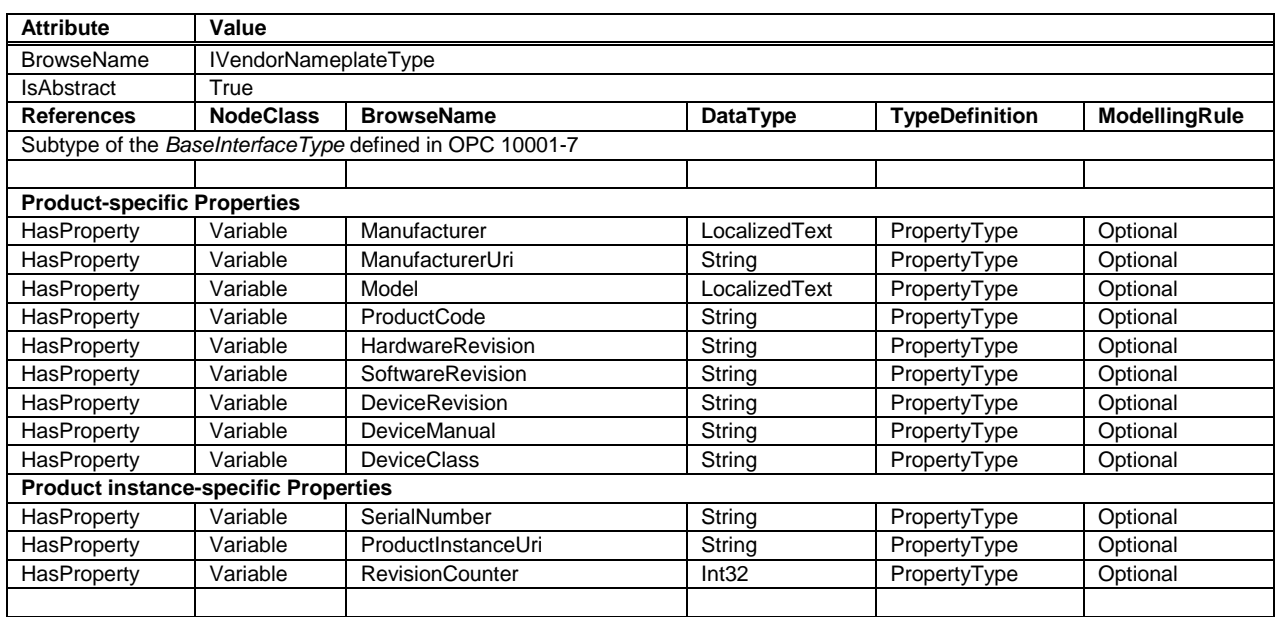

#### **Table 14 – IVendorNameplateType definition**

Product type specific *Properties*:

*Manufacturer* provides the name of the company that manufactured the *TopologyElement*. *ManufacturerUri* provides a unique identifier for this company. This identifier should be a fully qualified domain name; however, it may be a GUID or similar construct that ensures global uniqueness.

*Model* provides the name of the product.

*ProductCode* provides a unique combination of numbers and letters used to identify the product. It may be the order information displayed on type shields or in ERP systems.

*HardwareRevision* provides the revision level of the hardware of a *TopologyElement*.

*SoftwareRevision* provides the version or revision level of the software component, the software/firmware of a hardware component, or the software/firmware of the *Device*.

*DeviceRevision* provides the overall revision level of a hardware component or the *Device*. As an example, this *Property* can be used in ERP systems together with the *ProductCode Property*.

*DeviceManual* allows specifying an address of the user manual for a *TopologyElement*. It may be a pathname in the file system or a URL (Web address).

*DeviceClass* indicates in which domain or for what purpose a certain *ComponentType* is used. Examples are "ProgrammableController", "RemoteIO", and "TemperatureSensor". This standard does not predefine any *DeviceClass* names. More specific standards that utilize this *Interface* will likely introduce such classifications (e.g. [IEC 62769,](#page-14-3) [\[OPC 30000 -](#page-14-9) PLCopen], or [\[OPC 10020 -](#page-14-10) ADI]).

#### Product instance specific *Properties*:

*SerialNumber* is a unique production number of the manufacturer of the *TopologyElement*. This is often stamped on the outside of a physical component and may be used for traceability and warranty purposes.

*ProductInstanceUri* is a globally unique resource identifier of the manufacturer of the *TopologyElement*. This is often stamped on the outside of a physical component and may be used for traceability and warranty purposes. The maximum length is 255 characters. The syntax of the *ProductInstanceUri* is: <ManufacturerUri>/<any string>. The manufacturer must ensure that the value of the field <any string> is unique among all instances using the same *ManufacturerUri*.

Examples: "some-company.com/5ff40f78-9210-494f-8206-c2c082f0609c", "some-company.com/snr-16273849" or "some-company.com/model-xyz/snr-16273849".

*RevisionCounter* is an incremental counter indicating the number of times the configuration data within a *TopologyElement* has been modified. An example would be a temperature sensor where the change of the unit would increment the *RevisionCounter* but a change of the measurement value would not affect the *RevisionCounter.*

Companion specifications may specify additional semantics for the contents of these *Properties*.

[Table 15](#page-32-0) specifies the mapping of these *Properties* to the International Registration Data Identifiers (IRDI) defined in ISO/ICE 11179-6. They should be used if a *Server* wants to expose a dictionary reference as defined in [OPC 10001-5.](#page-14-11)

<span id="page-32-0"></span>

| <b>Property</b>         | <b>IRDI</b>                              |  |
|-------------------------|------------------------------------------|--|
| Manufacturer            | 0112/2///61987#ABA565 - manufacturer     |  |
| ManufacturerUri         | -                                        |  |
| Model                   | 0112/2///61987#ABA567 - name of product  |  |
| SerialNumber            | 0112/2///61987#ABA951 - serial number    |  |
| <b>HardwareRevision</b> | 0112/2///61987#ABA926 - hardware version |  |
| SoftwareRevision        | 0112/2///61987#ABA601 - software version |  |
| <b>DeviceRevision</b>   |                                          |  |
| <b>RevisionCounter</b>  |                                          |  |
| ProductCode             | 0112/2///61987#ABA300 - code of product  |  |
| ProductInstanceUri      |                                          |  |
| DeviceManual            |                                          |  |
| <b>DeviceClass</b>      | 0112/2///61987#ABA566 - type of product  |  |

**Table 15 – VendorNameplate Mapping to IRDIs**

#### **5.5.3 TagNameplate Interface**

*ITagNameplateType* includes *Properties* that are commonly used to describe a *TopologyElement* from a user point of view.

The *TagNameplate Interface* is illustrated in [Figure 9](#page-32-1) and formally defined in [Table 16.](#page-32-2)

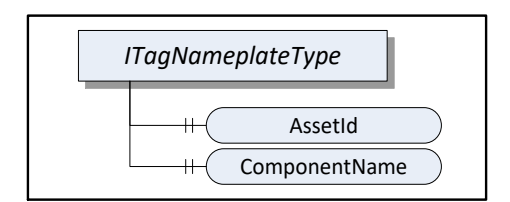

Figure 9 – TagNameplate Interface

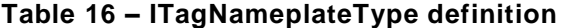

<span id="page-32-2"></span><span id="page-32-1"></span>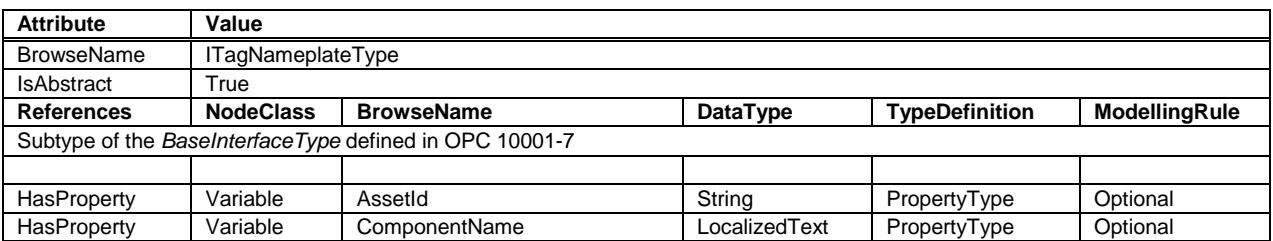

*AssetId* is a user writable alphanumeric character sequence uniquely identifying a component. The ID is provided by the integrator or user of the device. It contains typically an identifier in a branch,

use case or user specific naming scheme. This could be for example a reference to an electric scheme.

*ComponentName* is a user writable name provided by the integrator or user of the component.

[Table 17](#page-33-0) specifies the mapping of these *Properties* to the International Registration Data Identifiers (IRDI) defined in ISO/ICE 11179-6. They should be used if a *Server* wants to expose a dictionary reference as defined in [OPC 10001-5.](#page-14-11)

**Table 17 – TagNameplate Mapping to IRDIs**

<span id="page-33-0"></span>

| <b>Property</b> | <b>IRDI</b>                                           |
|-----------------|-------------------------------------------------------|
| AssetId         | 0112/2///61987#ABA038 - identification code of device |
| ComponentName   | 0112/2///61987#ABA251 - designation of device         |

#### **5.5.4 DeviceHealth Interface**

The *DeviceHealth Interface* includes *Properties* and *Alarms* that are commonly used to expose the health status of a *Device*. It is illustrated in *[Figure](#page-33-1)* 10 and formally defined in [Table 18.](#page-33-2)

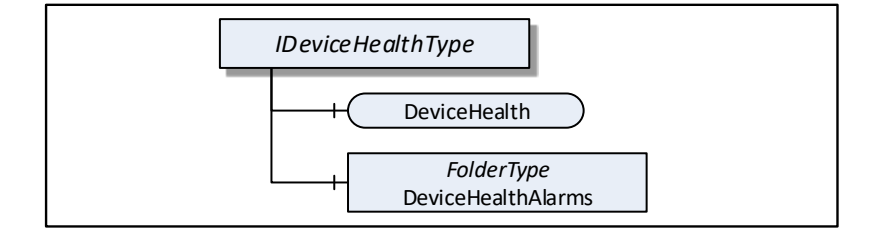

**Figure 10 – DeviceHealth Interface**

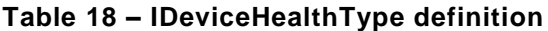

<span id="page-33-2"></span><span id="page-33-1"></span>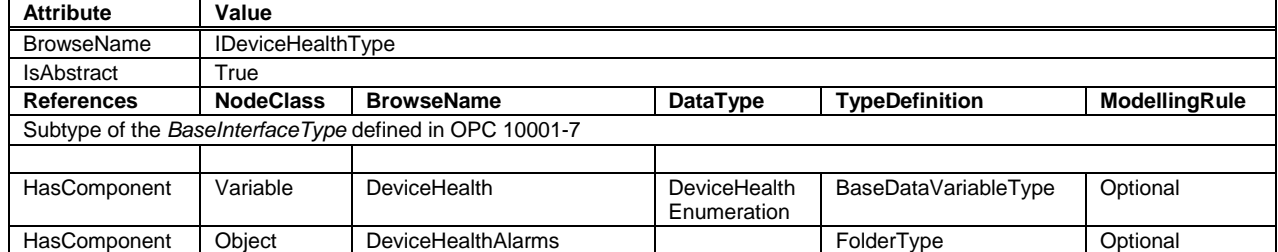

*DeviceHealth* indicates the status as defined by [NAMUR Recommendation NE107.](#page-14-12) *Clients* can read or monitor this *Variable* to determine the device condition.

The *DeviceHealthEnumeration DataType* is an enumeration that defines the device condition. Its values are defined in [Table 19.](#page-34-0)

<span id="page-34-0"></span>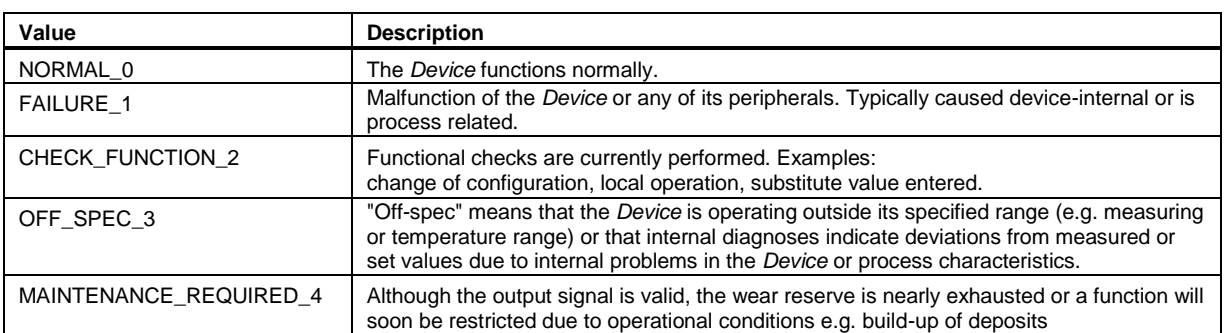

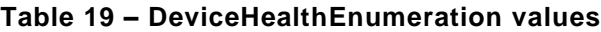

*DeviceHealthAlarms* shall be used for instances of the DeviceHealth Alarm Types specified in [5.12.](#page-43-0)

#### **5.5.5 SupportInfo Interface**

#### **5.5.5.1 General**

The *SupportInfo Interface* defines a number of additional data that a commonly exposed for *Devices* and their components. These include mainly images, documents, or protocol-specific data. The various types of information is organised into different folders. Each information element is represented by a read-only *Variable*. The information can be retrieved by reading the *Variable* value.

[Figure 11](#page-34-1) Illustrates the *SupportInfo Interface.* It is formally defined in [Table 20.](#page-35-0)

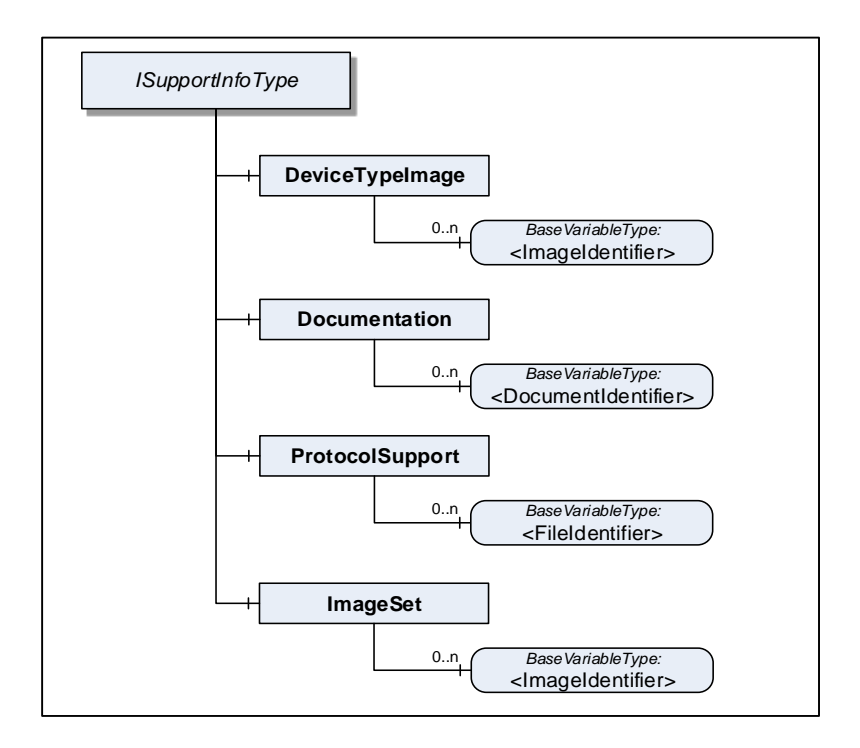

<span id="page-34-1"></span>**Figure 11 –Support information Interface**

<span id="page-35-0"></span>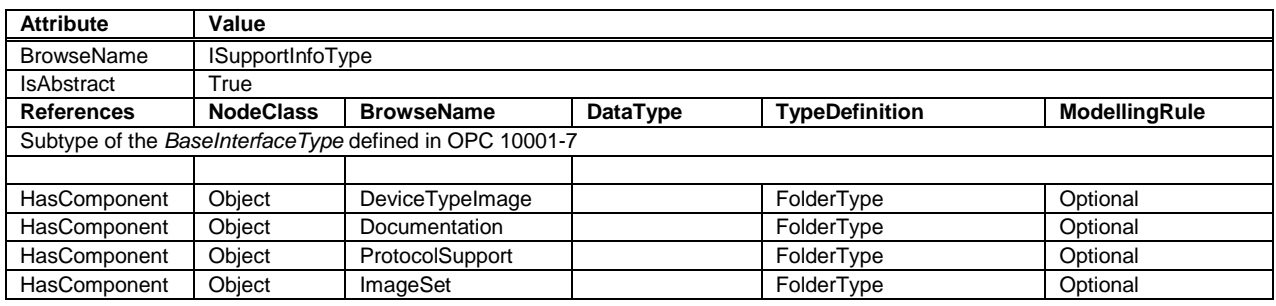

#### **Table 20 – ISupportInfoType definition**

*Clients* need to be aware that the contents that these *Variables* represent may be large. Reading large values with a single Read operation may not be possible due to configured limits in either the *Client* or the *Server* stack. The default maximum size for an array of bytes is 1 megabyte. It is recommended that *Clients* use the IndexRange in the OPC UA Read Service (see [OPC 10000-4\)](#page-14-5) to read these *Variables* in chunks, for example, one-megabyte chunks. It is up to the *Client* whether it starts without an index and repeats with an IndexRange only after an error or whether it always uses an IndexRange.

The different types of support information are specified in [5.5.5.2](#page-35-1) to [5.5.5.5.](#page-36-0)

#### <span id="page-35-1"></span>**5.5.5.2 Device Type Image**

Pictures can be exposed as *Variables* organised in the *DeviceTypeImage* folder. There may be multiple images of different resolutions. Each image is a separate *Variable*. The "*DeviceTypeImage*" *Folder* is formally defined in [Table 21.](#page-35-2)

<span id="page-35-2"></span>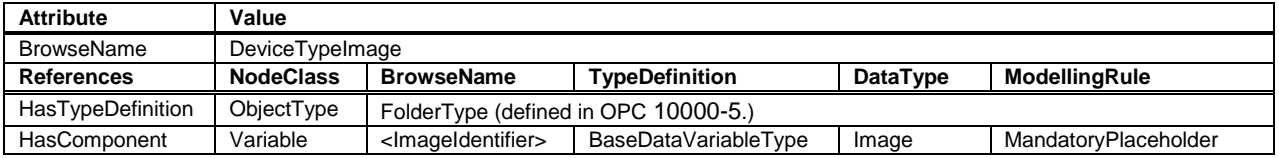

#### **Table 21 – DeviceTypeImage definition**

All images are transferred as a *ByteString*. The *DataType* of the *Variable* specifies the image format. OPC UA defines BMP, GIF, JPG and PNG (see [OPC 10000-3\)](#page-14-1).

#### **5.5.5.3 Documentation**

Documents are exposed as *Variables* organized in the *Documentation* folder. In most cases they will represent a product manual, which can exist as a set of individual documents. The " *Documentation*" *Folder* is formally defined in [Table 22.](#page-35-3)

<span id="page-35-3"></span>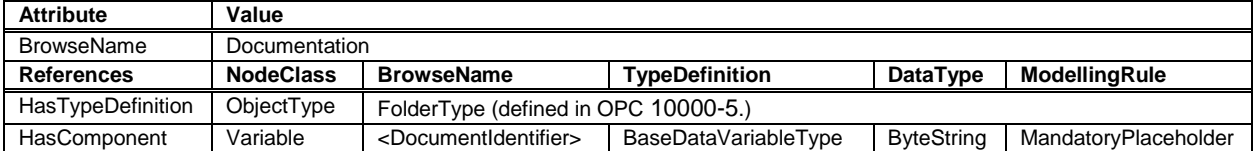

#### **Table 22 – Documentation definition**

All documents are transferred as a *ByteString*. The *BrowseName* of each *Variable* will consist of the filename including the extension that can be used to identify the document type. Typical extensions are ".pdf" or ".txt".
### **5.5.5.4 Protocol Support Files**

Protocol support files are exposed as *Variables* organised in the *ProtocolSupport* folder. They may represent various types of information as defined by a protocol. Examples are a GSD or a CFF file. The "*ProtocolSupport*" *Folder* is formally defined in [Table 23.](#page-36-0)

<span id="page-36-0"></span>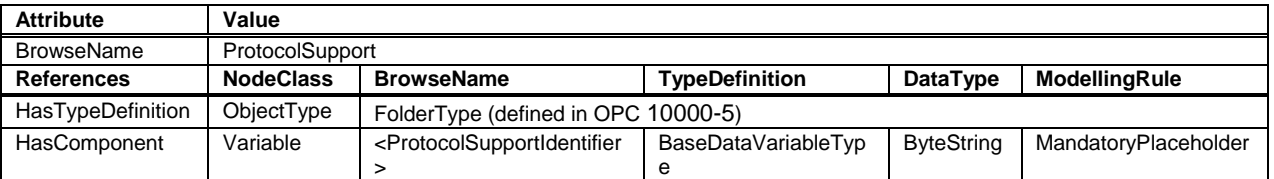

# **Table 23 – ProtocolSupport definition**

All protocol support files are transferred as a *ByteString*. The *BrowseName* of each *Variable* shall consist of the complete filename including the extension that can be used to identify the type of information.

# **5.5.5.5 Images**

Images that are used within *UIElements* are exposed as separate *Variables* rather than embedding them in the element. All image *Variables* will be aggregated by the *ImageSet* folder. The *UIElement* shall specify an image by its name that is also the *BrowseName* of the image *Variable*. *Clients* can cache images so they don't have to be transferred more than once. The "*ImageSet*" *Folder* is formally defined in [Table 24.](#page-36-1)

#### **Table 24 – ImageSet definition**

<span id="page-36-1"></span>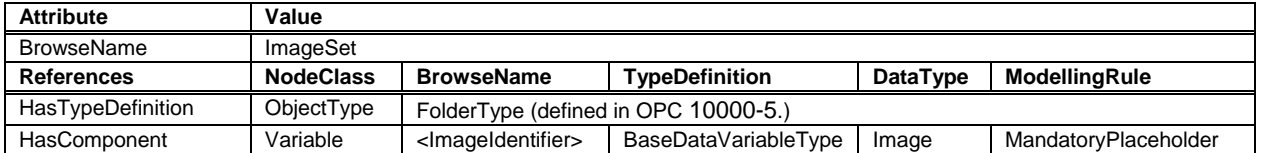

The *DataType* of the *Variable* specifies the image format. OPC UA defines BMP, GIF, JPG and PNG (see [OPC 10000-3\)](#page-14-1).

## <span id="page-37-2"></span>**5.6 ComponentType**

Compared to *DeviceType* the *ComponentType* is more universal. It includes the same components but does not mandate any *Properties*. This makes it usable for representation of a *Device* or parts of a *Device*. Parts include both mechanical and software parts.

The *ComponentType* applies the Vendor*Nameplate* and the *TagNameplate Interface*. [Figure 12](#page-37-0) Illustrates the *ComponentType.* It is formally defined in [Table 25.](#page-37-1)

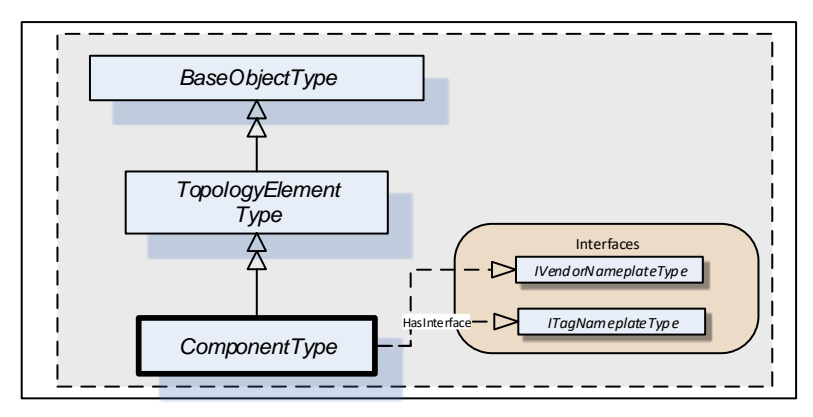

**Figure 12 – ComponentType** 

<span id="page-37-1"></span><span id="page-37-0"></span>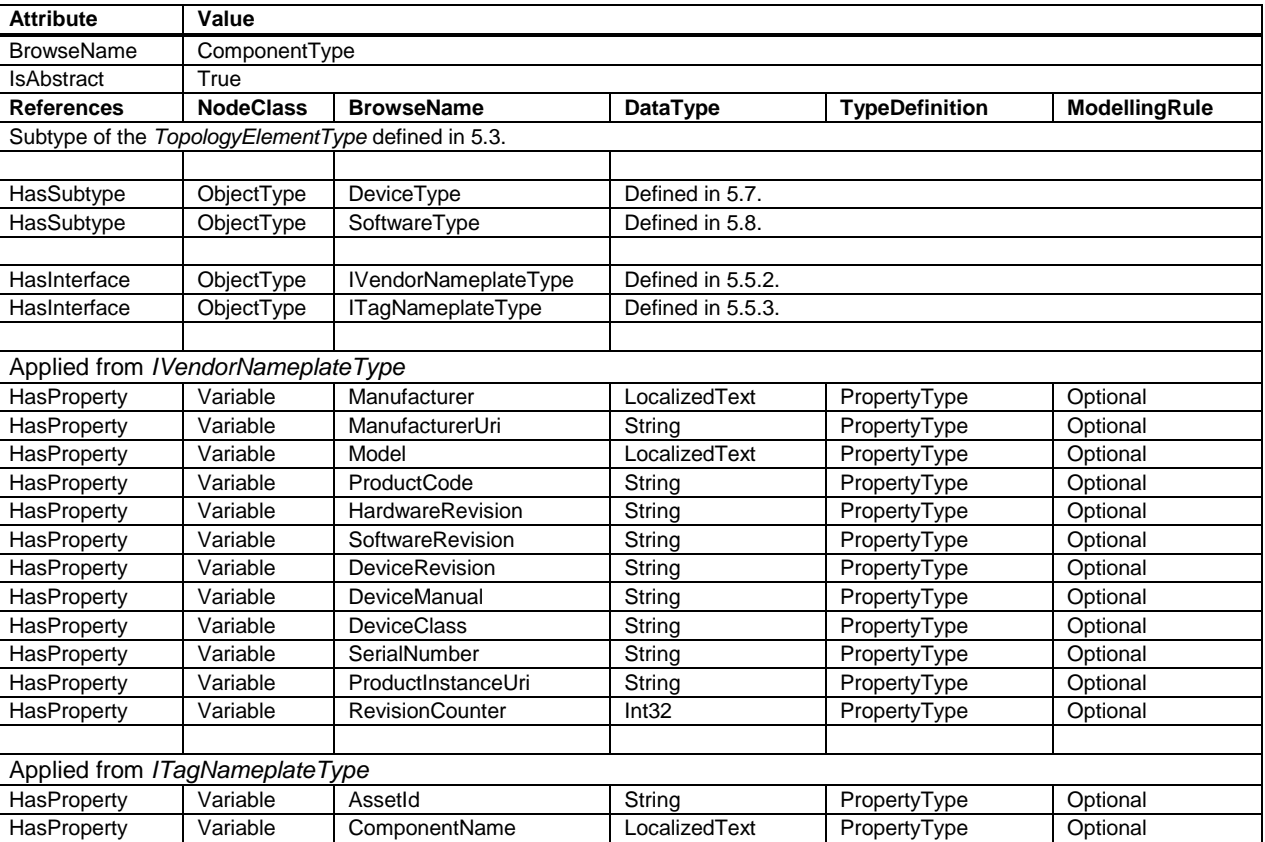

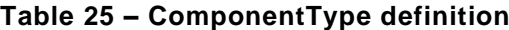

The *ComponentType* is abstract. *DeviceType* and *SoftwareType* are subtypes of *ComponentType*. There will be no instances of a *ComponentType* itself, only of concrete subtypes.

*IVendorNameplateType* and its members are described in [5.5.2.](#page-30-0)

*ITagNameplateType* and its members are described in [5.5.3.](#page-32-0)

# <span id="page-38-0"></span>**5.7 DeviceType**

This *ObjectType* can be used to define the structure of a *Device*. [Figure 13](#page-38-1) shows the *DeviceType*. It is formally defined in [Table 26.](#page-39-0)

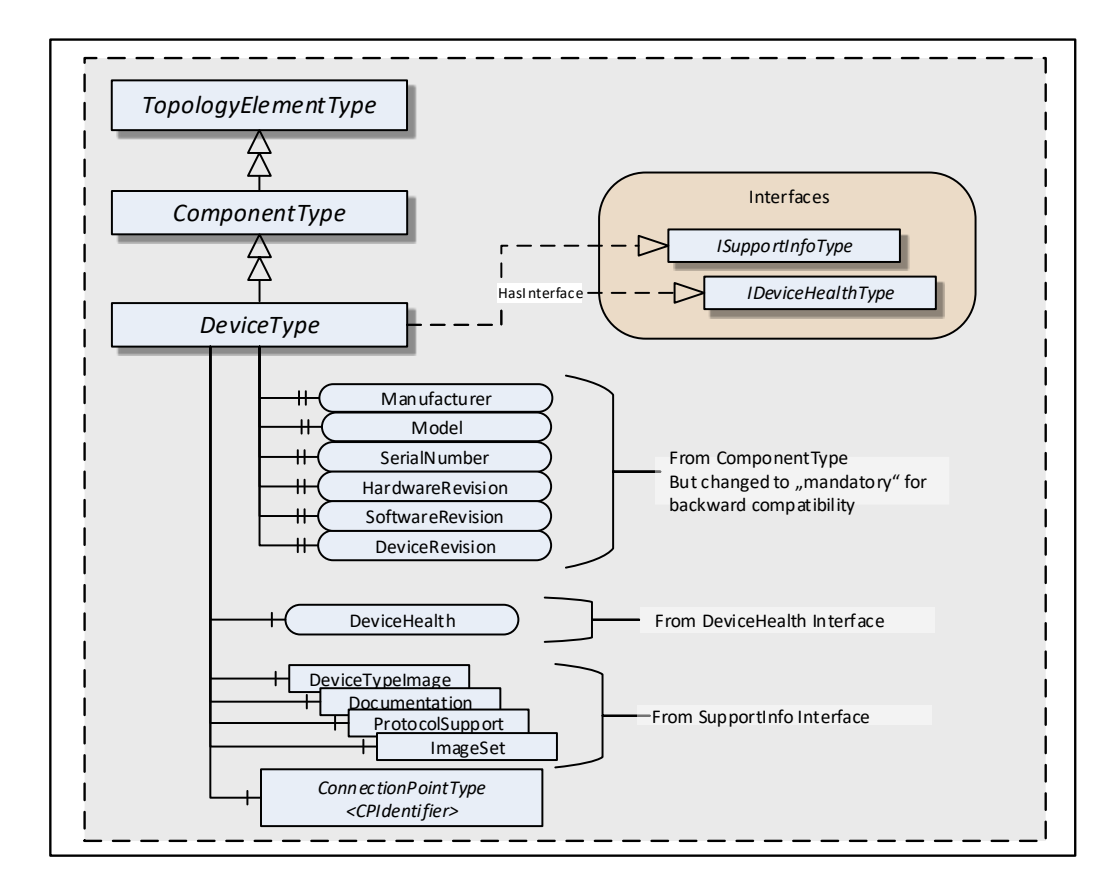

<span id="page-38-1"></span>**Figure 13 – DeviceType** 

<span id="page-39-0"></span>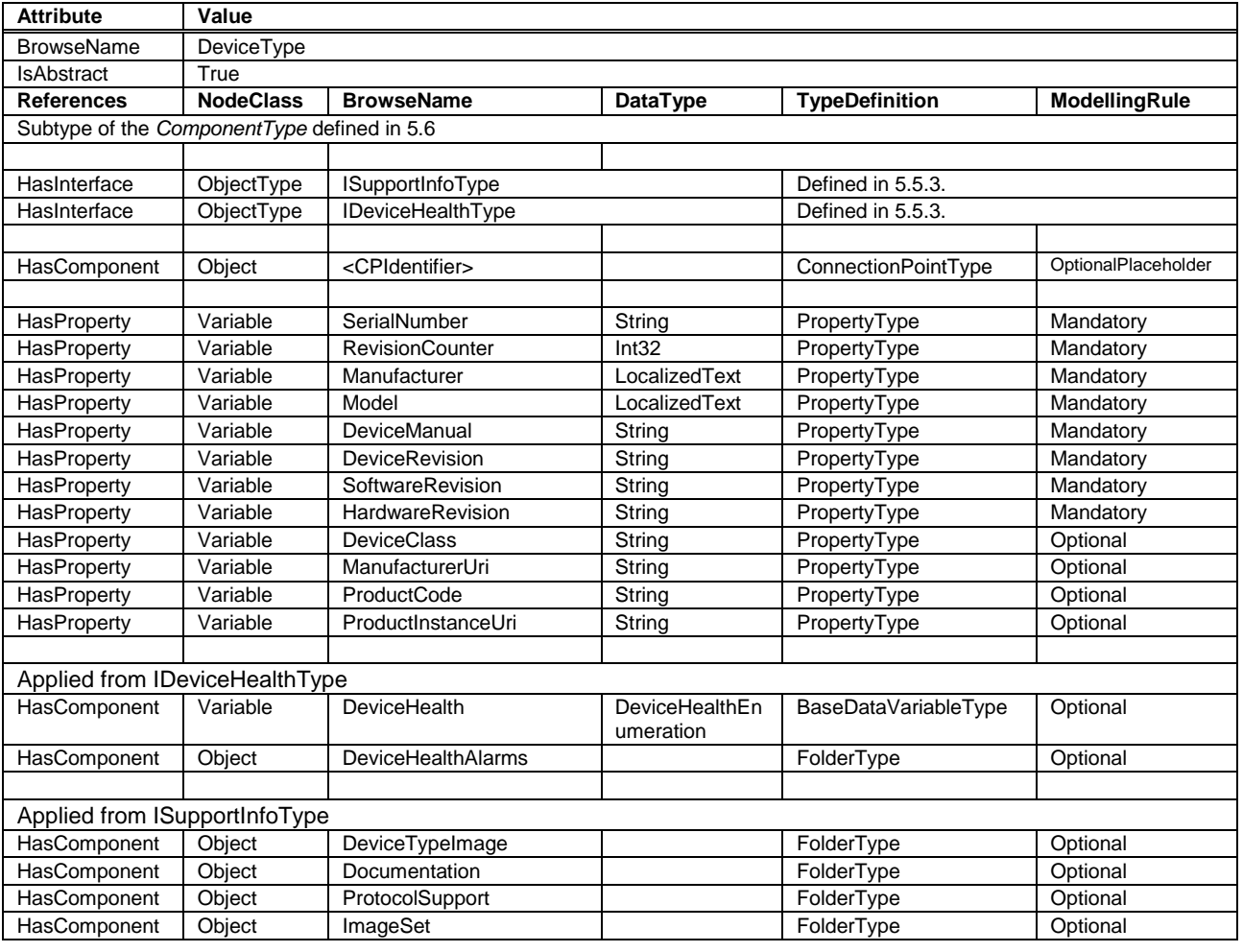

### **Table 26 – DeviceType definition**

*DeviceType* is a subtype of *ComponentType* which means it inherits all *InstanceDeclarations*.

The *DeviceType ObjectType* is abstract. There will be no instances of a *DeviceType* itself, only of concrete subtypes.

*ConnectionPoints* (see [6.4\)](#page-50-0) represent the interface (interface card) of a *DeviceType* instance to a *Network*. Multiple *ConnectionPoints* may exist if multiple protocols and/or multiple *Communication Profiles* are supported.

The *Interfaces* and their members are described in [5.5.](#page-30-1) Some of the *Properties* inherited from the *ComponentType* are declared mandatory for backward compatibility.

Although mandatory, some of the *Properties* may not be supported for certain types of *Devices*. In this case vendors shall provide the following defaults:

- *Properties* with *DataType String*: **empty string**
- *Properties* with *DataType LocalizedText*: **empty text field**
- *RevisionCounter Property*: **- 1**

*Clients* can ignore the *Properties* when they have these defaults.

When *Properties* are not supported, *Servers* should initialize the corresponding *Property* declaration on the *DeviceType* with the default value. Relevant *Browse Service* requests can then return a *Reference* to this *Property* on the type definition. That way, no extra *Nodes* are needed.

## <span id="page-40-0"></span>**5.8 SoftwareType**

This *ObjectType* can be used for software modules of a *Device* or a part of a *Device*. *SoftwareType* is a concrete subtype of *ComponentType* and can be used directly.

[Figure 14](#page-40-1) Illustrates the *SoftwareType.* It is formally defined in [Table 27.](#page-40-2)

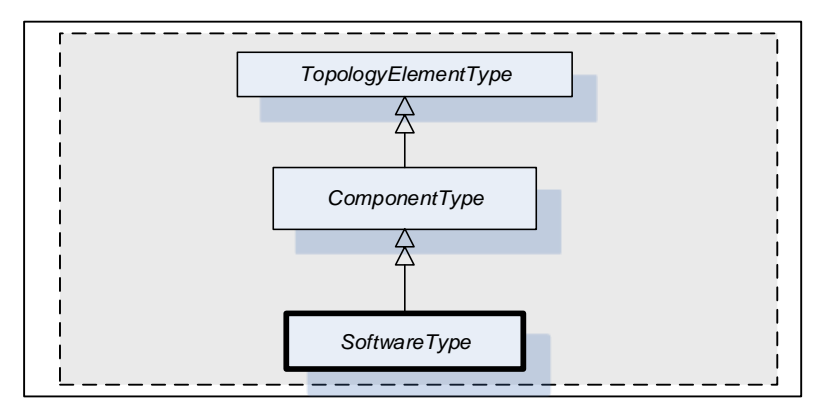

**Figure 14 – SoftwareType** 

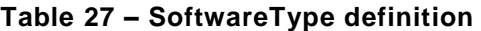

<span id="page-40-2"></span><span id="page-40-1"></span>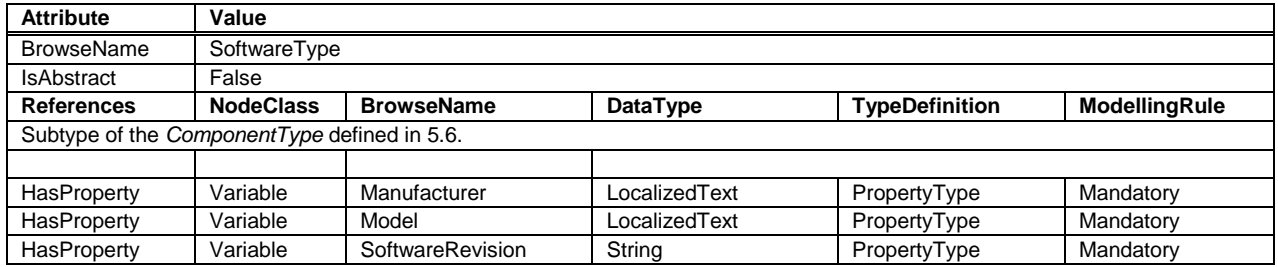

*SoftwareType* is a subtype of *ComponentType* which means it inherits all *InstanceDeclarations*.

The *Properties Manufacturer*, *Model*, and *SoftwareRevision inherited from ComponentType* are declared mandatory for *SoftwareType* instances.

### <span id="page-40-3"></span>**5.9 DeviceSet entry point**

The *DeviceSet Object* is the starting point to locate *Devices*. It shall either directly or indirectly reference all instances of a subtype of *ComponentType* with a *Hierarchical Reference*. For complex *Devices* that are composed of various components that are also *Devices*, only the root instance shall be referenced from the *DeviceSet Object*. The components of such complex *Devices* shall be locatable by following *Hierarchical References* from the root instance. An example is the *Modular Device* defined in [9.4](#page-72-0) and also illustrated in [Figure 15.](#page-41-0)

Examples:

- UA *Server* represents a monolithic or modular *Device*: *DeviceSet* only contains one instance
- UA *Server* represents a host system that has access to a number of *Devices* that it manages: *DeviceSet* contains several instances that the host provides access to.
- UA *Server* represents a gateway *Device* that acts as representative for *Devices* that it has access to: *DeviceSet* contains the gateway *Device* instance and instances for the *Devices* that it represents.
- UA *Server* represents a robotic system consisting of mechanics and controls. *DeviceSet* only contains the instance for the root of the robotic system. The mechanics and controls

are represented by *ComponentType* instances which are organised as sub-components of the root instance.

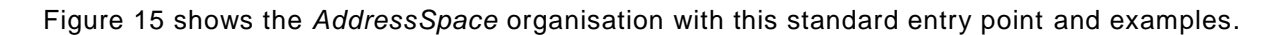

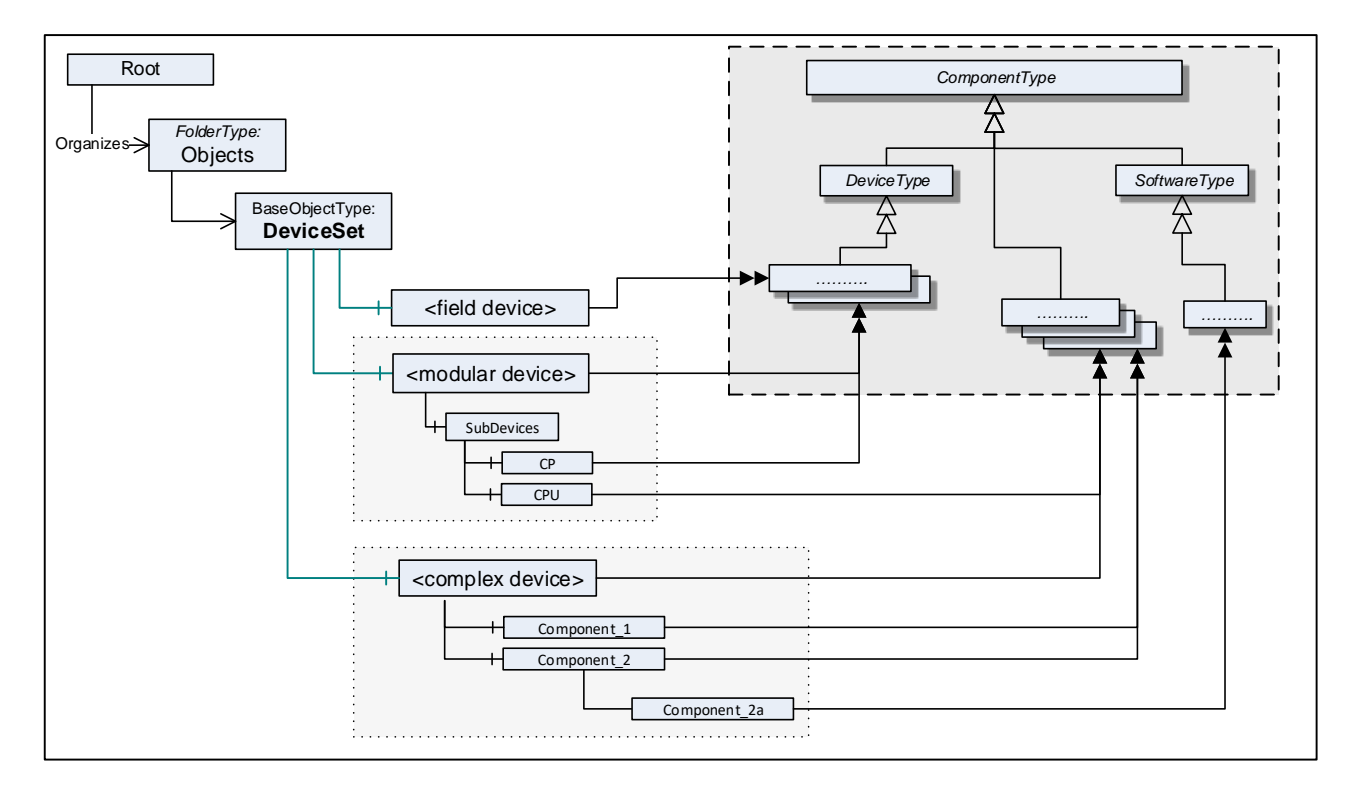

**Figure 15 – Standard entry point for Devices** 

<span id="page-41-1"></span><span id="page-41-0"></span>The *DeviceSet Node* is formally defined in [Table 28.](#page-41-1)

### **Table 28 – DeviceSet definition**

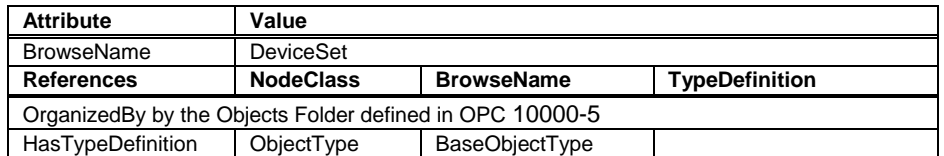

### **5.10 DeviceFeatures entry point**

The *DeviceFeatures Object* can be used to organise other functional entities that are related to the *Devices* referenced by the *DeviceSet*. Companion specifications may standardize such instances and their *BrowseNames*. [Figure 16](#page-42-0) shows the *AddressSpace* organisation with this standard entry point.

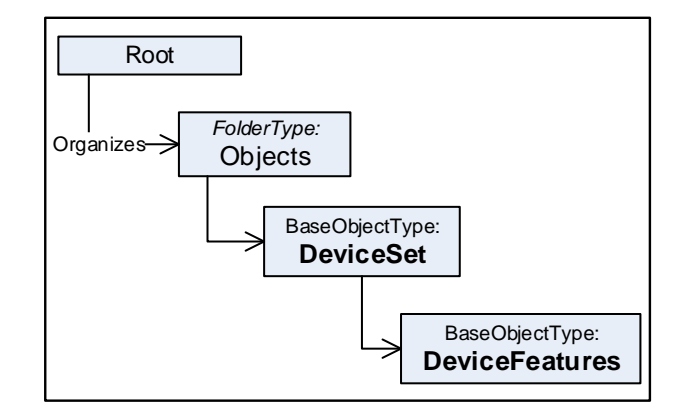

**Figure 16 – Standard entry point for DeviceFeatures** 

<span id="page-42-1"></span><span id="page-42-0"></span>The *DeviceFeatures Node* is formally defined in [Table 29.](#page-42-1)

### **Table 29 – DeviceFeatures definition**

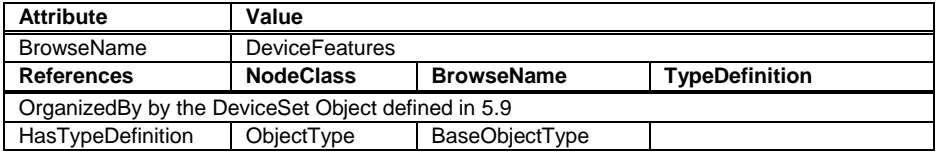

### **5.11 BlockType**

This *ObjectType* defines the structure of a *Block Object*. [Figure 17](#page-42-2) depicts the *BlockType* hierarchy. It is formally defined in [Table 30.](#page-43-0)

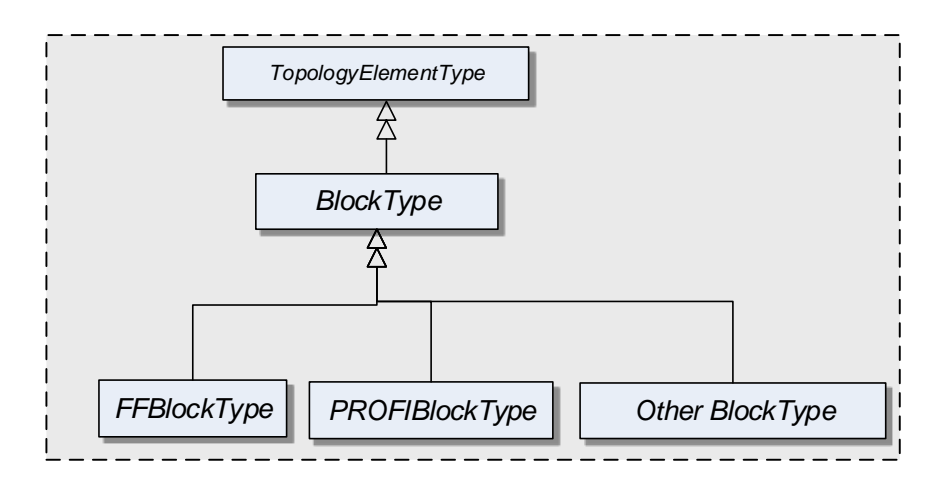

**Figure 17 – BlockType hierarchy**

<span id="page-42-2"></span>FFBlockType and PROFIBlockType are examples. They are not further defined in this specification. It is expected that industry groups will standardize general purpose *BlockTypes*.

<span id="page-43-0"></span>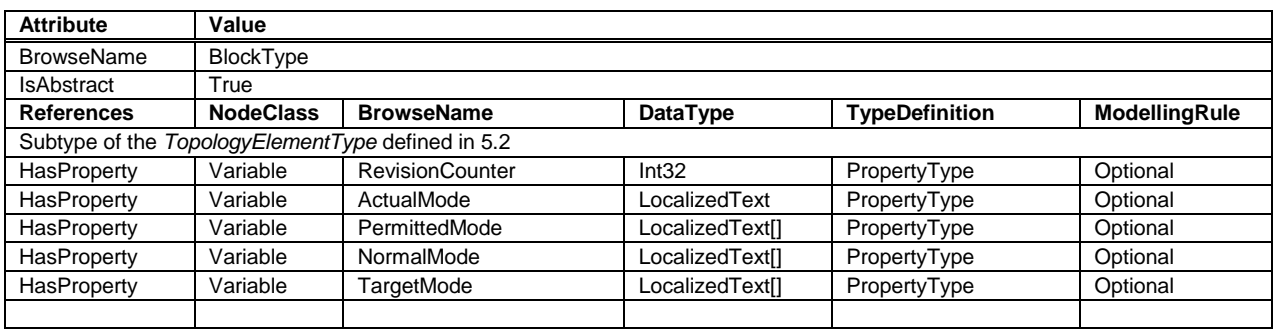

### **Table 30 – BlockType definition**

*BlockType* is a subtype of *TopologyElementType* and inherits the elements for *Parameters*, *Methods* and *FunctionalGroups*.

The *BlockType* is abstract. There will be no instances of a *BlockType* itself, but there will be instances of subtypes of this *Type*. In this specification, the term *Block* generically refers to an instance of any subtype of the *BlockType*.

The *RevisionCounter* is an incremental counter indicating the number of times the static data within the *Block* has been modified. A value of -1 indicates that no revision information is available.

The following *Properties* refer to the *Block Mode* (e.g. "Manual", "Out of Service").

The *ActualMode Property* reflects the current mode of operation.

The *PermittedMode* defines the modes of operation that are allowed for the *Block* based on application requirements.

The *NormalMode* is the mode the *Block* should be set to during normal operating conditions. Depending on the *Block* configuration, multiple modes may exist.

The *TargetMode* indicates the mode of operation that is desired for the *Block*. Depending on the *Block* configuration, multiple modes may exist.

### **5.12 DeviceHealth Alarm Types**

### **5.12.1 General**

The DeviceHealth Property defined in [5.5.4](#page-33-0) provides a basic way to expose the health state of a device based on NAMUR NE 107.

This section defines *AlarmTypes* that can be used to indicate an abnormal device condition together with diagnostic information text as defined by NAMUR NE 107 as well as additional manufacturer specific information.

[Figure 18](#page-44-0) informally describes the *AlarmTypes* for DeviceHealth.

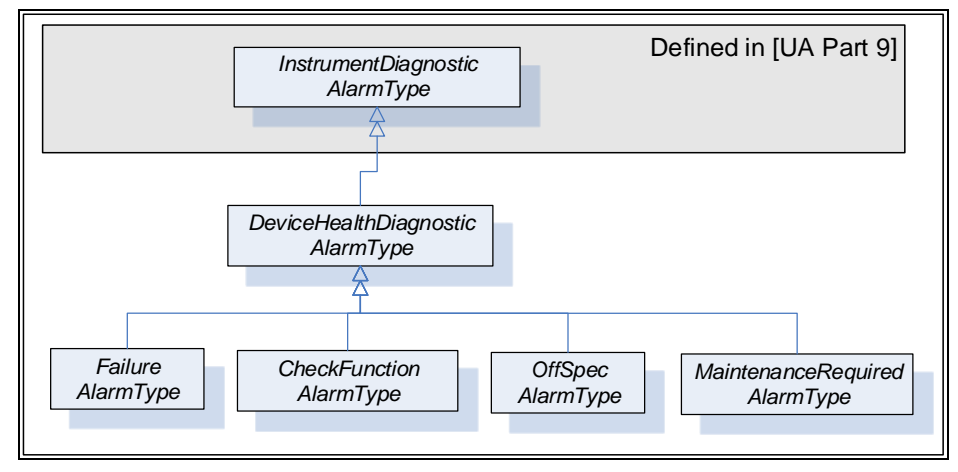

**Figure 18 – Device Health Alarm type hierarchy**

# <span id="page-44-4"></span><span id="page-44-0"></span>**5.12.2 DeviceHealthDiagnosticAlarmType**

The *DeviceHealthDiagnosticAlarmType* is a specialization of the *InstrumentDiagnosticAlarmType* intended to represent abnormal device conditions as defined by NAMUR NE 107. This type can be used in filters for monitored items. Only subtypes of this type will be used in actual implementations. The *Alarm* becomes active when the device condition is abnormal. It is formally defined in [Table 31.](#page-44-1)

<span id="page-44-1"></span>

| <b>Attribute</b>                                                     | Value                           |                              |                          |                       |                          |  |  |
|----------------------------------------------------------------------|---------------------------------|------------------------------|--------------------------|-----------------------|--------------------------|--|--|
| <b>BrowseName</b>                                                    | DeviceHealthDiagnosticAlarmType |                              |                          |                       |                          |  |  |
| <b>IsAbstract</b>                                                    | False                           |                              |                          |                       |                          |  |  |
| <b>References</b>                                                    | <b>NodeClass</b>                | <b>BrowseName</b>            | DataType                 | <b>TypeDefinition</b> | <b>Modelling</b><br>Rule |  |  |
| Subtype of the InstrumentDiagnosticAlarmType defined in OPC 10000-9. |                                 |                              |                          |                       |                          |  |  |
| HasSubtype                                                           | ObjectType                      | FailureAlarmType             | Defined in clause 5.12.3 |                       |                          |  |  |
| HasSubtype                                                           | ObjectType                      | CheckFunctionAlarmType       | Defined in clause 5.12.4 |                       |                          |  |  |
| HasSubtype                                                           | ObjectType                      | OffSpecAlarmType             | Defined in clause 5.12.5 |                       |                          |  |  |
| HasSubtype                                                           | ObjectType                      | MaintenanceRequiredAlarmType | Defined in clause 5.12.6 |                       |                          |  |  |

**Table 31 – DeviceHealthDiagnosticAlarmType definition**

*Conditions* of subtypes of *DeviceHealthDiagnosticAlarmType* become active when the device enters the corresponding abnormal state.

The *Message* field in the *Event* notification shall be used for additional information associated with the health status (e.g. the possible cause of the abnormal state and suggested actions to return to normal).

A Device may be in more than one abnormal state at a time in which case multiple *Conditions* will be active.

# <span id="page-44-2"></span>**5.12.3 FailureAlarmType**

<span id="page-44-3"></span>The *FailureAlarmType* is formally defined in [Table 32.](#page-44-3)

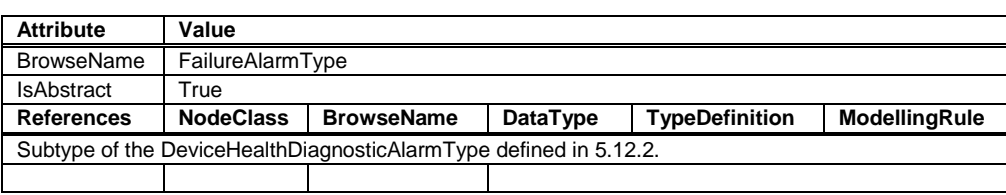

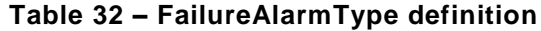

# <span id="page-45-0"></span>**5.12.4 CheckFunctionAlarmType**

<span id="page-45-3"></span>The *CheckFunctionAlarmType* is formally defined in [Table 33.](#page-45-3)

# **Table 33 – CheckFunctionAlarmType definition**

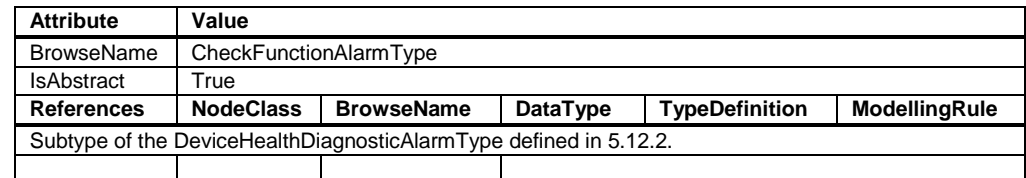

# <span id="page-45-1"></span>**5.12.5 OffSpecAlarmType**

<span id="page-45-4"></span>The *OffSpecAlarmType* is formally defined in [Table 34.](#page-45-4)

## **Table 34 – OffSpecAlarmType definition**

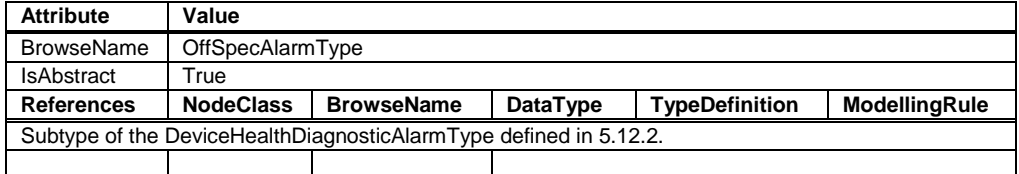

# <span id="page-45-2"></span>**5.12.6 MaintenanceRequiredAlarmType**

<span id="page-45-5"></span>The *MaintenanceRequiredAlarmType* is formally defined in [Table 35.](#page-45-5)

# **Table 35 – MaintenanceRequiredAlarmType definition**

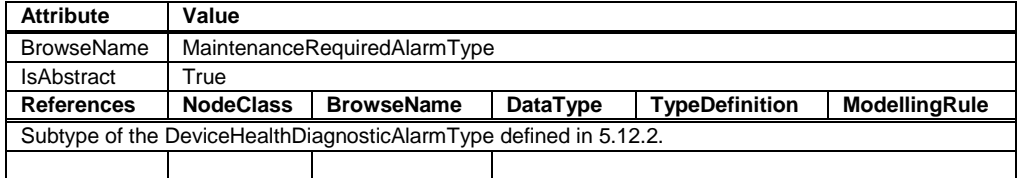

# <span id="page-46-0"></span>**6 Device communication model**

# **6.1 General**

Clause [6](#page-46-0) introduces *References*, the *ProtocolType*, and basic *TopologyElementTypes* needed to create a communication topology. The types for this model are illustrated in [Figure 19.](#page-46-1)

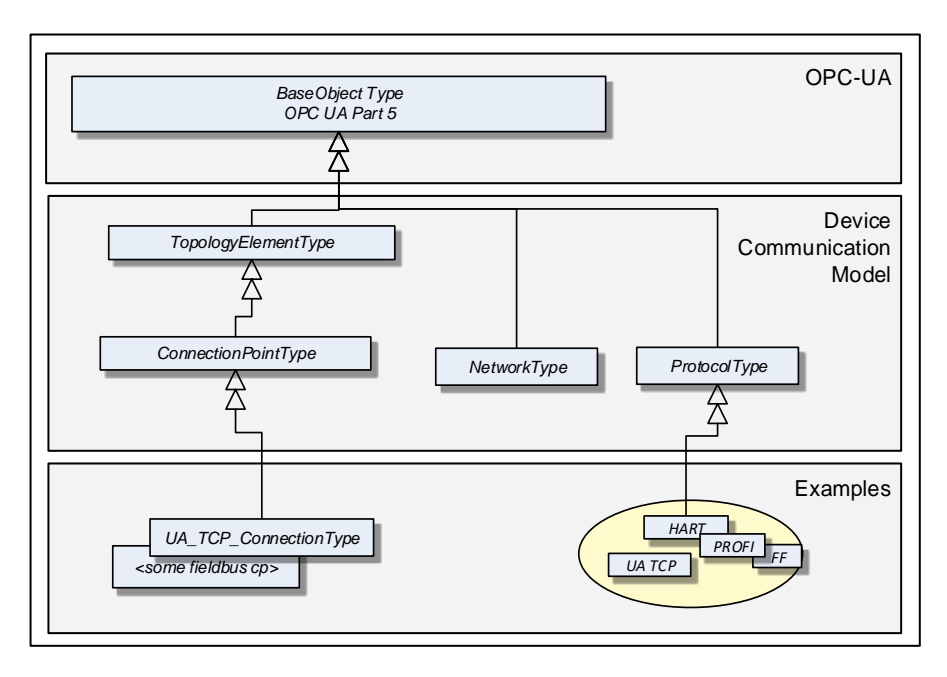

<span id="page-46-1"></span>**Figure 19 – Device communication model overview**

A *ProtocolType ObjectType* represents a specific communication protocol (e.g. *FieldBus*) implemented by a certain *TopologyElement*. Examples are shown in [Figure 21.](#page-48-0)

The *ConnectionPointType* represents the logical interface of a *Device* to a *Network*.

A *Network* is the logical representation of wired and wireless technologies.

[Figure 20](#page-47-0) provides an overall example.

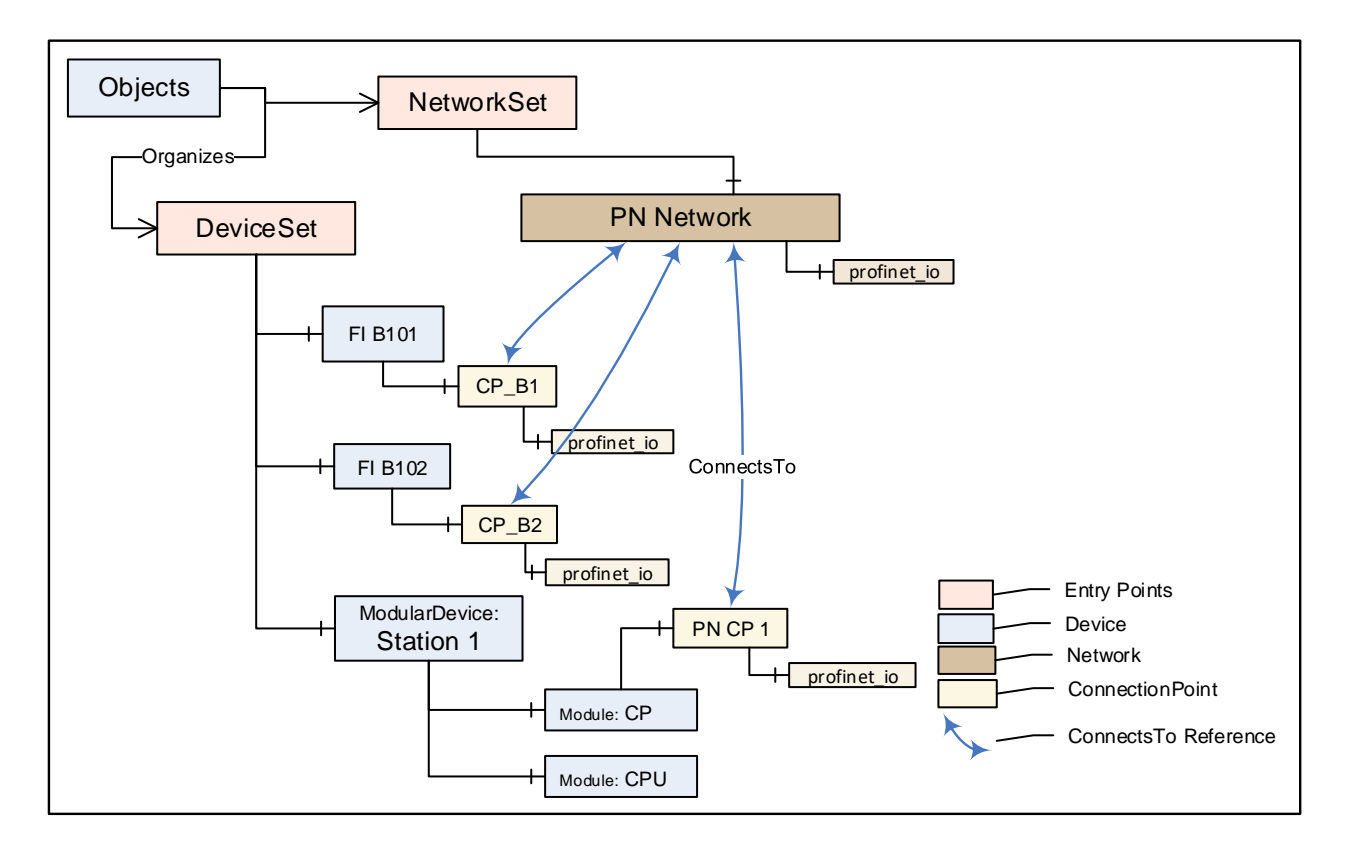

**Figure 20 – Example of a communication topology**

# <span id="page-47-1"></span><span id="page-47-0"></span>**6.2 ProtocolType**

The *ProtocolType ObjectType* and its subtypes are used to specify a specific communication (e.g. *FieldBus*) protocol that is supported by a *Device* (respectively by its *ConnectionPoint*) or *Network*. The *BrowseName* of each instance of a *ProtocolType* shall define the *Communication Profile* (see [Figure 21\)](#page-48-0).

[Figure 21](#page-48-0) shows the *ProtocolType* including some specific types and instances that represent *Communication Profiles* of that type. It is formally defined in [Table 36.](#page-48-1)

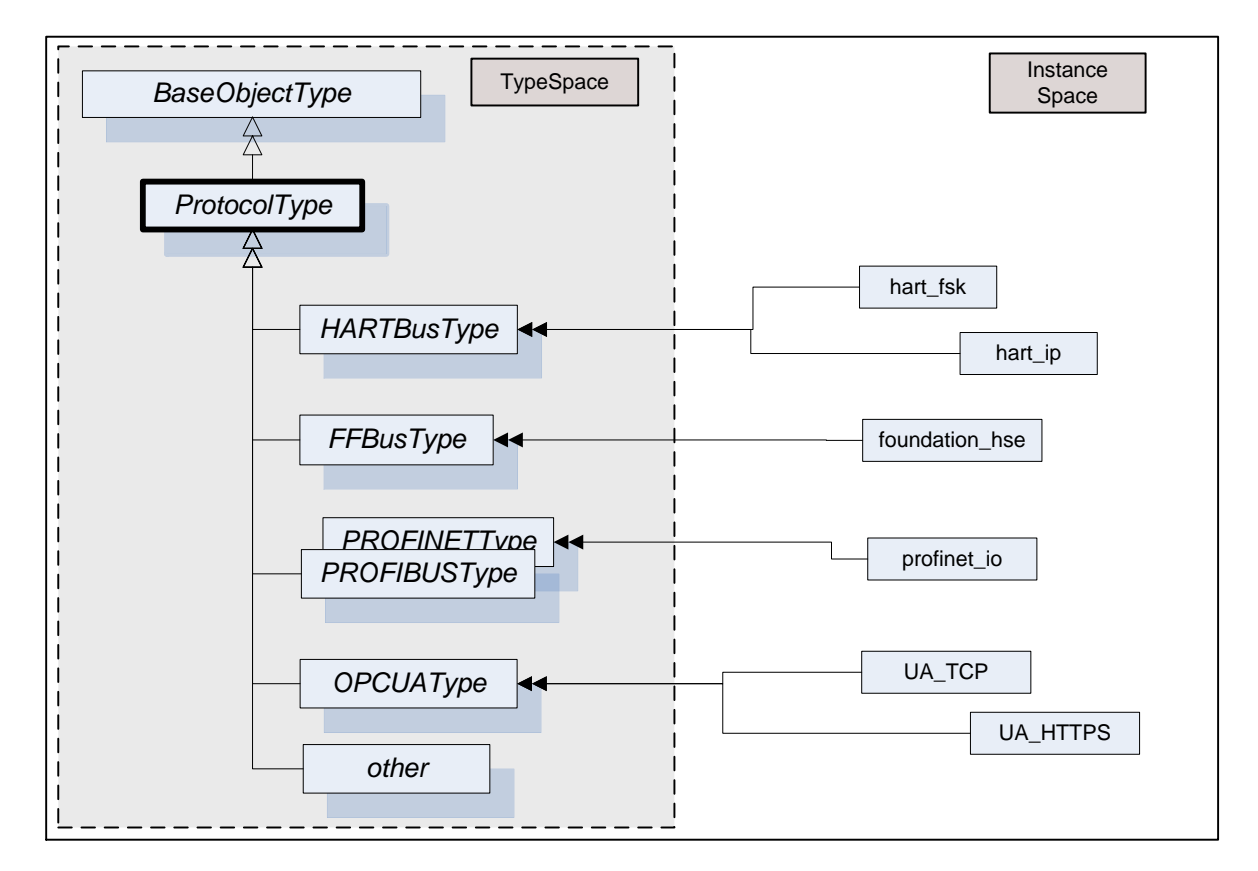

<span id="page-48-0"></span>**Figure 21 – Example of a ProtocolType hierarchy with instances that represent specific communication profiles**

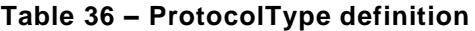

<span id="page-48-1"></span>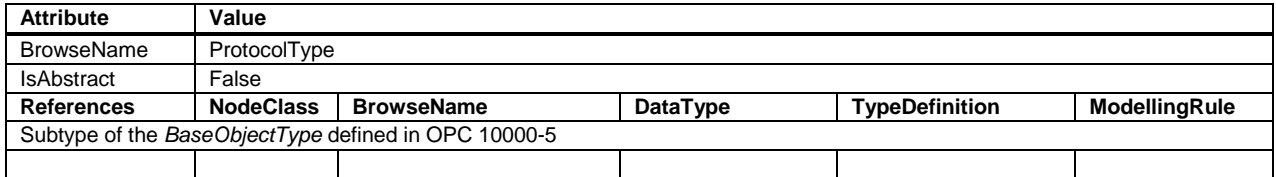

### **6.3 Network**

A *Network* is the logical representation of wired and wireless technologies and represents the communication means for *Devices* that are connected to it. A *Network* instance is qualified by its *Communication Profile* components.

[Figure 22](#page-49-0) shows the type hierarchy and the *NetworkType* components. It is formally defined in [Table](#page-49-1)  [37.](#page-49-1)

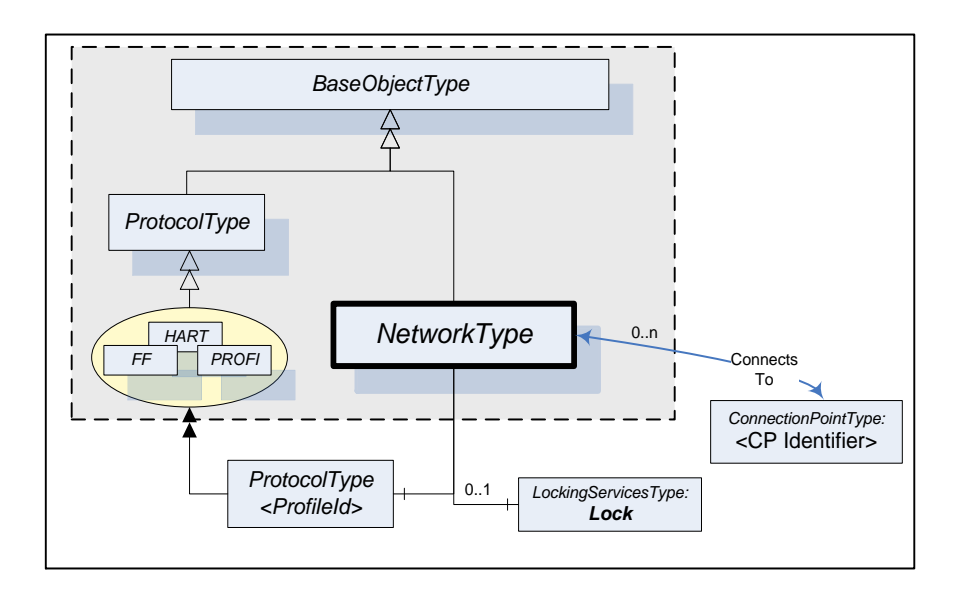

**Figure 22 – NetworkType**

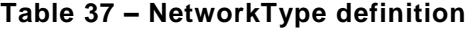

<span id="page-49-1"></span><span id="page-49-0"></span>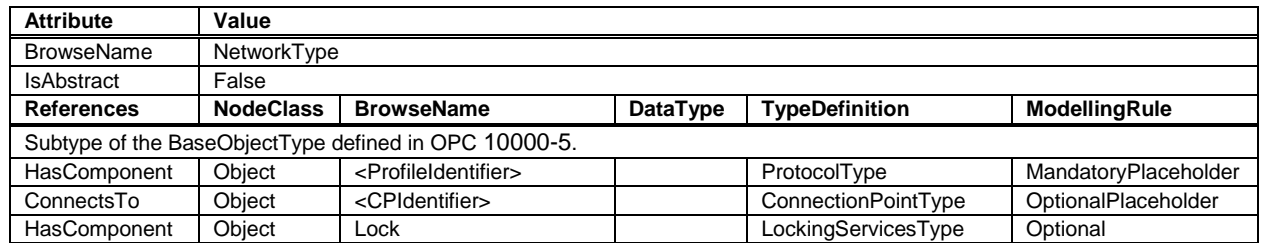

The <ProfileIdentifier> specifies the *Protocol* and *Communication Profile* that this *Network* is used for.

<CPIdentifier> (referenced by a *ConnectsTo Reference*) references the *ConnectionPoint*(s) that have been configured for this *Network*. All *ConnectionPoint*s shall adhere to the same *Protocol* as the *Network*. See also [Figure 25](#page-51-0) for a usage example. They represent the protocol-specific access points for the connected *Devices*.

In addition, *Networks* may also support *LockingServices* (defined in [8.3\)](#page-64-0).

# <span id="page-50-0"></span>**6.4 ConnectionPoint**

This *ObjectType* represents the logical interface of a *Device* to a *Network*. A specific subtype shall be defined for each protocol. [Figure 23](#page-50-1) shows the *ConnectionPointType* including some specific types.

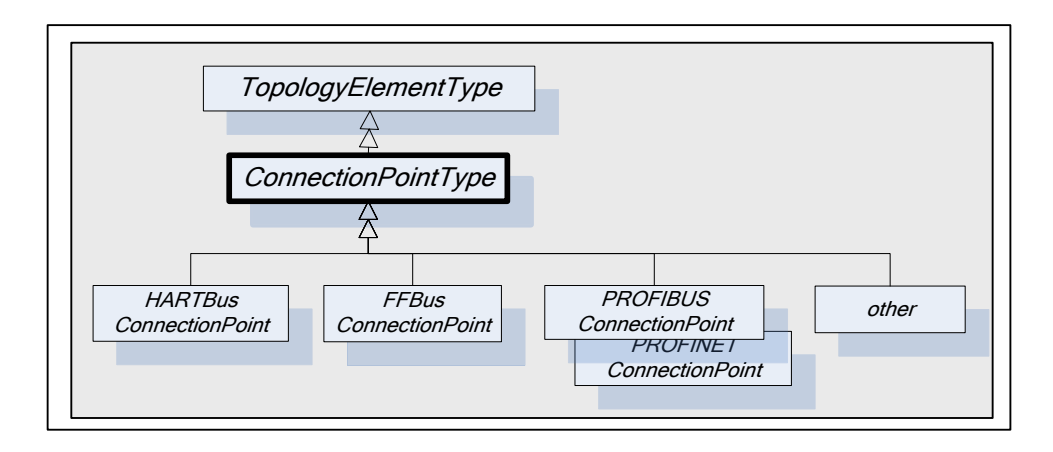

**Figure 23 – Example of ConnectionPointType hierarchy**

<span id="page-50-1"></span>A *Device* can have more than one such interface to the same or to different *Networks*. Different interfaces usually exist for different protocols. [Figure 24](#page-50-2) shows the *ConnectionPointType* components. It is formally defined in [Table 38.](#page-50-3)

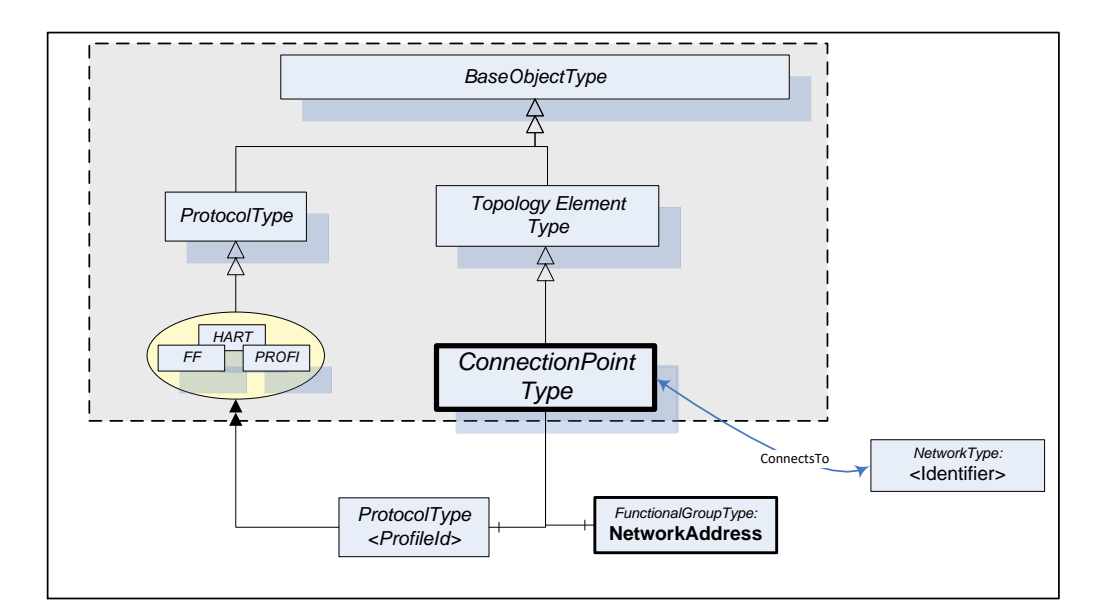

# **Figure 24 – ConnectionPointType**

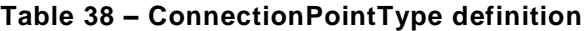

<span id="page-50-3"></span><span id="page-50-2"></span>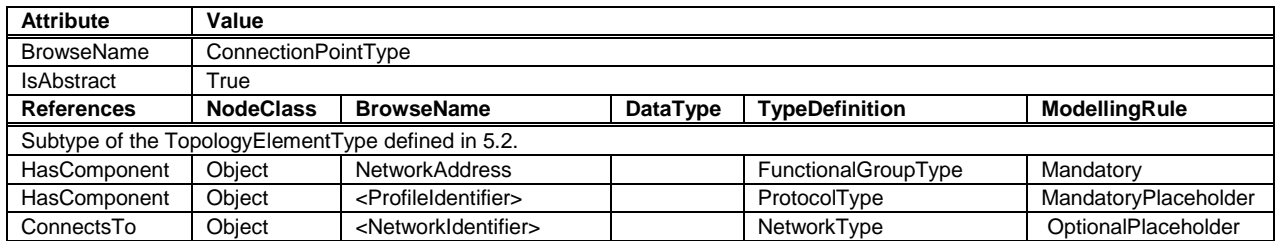

*ConnectionPoints* are components of a *Device*, represented by a subtype of *ComponentType*. To allow navigation from a *Network* to the connected *Devices*, the *ConnectionPoints* shall have the inverse *Reference (ComponentOf)* to the *Device*.

*ConnectionPoints* have *Properties* and other components that they inherit from the *TopologyElementType*.

The *NetworkAddress FunctionalGroup* includes all *Parameters* needed to specify the protocol-specific address information of the connected *Device*. These *Parameters* may be components of the *NetworkAddress FunctionalGroup*, of the *ParameterSet*, or another *Object*.

<ProfileIdentifier> identifies the *Communication Profile* that this *ConnectionPoint* supports. *ProtocolType* and *Communication Profile* are defined in [6.2.](#page-47-1) It implies that this *ConnectionPoint* can be used to connect *Networks* and *Devices* of the same *Communication Profile*.

*ConnectionPoints* are between a *Network* and a *Device*. The location in the topology is configured by means of the *ConnectsTo ReferenceType*. [Figure 25](#page-51-0) illustrates some usage models.

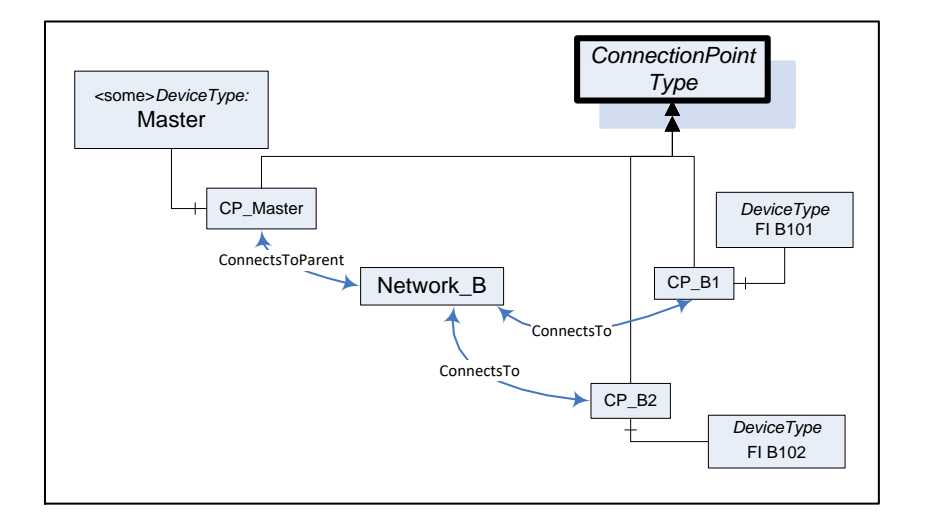

**Figure 25 – ConnectionPoint usage**

### <span id="page-51-0"></span>**6.5 ConnectsTo and ConnectsToParent ReferenceTypes**

The *ConnectsTo ReferenceType* is a concrete *ReferenceType* used to indicate that source and target Node have a topological connection. It is both hierarchical and symmetric, because this is natural for this *Reference*. The *ConnectsTo Reference* exists between a *Network* and the connected *Devices* (or their *ConnectionPoint*, respectively). Browsing a *Network* returns the connected *Devices*; browsing from a *Device*, one can follow the *ConnectsTo Reference* from the *Device's ConnectionPoint* to the *Network*.

The *ConnectsToParent ReferenceType* is a concrete *ReferenceType* used to define the parent (i.e. the communication *Device*) of a *Network*. It is a subtype of The *ConnectsTo ReferenceType*.

The two *ReferenceTypes* are illustrated in [Figure 26.](#page-52-0)

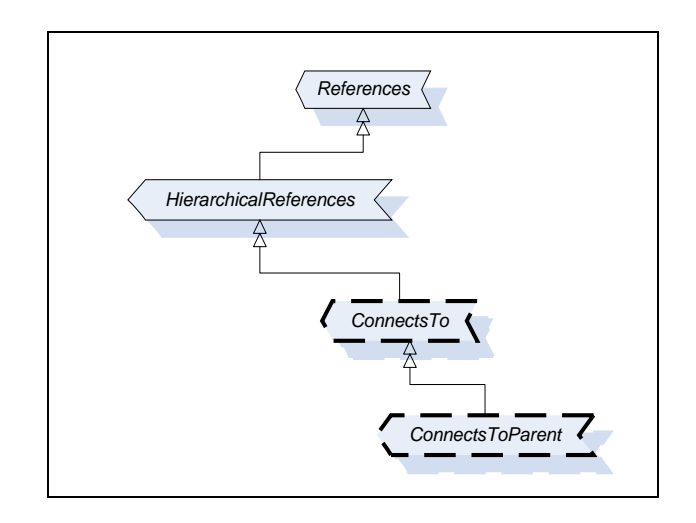

# **Figure 26 – Type Hierarchy for ConnectsTo and ConnectsToParent References**

<span id="page-52-1"></span><span id="page-52-0"></span>The representation in the *AddressSpace* is specified in [Table 39](#page-52-1) and [Table 40.](#page-52-2)

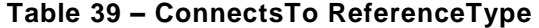

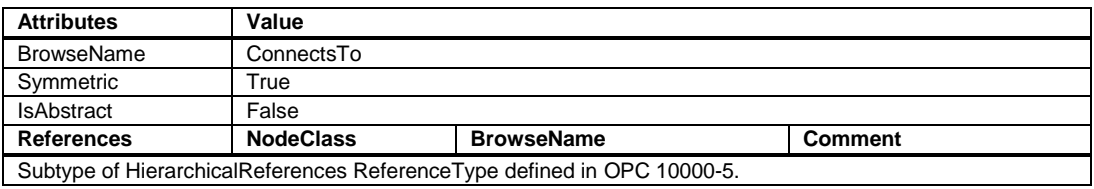

### **Table 40 – ConnectsToParent ReferenceType**

<span id="page-52-2"></span>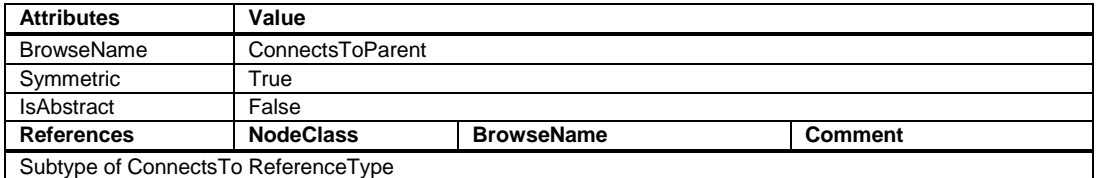

[Figure 27](#page-52-3) illustrates how this *Reference* can be used to express topological relationships and parental relationships. In this example two *Devices* are connected; the module DPcomm is the communication *Device* for the *Network*.

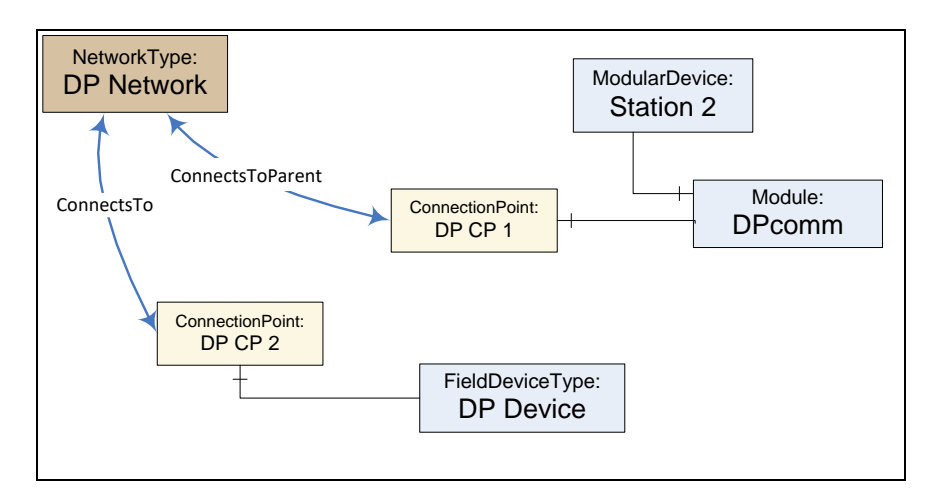

<span id="page-52-3"></span>**Figure 27 – Example with ConnectsTo and ConnectsToParent References**

# <span id="page-53-1"></span>**6.6 NetworkSet Object**

All *Networks* shall be components of the **NetworkSet** *Object*.

<span id="page-53-0"></span>The **NetworkSet** *Node* is formally defined in [Table 41.](#page-53-0)

# **Table 41 – NetworkSet definition**

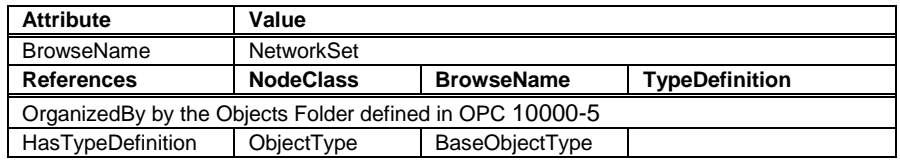

# **7 Device integration host model**

# **7.1 General**

A *Device Integration Host* is a *Server* that manages integration of multiple *Devices* in an automation system and provides *Clients* with access to information about *Devices* regardless of where the information is stored, for example, in the *Device* itself or in a data store. The *Device* communication is internal to the host and may be based on field-specific protocols.

The *Information Model* specifies the entities that can be accessed in a *Device Integration Host*. This standard does not define how these elements are instantiated. The host may use network scanning services, the OPC UA *Node Management Services* or proprietary configuration tools.

One of the main tasks of the *Information Model* is to reflect the topology of the automation system. Therefore it represents the *Devices* of the automation system as well as the connecting communication networks including their properties, relationships, and the operations that can be performed on them.

[Figure 28](#page-54-0) and [Figure 29](#page-55-0) illustrate an example configuration and the configured topology as it will appear in the *Server AddressSpace* (details left out).

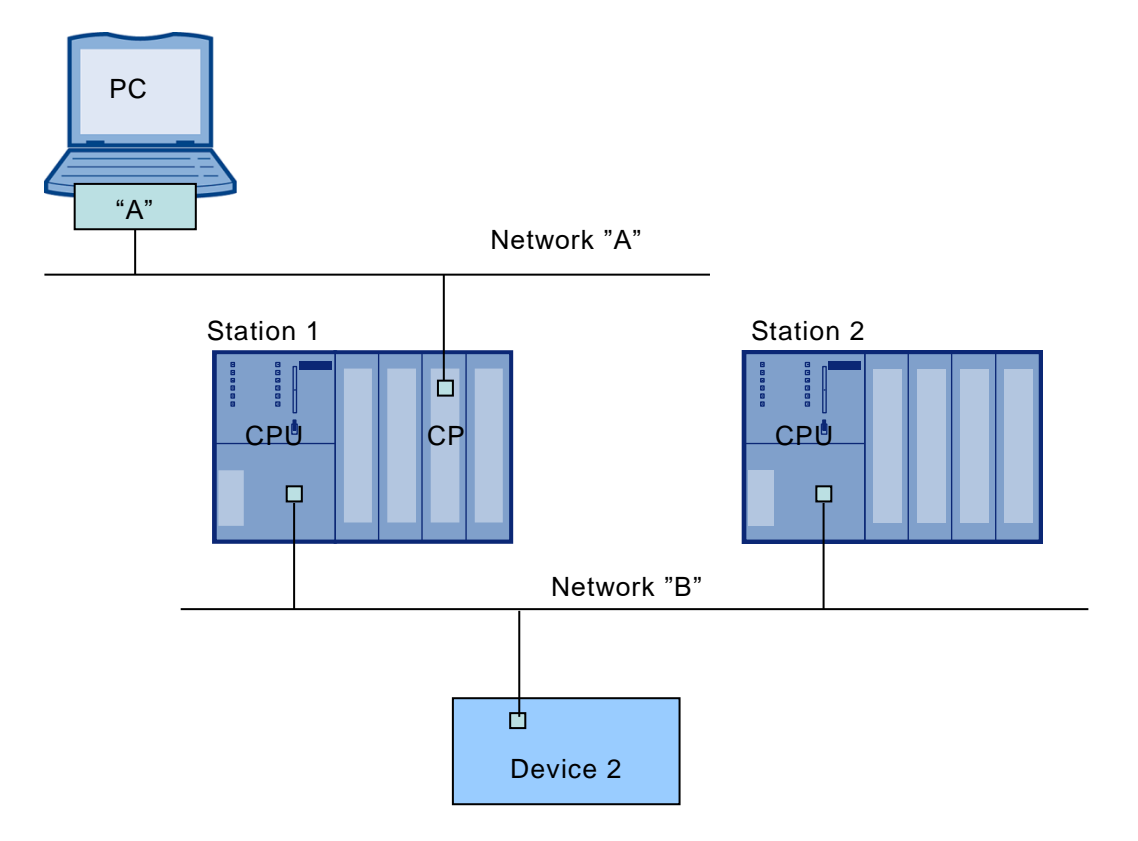

**Figure 28 – Example of an automation system**

<span id="page-54-0"></span>The PC in [Figure 28](#page-54-0) represents the *Server* (the *Device Integration Host*). The *Server* communicates with *Devices* connected to *Network* "A" via native communication, and it communicates with *Devices* connected to *Network* "B" via nested communication.

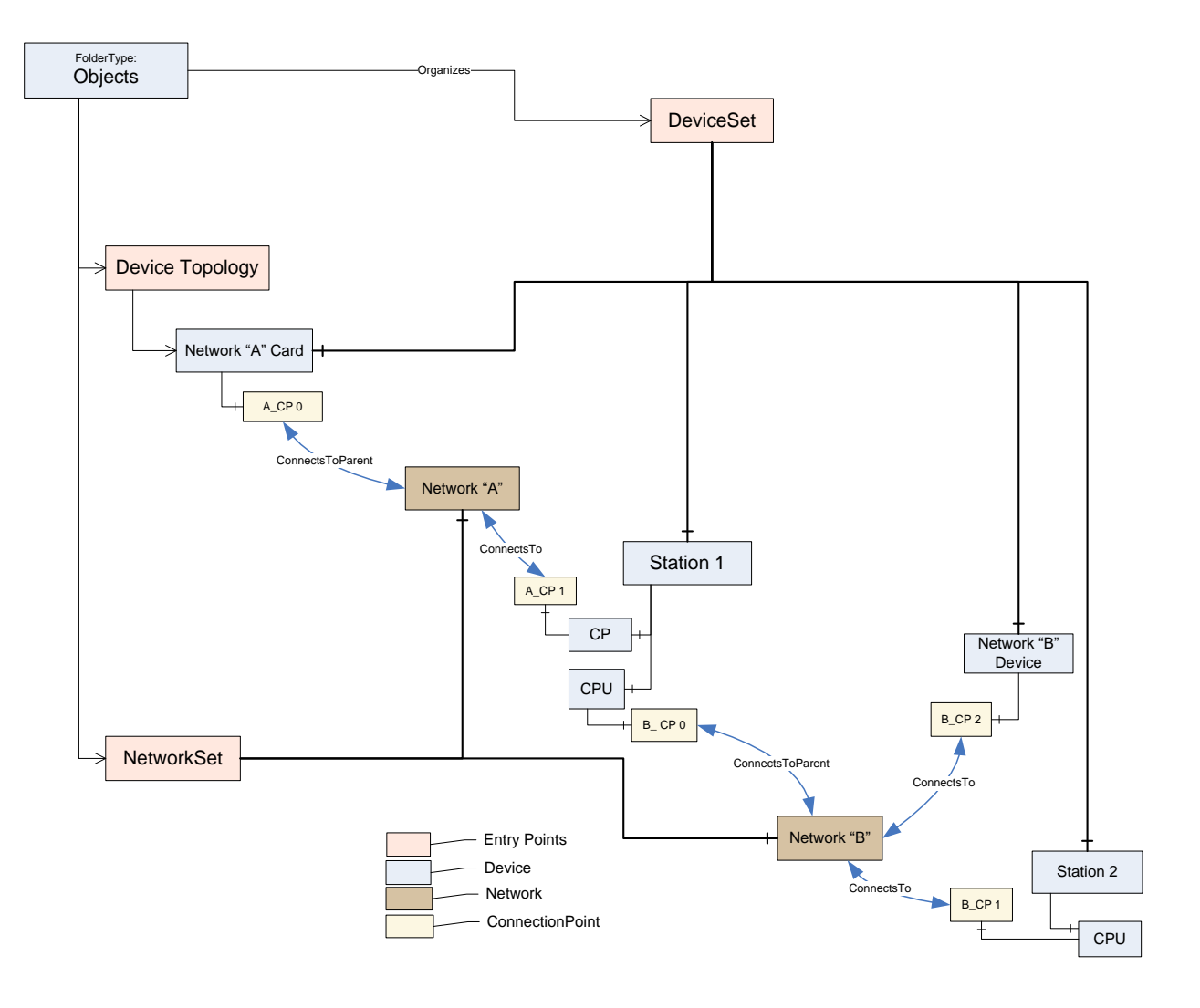

**Figure 29 – Example of a Device topology**

<span id="page-55-0"></span>Coloured boxes are used to recognize the various types of information.

Entry points assure common behaviour across different implementations:

- *DeviceTopology*: Starting node for the topology configuration. See [7.2.](#page-55-1)
- *DeviceSet*: See [5.9.](#page-40-3)
- *NetworkSet*: See [6.6.](#page-53-1)

# <span id="page-55-1"></span>**7.2 DeviceTopology Object**

The *Device Topology* reflects the communication topology of the *Devices*. It includes *Devices* and the Networks. The entry point **DeviceTopology** is the starting point within the *AddressSpace* and is used to organise the communication *Devices* for the top level *Networks* that provide access to all instances that constitute the *Device Topology* ((sub-)networks, devices and communication elements).

The *DeviceTopology* node is formally defined in [Table 42.](#page-56-0)

<span id="page-56-0"></span>

| <b>Attribute</b>                                          | Value                 |                       |                         |                       |  |  |  |
|-----------------------------------------------------------|-----------------------|-----------------------|-------------------------|-----------------------|--|--|--|
| <b>BrowseName</b>                                         | <b>DeviceTopology</b> |                       |                         |                       |  |  |  |
|                                                           |                       |                       |                         |                       |  |  |  |
| <b>References</b>                                         | <b>NodeClass</b>      | <b>BrowseName</b>     | <b>DataType</b>         | <b>TypeDefinition</b> |  |  |  |
| Organized By by the Objects Folder defined in OPC 10000-5 |                       |                       |                         |                       |  |  |  |
| HasTypeDefinition                                         | ObjectType            | <b>BaseObjectType</b> | Defined in OPC 10000-5. |                       |  |  |  |
| HasProperty                                               | Variable              | <b>OnlineAccess</b>   | Boolean                 | PropertyType          |  |  |  |

**Table 42 – DeviceTopology definition**

*OnlineAccess* provides a hint of whether the *Server* is currently able to communicate to *Devices* in the topology. "False" means that no communication is available.

## <span id="page-56-2"></span>**7.3 Online/Offline**

### **7.3.1 General**

Management of the *Device Topology* is a configuration task, i.e., the elements in the topology (*Devices*, *Networks*, and *Connection Points*) are usually configured "offline" and – at a later time – will be validated against their physical representative in a real network.

To support explicit access to either the online or the offline information, each element may be represented by two instances that are schematically identical, i.e., there exist component *Objects*, *FunctionalGroups*, and so on. A *Reference* connects online and offline representations and allows to navigate between them.

This is illustrated in [Figure 30.](#page-56-1)

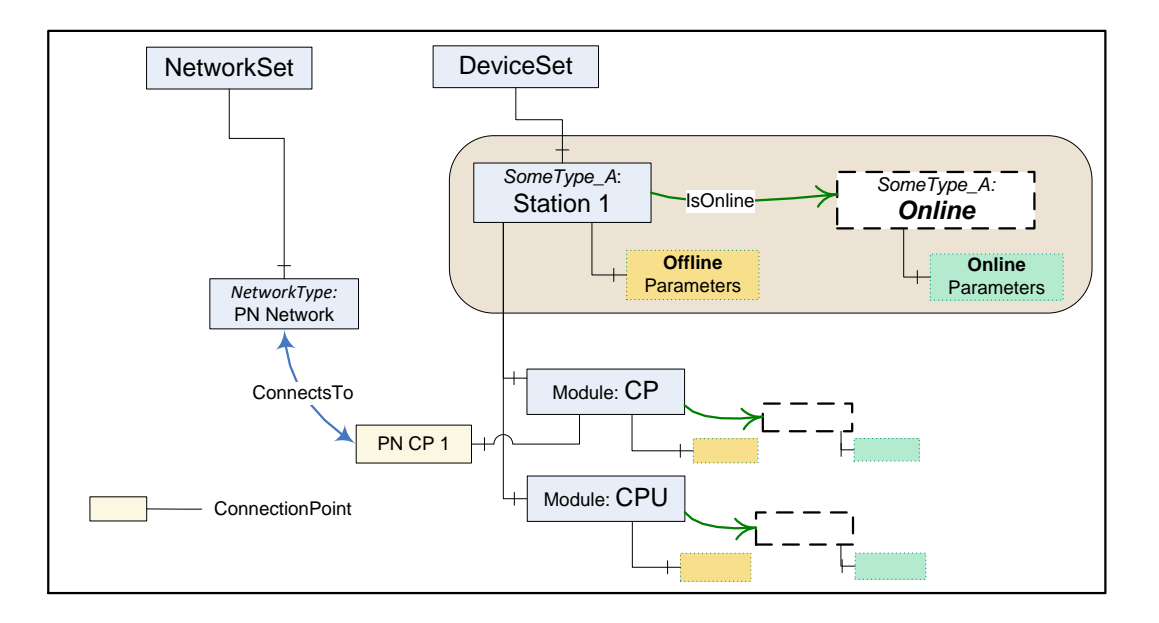

**Figure 30 – Online component for access to Device data**

<span id="page-56-1"></span>If Online/Offline is supported, the main (leading) instance represents the offline information. Its *HasTypeDefinition Reference* points to the concrete configured or identified *ObjectType*. All *Parameters* of this instance represent offline data points and reading or writing them will typically result in configuration database access. *Properties* will also represent offline information.

A *Device* can be engineered through the offline instance without online access.

The online data for a topology element are kept in an associated *Object* with the *BrowseName* **Online** as illustrated in [Figure 30.](#page-56-1) The **Online** *Object* is referenced via an *IsOnline Reference*. It is always of the same *ObjectType* as the offline instance.

The online *Parameter Nodes* reflect values in a physical element (typically a *Device*), i.e., reading or writing to a *Parameter* value will then result in a communication request to this element. When elements are not connected, reading or writing to the online Parameter will return a proper status code (Bad\_NotConnected).

The transfer of information (*Parameters*) between offline nodes and the physical device in correct order is supported through *TransferToDevice*, *TransferFromDevice* together with *FetchTransferResultData*. These *Methods* are exposed by means of an *AddIn* instance of *TransferServicesType* described in [8.2.2.](#page-59-0)

Both offline and online are created and driven by the same *ObjectType*. According to their usability, certain components (*Parameters*, *Methods*, and *FunctionalGroups*) may exist only in either the online or the offline element.

A *Parameter* in the offline *ParameterSet* and its corresponding counterpart in the online *ParameterSet* shall have the same *BrowseName*. Their *NodeIds* need to be different, though, since this is the identifier passed by the *Client* in read/write requests.

The **Identification** *FunctionalGroup* organises *Parameters* that help identify a topology element. *Clients* can compare the values of these *Parameters* in the online and the offline instance to detect mismatches between the configuration data and the currently connected element.

## **7.3.2 IsOnline ReferenceType**

The *IsOnline ReferenceType* is a concrete *ReferenceType* used to bind the offline representation of a *Device* to the online representation. The source and target *Node* of *References* of this type shall be an instance of the same subtype of a *ComponentType*. Each *Device* shall be the source of at most one *Reference* of type *IsOnline*.

The *IsOnline ReferenceType* is illustrated in [Figure 31.](#page-57-0) Its representation in the *AddressSpace* is specified in [Table 43.](#page-58-0)

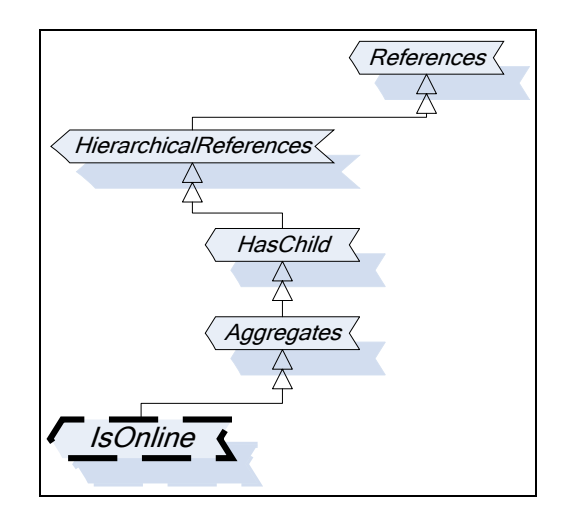

<span id="page-57-0"></span>**Figure 31 – Type hierarchy for IsOnline Reference**

<span id="page-58-0"></span>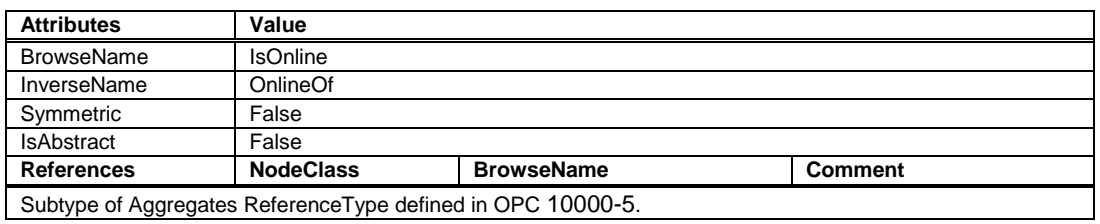

# **Table 43 – IsOnline ReferenceType**

# **8 AddIn Capabilities**

### **8.1 Overview**

[OPC 10001-7](#page-14-3) specifies the *AddIn* model as a mechanism to add dedicated features to an *Object* or *ObjectType* using aggregation.

The following features are based on this *AddIn* model.

### **8.2 Offline-Online data transfer**

### **8.2.1 Definition**

The transfer of information (*Parameters*) between offline nodes and the physical device is supported through OPC UA *Methods*. These *Methods* are built on device specific knowledge and functionality.

The transfer is usually terminated if an error occurs for any of the *Parameters*. No automatic retry will be conducted by the *Server*. However, whenever possible after a failure, the *Server* should bring the *Device* back into a functional state. The *Client* has to retry by calling the transfer *Method* again.

The transfer may involve thousands of *Parameters* so that it can take a long time (up to minutes), and with a result that may be too large for a single response. Therefore, the initiation of the transfer and the collection of result data are performed with separate *Methods*.

The *Device* shall have been locked by the *Client* prior to invoking these *Methods* (see [8.3\)](#page-64-0).

### <span id="page-59-0"></span>**8.2.2 TransferServices Type**

The *TransferServicesType* provides the *Methods* needed to transfer data to and from the online *Device*. [Figure 32](#page-59-1) shows the *TransferServicesType* definition. It is formally defined in [Table 44.](#page-60-0)

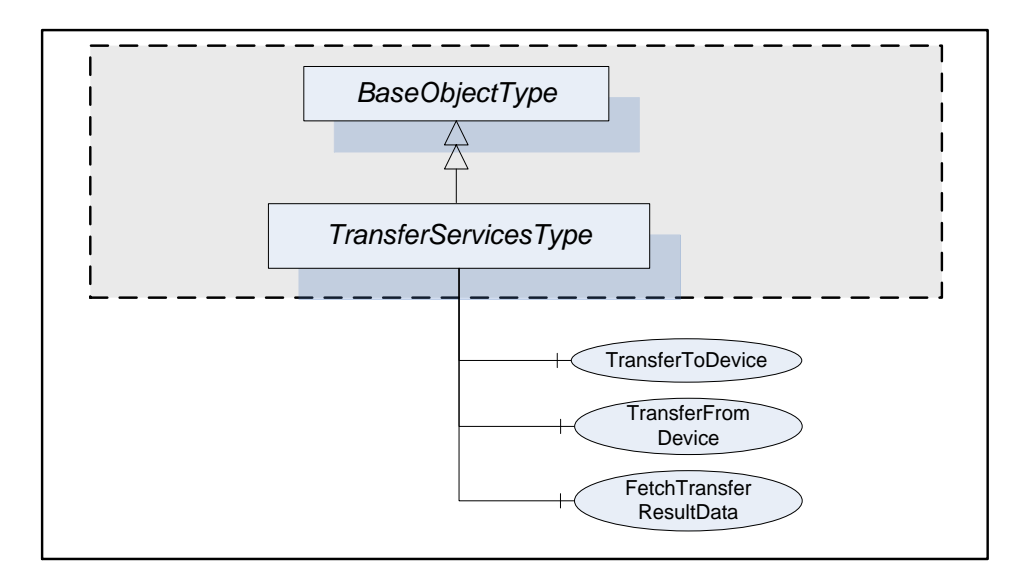

<span id="page-59-1"></span>**Figure 32 – TransferServicesType**

<span id="page-60-0"></span>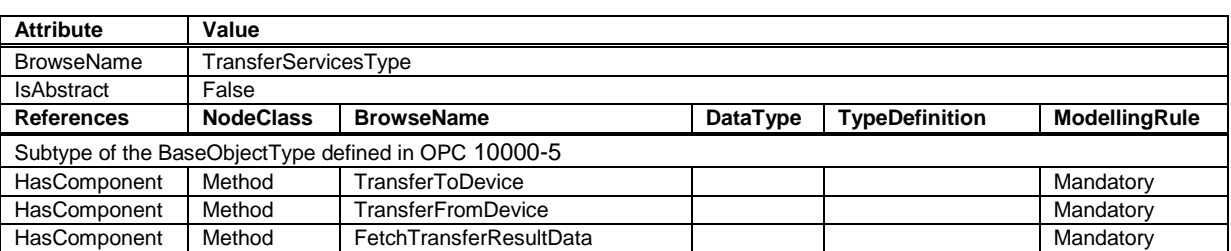

# **Table 44 – TransferServicesType definition**

The *StatusCode Bad*\_*MethodInvalid* shall be returned from the Call *Service* for *Objects* where locking is not supported. *Bad\_UserAccessDenied* shall be returned if the *Client User* does not have the permission to call the *Methods*.

# **8.2.3 TransferServices Object**

The support of *TransferServices* for an *Object* is declared by aggregating an instance of the *TransferServicesType* as illustrated in [Figure 33.](#page-60-1)

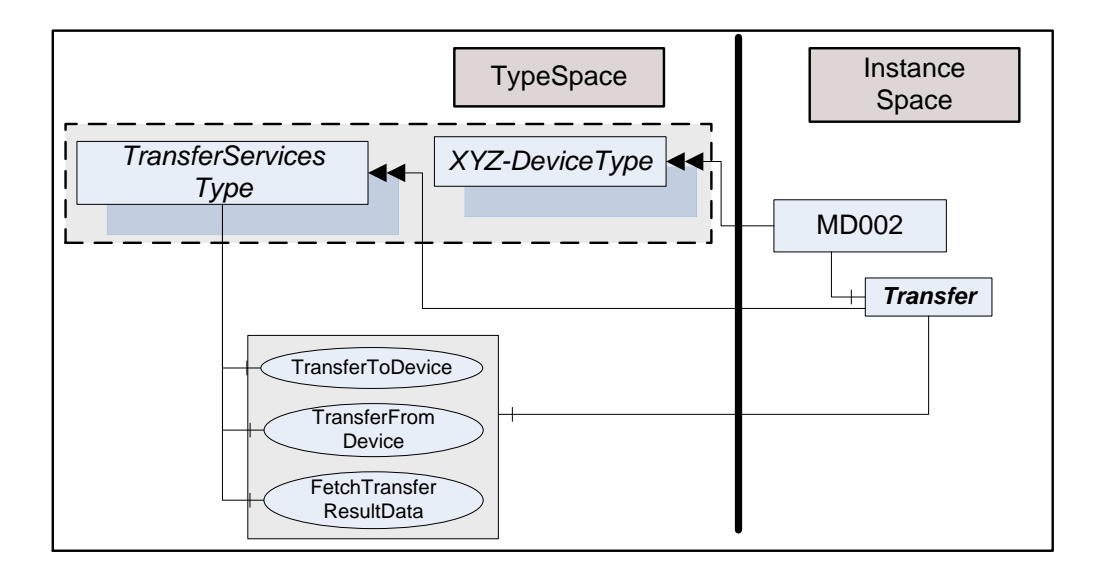

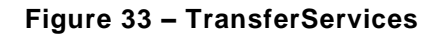

<span id="page-60-1"></span>This *Object* is used as container for the *TransferServices Methods* and shall have the *BrowseName* **Transfer**. *HasComponent* is used to reference from a *Device* to its "TransferServices" *Object*.

The *TransferServiceType* and each instance may share the same *Methods*.

# **8.2.4 TransferToDevice Method**

*TransferToDevice* initiates the transfer of offline configured data (*Parameters*) to the physical device. This *Method* has no input arguments. Which *Parameters* are transferred is based on *Server*-internal knowledge.

The *Server* shall ensure integrity of the data before starting the transfer. Once the transfer has been started successfully, the *Method* returns immediately with InitTransferStatus = 0. Any status information regarding the transfer itself has to be collected using the *FetchTransferResultData Method*.

The *Server* will reset any cached value for *Nodes* in the online instance representing *Parameters* affected by the transfer. That way the cache will be re-populated from the *Device* next time they are requested.

The signature of this *Method* is specified below. [Table 45](#page-61-0) and [Table 46](#page-61-1) specify the arguments and *AddressSpace* representation, respectively.

### **Signature**

#### **TransferToDevice**(

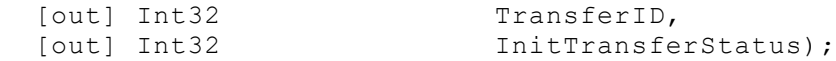

## **Table 45 – TransferToDevice Method arguments**

<span id="page-61-0"></span>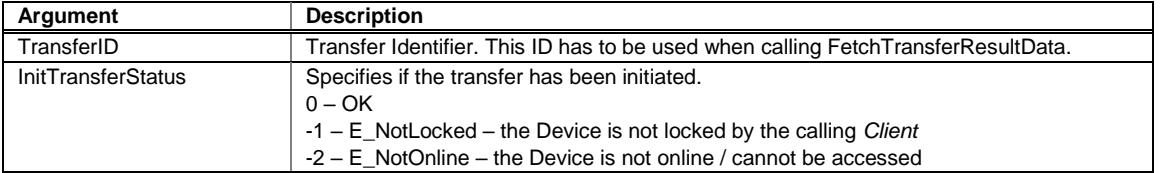

### **Table 46 – TransferToDevice Method AddressSpace definition**

<span id="page-61-1"></span>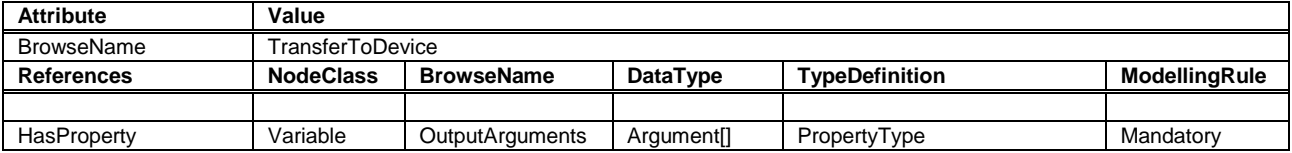

#### **8.2.5 TransferFromDevice Method**

*TransferFromDevice* initiates the transfer of values from the physical device to corresponding *Parameters* in the offline representation of the *Device*. This *Method* has no input arguments. Which *Parameters* are transferred is based on *Server*-internal knowledge.

Once the transfer has been started successfully, the *Method* returns immediately with InitTransferStatus = 0. Any status information regarding the transfer itself has to be collected using the *FetchTransferResultData Method*.

The signature of this *Method* is specified below. [Table 47](#page-61-2) and [Table 48](#page-62-0) specify the arguments and *AddressSpace* representation, respectively.

#### **Signature**

### **TransferFromDevice**(

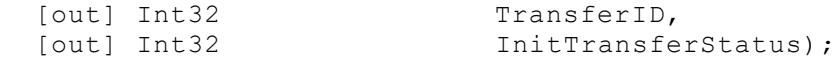

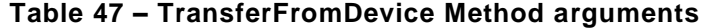

<span id="page-61-2"></span>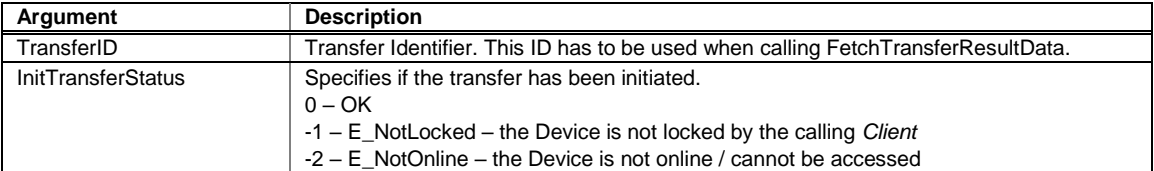

<span id="page-62-0"></span>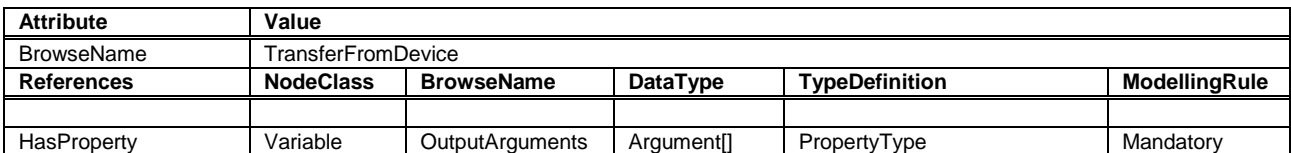

#### **Table 48 – TransferFromDevice Method AddressSpace definition**

### **8.2.6 FetchTransferResultData Method**

The *TransferToDevice* and *TransferFromDevice Methods* execute asynchronously after sending a response to the *Client*. Execution status and execution results are collected during execution and can be retrieved using the *FetchTransferResultData Method*. The *TransferID* is used as identifier to retrieve the data.

The *Client* is assumed to fetch the result data in a timely manner. However, because of the asynchronous execution and the possibility of data loss due to transmission errors to the *Client*, the *Server* shall wait some time (some minutes) before deleting data that have not been acknowledged. This should be even beyond *Session* termination, i.e. *Clients* that have to re-establish a *Session* after an error may try to retrieve missing result data.

Result data will be deleted with each new transfer request for the same *Device*.

*FetchTransferResultData* is used to request the execution status and a set of result data. If called before the transfer is finished it will return only partial data. The amount of data returned may be further limited if it would be too large. "Too large" in this context means that the *Server* is not able to return a larger response or that the number of results to return exceeds the maximum number of results that was specified by the *Client* when calling this *Method*.

Each result returned to the *Client* is assigned a sequence number. The *Client* acknowledges that it received the result by passing the sequence number in the new call to this *Method*. The *Server* can delete the acknowledged result and will return the next result set with a new sequence number.

Clients shall not call the *Method* before the previous one returned. If it returns with an error (e.g. Bad\_Timeout), the *Client* can call the *FetchTransferResultData* with a sequence number 0. In this case the *Server* will resend the last result set.

The Server will return Bad\_NothingToDo in the *Method*-specific *StatusCode* of the *Call Service* if the transfer is finished and no further result data are available.

The signature of this *Method* is specified below. [Table 49](#page-63-0) and [Table 50](#page-63-1) specify the arguments and *AddressSpace* representation, respectively.

### **Signature**

#### **FetchTransferResultData**(

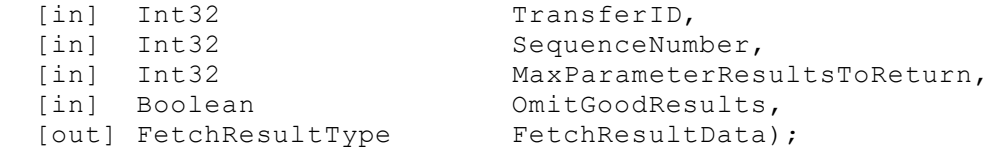

<span id="page-63-0"></span>

| <b>Argument</b>             | <b>Description</b>                                                                                                    |  |  |
|-----------------------------|----------------------------------------------------------------------------------------------------|--|--|
| TransferID                  | Transfer Identifier returned from TransferToDevice or TransferFromDevice.                                                                                                    |  |  |
| SequenceNumber              | The sequence number being acknowledged. The Server may delete the result set<br>with this sequence number.<br>"0" is used in the first call after initialising a transfer and also if the previous call of<br>FetchTransferResultData failed.                                                |  |  |
| MaxParameterResultsToReturn | The number of Parameters in TransferResult.ParameterDefs that the Client wants<br>the Server to return in the response. The Server is allowed to further limit the<br>response, but shall not exceed this limit.<br>A value of 0 indicates that the <i>Client</i> is imposing no limitation. |  |  |
| <b>OmitGoodResults</b>      | If TRUE, the Server will omit data for Parameters which have been correctly<br>transferred. Note that this causes all good results to be released.                                                                                                    |  |  |
| FetchResultData             | Two subtypes are possible:<br>TransferResultError Type is returned if the transfer failed completely<br>TransferResultData Type is returned if the transfer was performed. Status<br>information is returned for each transferred Parameter.                                                 |  |  |

**Table 49 –FetchTransferResultData Method arguments**

### **Table 50 – FetchTransferResultData Method AddressSpace definition**

<span id="page-63-1"></span>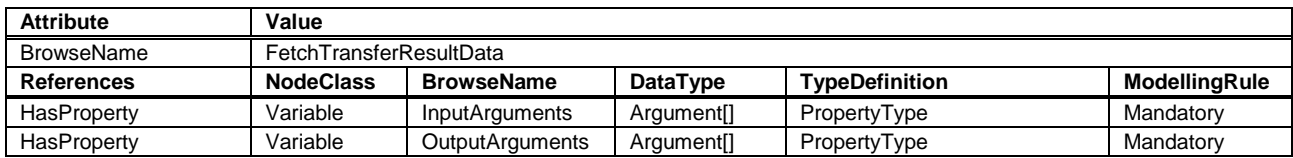

The *FetchResultDataType* is an abstract type. It is the base *DataType* for concrete result types of the *FetchTransferResultData*. Its elements are defined in [Table 51.](#page-63-2)

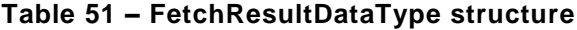

<span id="page-63-2"></span>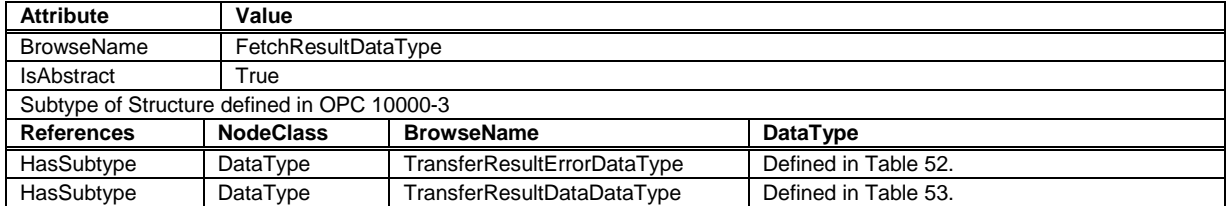

The *TransferResultErrorDataType* is a subtype of the *FetchResultDataType* and represents an error result. It is defined in [Table 52.](#page-63-3)

# **Table 52 – TransferResultError DataType structure**

<span id="page-63-3"></span>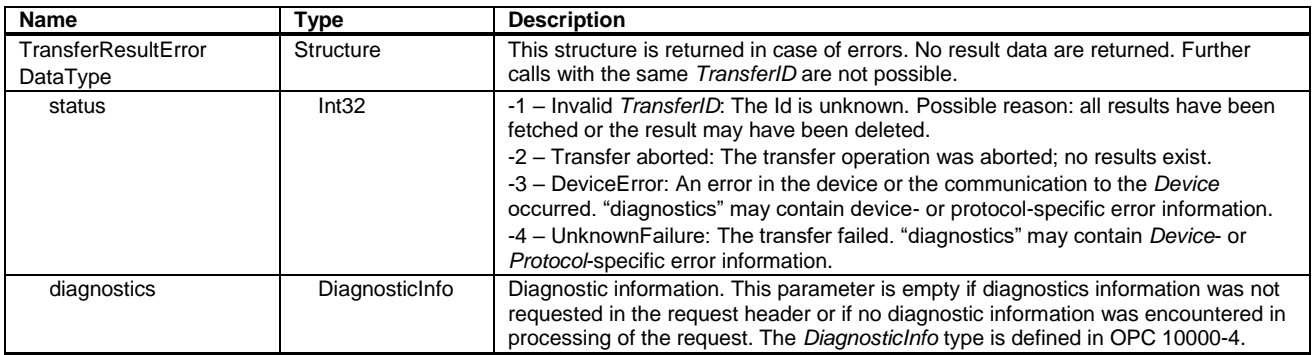

The *TransferResultData DataType* is a subtype of the *FetchResultDataType* and includes parameterresults from the transfer operation. It is defined in [Table 53.](#page-64-1)

<span id="page-64-1"></span>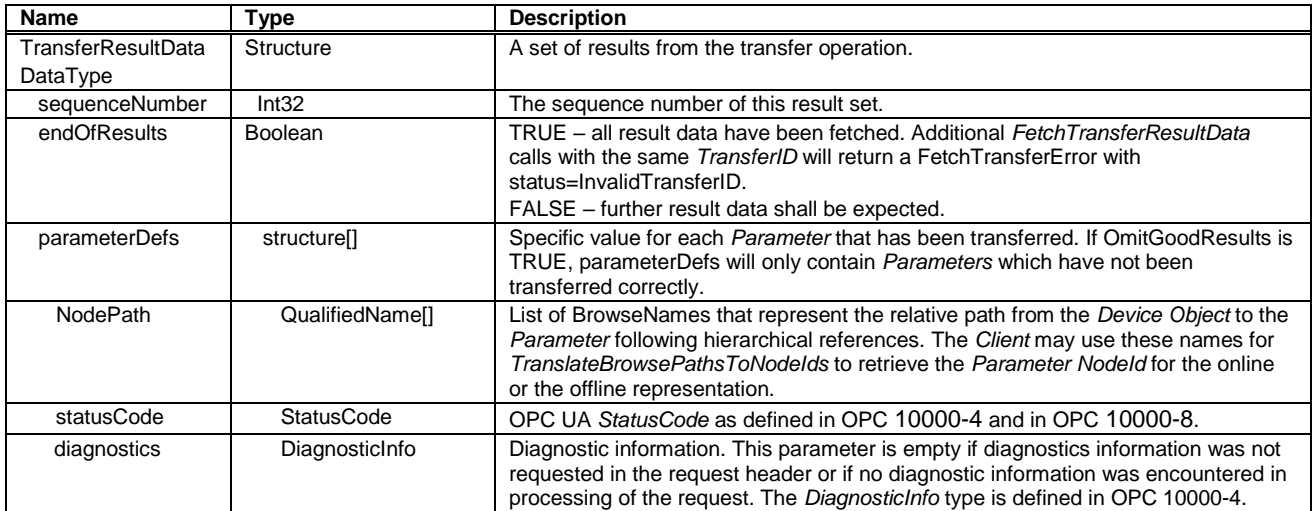

#### **Table 53 – TransferResultData DataType structure**

### <span id="page-64-0"></span>**8.3 Locking**

### **8.3.1 Overview**

Locking is the means to avoid concurrent modifications to a *TopologyElement* or *Network* and their components. *Clients* shall use the locking services if they need to make a set of changes (for example, several *Write* operations and *Method* invocations) and where a consistent state is available only after all of these changes have been performed. The main purpose of locking a *TopologyElement* is avoiding concurrent modifications. The main purpose of locking a *Network* is avoiding concurrent topology changes.

A lock from one *Client* usually allows other *Clients* to view (navigate/read) the locked element. *Servers* may choose to implement an exclusive locking where other *Clients* have no access at all (e.g. in cases where even read operations require certain settings in a *TopologyElement*).

When locking a *TopologyElement*, the lock applies to the complete *TopologyElement* (including all components such as blocks or modules).

*Servers* may allow independent locking of component *TopologyElements*, if no lock is applied to the top-level *TopologyElement*.

If the Online/Offline model is supported (see [7.3\)](#page-56-2), the lock always applies to both the online and the offline version.

When locking a *Network*, the lock applies to the *Network* and all connected *TopologyElements*. If any of the connected *TopologyElements* provides access to a sub-ordinate *Network* (like a gateway), the sub-ordinate *Network* and its connected *TopologyElements* are locked as well.

### **8.3.2 LockingServices Type**

The *LockingServicesType* provides the *Methods* needed to lock or unlock. [Figure 34](#page-65-0) shows the *LockingServicesType* definition. It is formally defined in [Table 54.](#page-65-1)

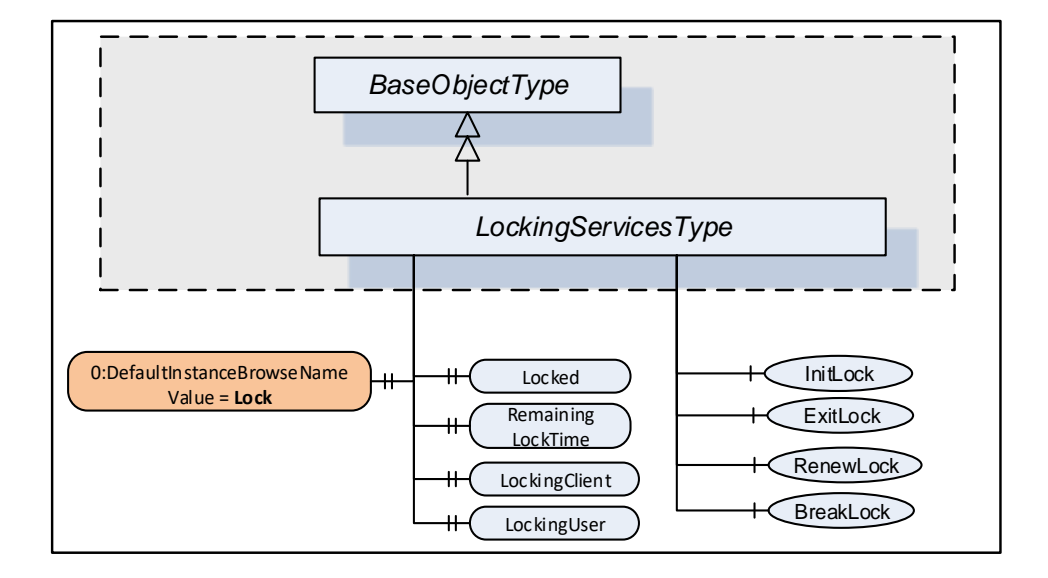

**Figure 34 – LockingServicesType**

<span id="page-65-1"></span><span id="page-65-0"></span>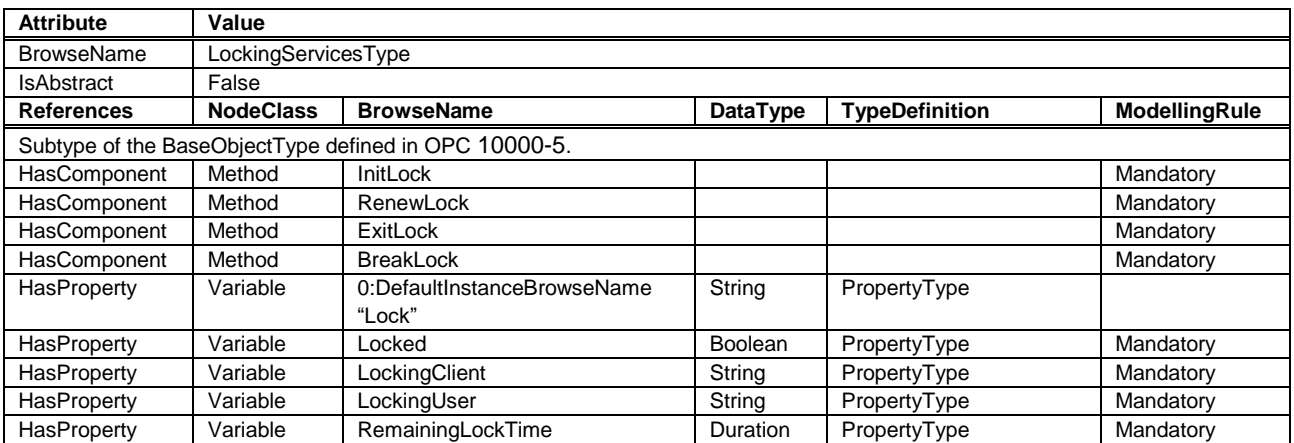

### **Table 54 – LockingServicesType definition**

The *StatusCode Bad*\_*MethodInvalid* shall be returned from the Call *Service* for *Objects* where locking is not supported. *Bad\_UserAccessDenied* shall be returned if the *Client User* does not have the permission to call the *Methods*.

The *DefaultInstanceBrowseName Property* – defined in [OPC 10000-3](#page-14-1) – is used to specify the recommended *BrowseName* for instances of the *LockingServicesType*.

The following *LockingServices Properties* offer lock-status information.

*Locked* when True indicates that this element has been locked by some *Client* and that no or just limited access is available for other *Clients*.

*LockingClient* contains the ApplicationUri of the *Client* as provided in the CreateSession *Service* call (see [OPC 10000-4\)](#page-14-4).

*LockingUser* contains the identity of the user. It is obtained directly or indirectly from the UserIdentityToken passed by the *Client* in the ActivateSession *Service* call (see [OPC 10000-4\)](#page-14-4).

*RemainingLockTime* denotes the remaining time in milliseconds after which the lock will automatically be timed out by the *Server*. This time is based upon *MaxInactiveLockTime* (see [8.3.4\)](#page-66-0).

### **8.3.3 LockingServices Object**

The support of *LockingServices* for an *Object* is declared by aggregating an instance of the *LockingServicesType* as illustrated in [Figure 35.](#page-66-1)

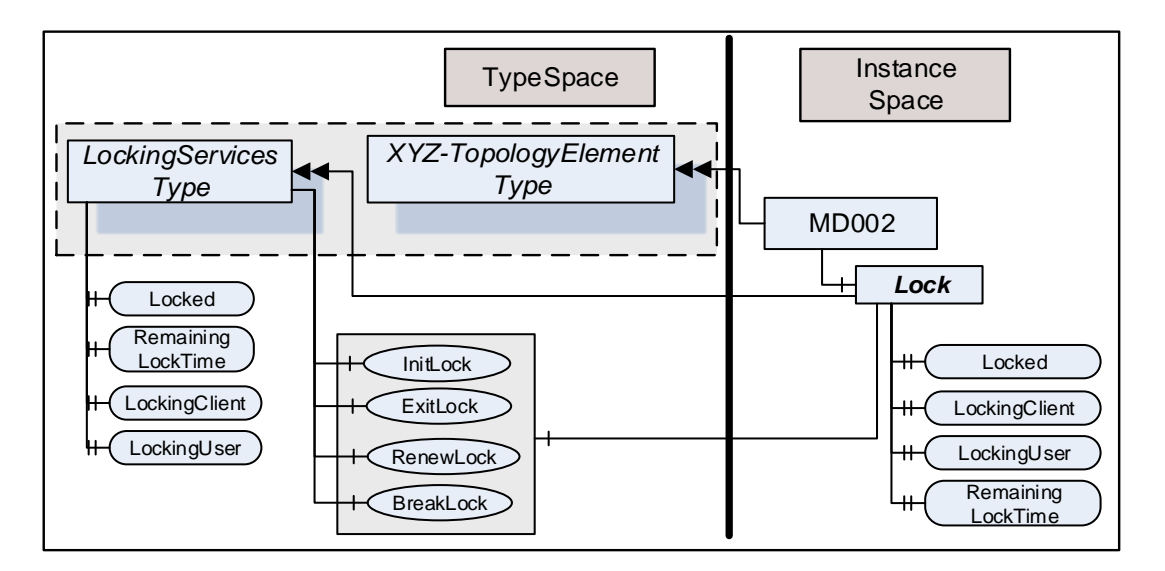

**Figure 35 – LockingServices**

<span id="page-66-1"></span>This *Object* is used as container for the *LockingServices Methods* and *Properties* and should have the *BrowseName* **Lock**. *HasComponent* or *HasAddIn* are used to reference from a *TopologyElement* (for example, a *Device*) to its "LockingServices" *Object*.

The *LockingServiceType* and each instance may share the same *Methods*. All *Properties* are distinct.

### <span id="page-66-0"></span>**8.3.4 MaxInactiveLockTime Property**

The *MaxInactiveLockTime Property* shall be added to the *ServerCapabilities Object* (see [OPC 10000-](#page-14-0) [5\)](#page-14-0).

It contains a *Server*-specific period of time in milliseconds until which the *Server* will revoke the lock. The *Server* will initiate a timer based on this time as part of processing the *InitLock* request. Calling the *RenewLock Method* as well as other *Service* calls from the *Client* for the locked element shall reset the timer. The lock will never be disabled during execution of a *Service* that requires a lock.

Inactivity for *MaxInactiveLockTime* will trigger a timeout. As a result the *Server* will release the lock.

A timeout shall not cancel any already executing *Services* like Write.

<span id="page-66-2"></span>The *MaxInactiveLockTime Property* is formally defined in [Table 55.](#page-66-2)

## **Table 55 – MaxInactiveLockTime Property definition**

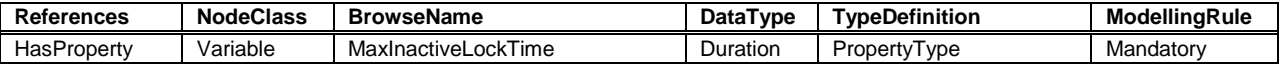

OPC 10000-100: Devices 64 Release 1.02

### **8.3.5 InitLock Method**

*InitLock* restricts access for other *Clients*.

A call of this *Method* for an element that is already locked will be rejected. This may also be due to an implicit lock created by the *Server*. If *InitLock* is requested for a *Network*, it will be rejected if any of the *Devices* connected to this *Network* or any sub-ordinate *Network* including their connected *Devices* is already locked.

While locked, requests from other *Clients* to modify the locked element (e.g., writing to *Parameters*, modifying the topology, or invoking *Methods*) will be rejected. However, requests to read or navigate will typically work. *Servers* may choose to implement an exclusive locking where other *Clients* have no access at all (e.g. in cases where even read operations require certain settings in a *TopologyElement*).

The lock is removed when *ExitLock* is called. It is automatically removed when the *Session* ends. This is typically the case when the connection to the *Client* breaks and the *Session* times out. *Servers* shall also maintain an automatic unlock if *Clients* do not access the locked element for a certain time (see [8.3.4\)](#page-66-0).

The signature of this *Method* is specified below. [Table 56](#page-67-0) and [Table 57](#page-67-1) specify the arguments and *AddressSpace* representation, respectively.

### **Signature**

### **InitLock**(

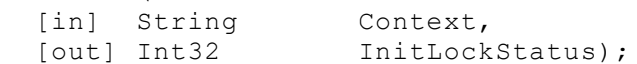

#### **Table 56 – InitLock Method Arguments**

<span id="page-67-0"></span>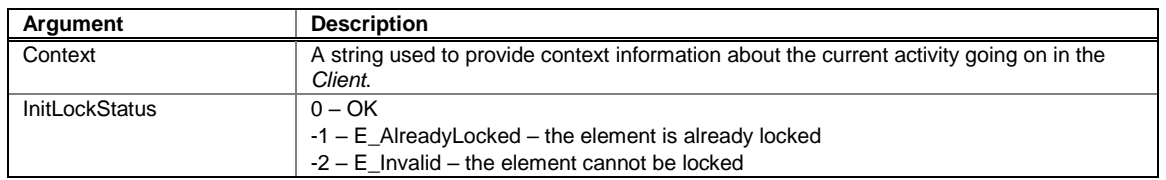

### **Table 57 – InitLock Method AddressSpace definition**

<span id="page-67-1"></span>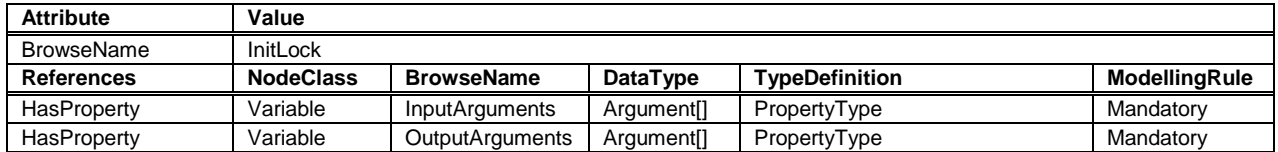

### **8.3.6 ExitLock Method**

*ExitLock* removes the lock. This *Method* may only be called from the same *Session* from which *InitLock* had been called.

The signature of this *Method* is specified below. [Table 58](#page-68-0) and [Table 59](#page-68-1) specify the arguments and *AddressSpace* representation, respectively.

### **Signature**

```
ExitLock(
[out] Int32 ExitLockStatus);
```
<span id="page-68-0"></span>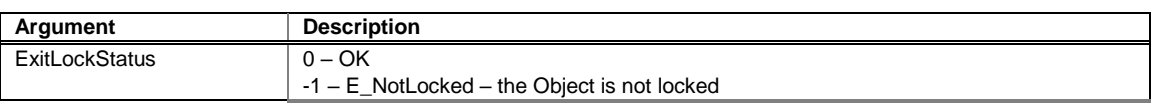

#### **Table 58 – ExitLock Method Arguments**

### **Table 59 – ExitLock Method AddressSpace definition**

<span id="page-68-1"></span>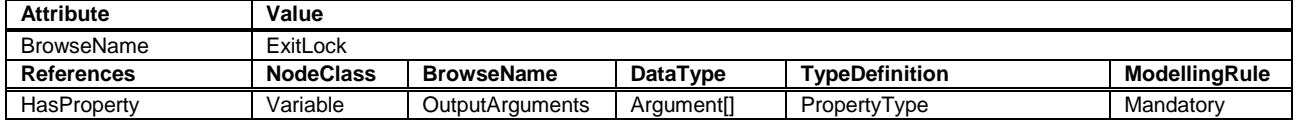

### **8.3.7 RenewLock Method**

The lock timer is automatically renewed whenever the *Client* initiates a request for the locked element or while *Nodes* of the locked element are subscribed to. *RenewLock* is used to reset the lock timer to the value of the *MaxInactiveLockTime Property* and prevent the *Server* from automatically aborting the lock. This *Method* may only be called from the same *Session* from which *InitLock* had been called.

The signature of this Method is specified below. [Table 60](#page-68-2) and [Table 61](#page-68-3) specify the arguments and *AddressSpace* representation, respectively.

### **Signature**

```
RenewLock(
[out] Int32 RenewLockStatus);
```
#### **Table 60 – RenewLock Method Arguments**

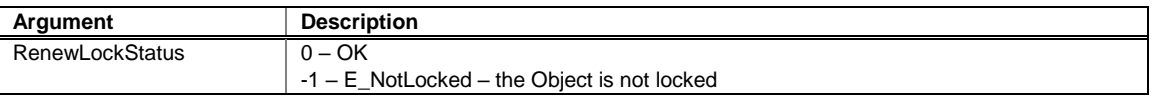

### **Table 61 – RenewLock Method AddressSpace definition**

<span id="page-68-3"></span>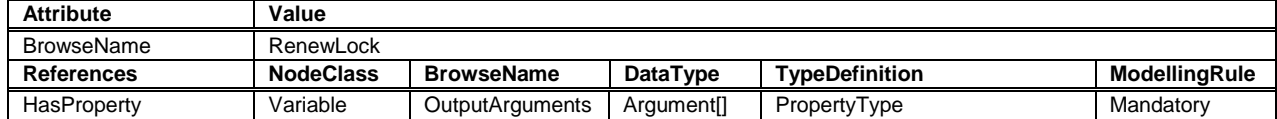

# **8.3.8 BreakLock Method**

*BreakLock* allows a *Client* (with sufficiently high user rights) to break the lock held by another *Client*. This *Method* will typically be available only to users with administrator privileges. *BreakLock* should be used with care as the locked element may be in an inconsistent state.

The signature of this *Method* is specified below. [Table 62](#page-68-4) and [Table 63](#page-69-0) specify the arguments and *AddressSpace* representation, respectively.

#### **Signature**

```
BreakLock(
```
[out] Int32 BreakLockStatus);

#### **Table 62 – BreakLock Method Arguments**

<span id="page-68-4"></span>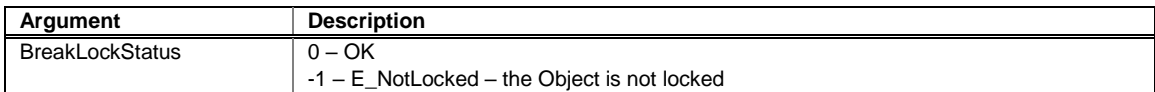

<span id="page-69-0"></span>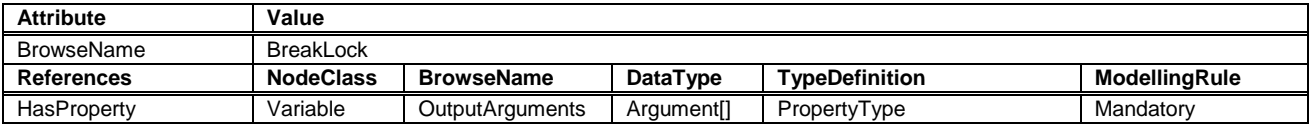

# **Table 63 – BreakLock Method AddressSpace definition**

# **9 Specialized topology elements**

## **9.1 General**

This section defines specialized types that are commonly used for Field *Devices*. It makes use of the *ConfigurableObjectType* as a way to add functionality using composition.

# <span id="page-70-0"></span>**9.2 Configurable components**

### **9.2.1 General pattern**

Subclause [9.2](#page-70-0) defines a generic pattern to expose and configure components. It defines the following principles:

- A configurable *Object* shall contain a folder called *SupportedTypes* that references the list of *Types* available for configuring components using *Organizes References*. Subfolders can be used for further structuring of the set. The names of these sub -folders are vendor specific.
- The configured instances shall be components of the configurable *Object*.

[Figure 36](#page-70-1) illustrates these principles.

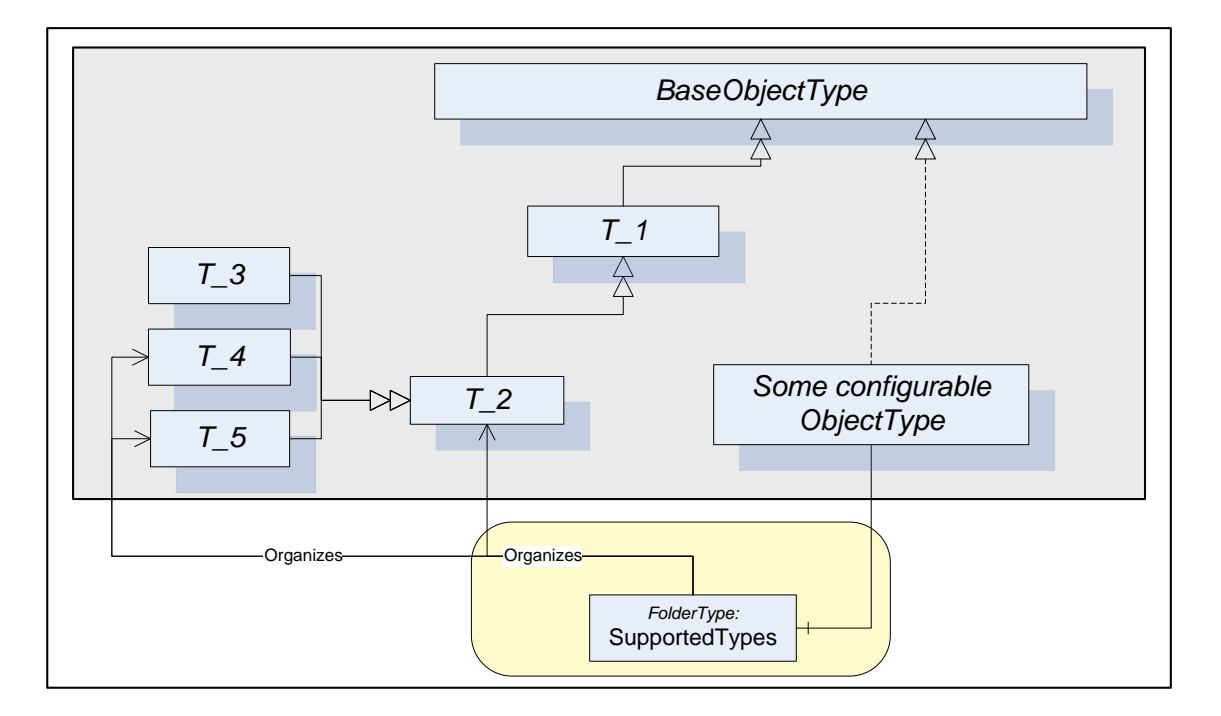

**Figure 36 – Configurable component pattern**

<span id="page-70-1"></span>In some cases the *SupportedTypes* folder on the instance may be different to the one on the *Type* and may contain only a subset. It may be for example that only one instance of each *Type* can be configured. In this case the list of supported *Types* will shrink with each configured component. If the list of supported *Types* is allowed to shrink on an instance, the *TypeDefinition* shall use an appropriate *ModellingRule* like "*Optional*".

# **9.2.2 ConfigurableObjectType**

This *ObjectType* implements the configurable component pattern and is used when an *Object* or an instance declaration needs nothing but configuration capability. [Figure 37](#page-71-0) illustrates the

*ConfigurableObjectType*. It is formally defined in [Table 64.](#page-71-1) Concrete examples are in Clauses [9.3](#page-72-1) and [9.4.](#page-72-0)

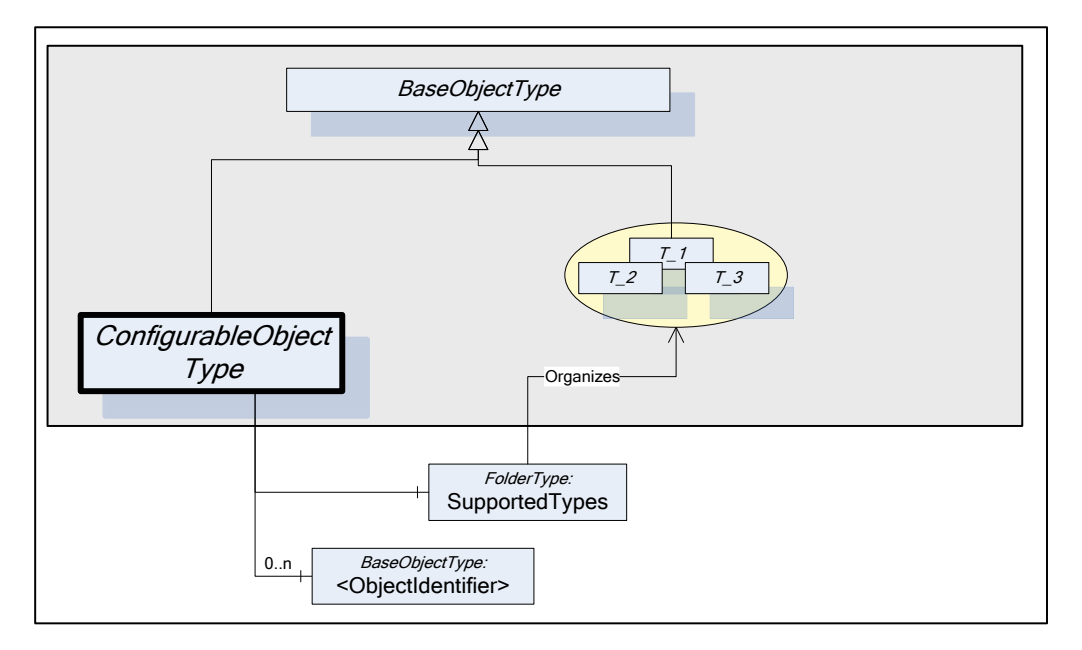

# **Figure 37 – ConfigurableObjectType**

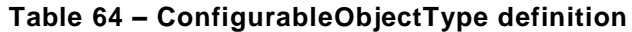

<span id="page-71-1"></span><span id="page-71-0"></span>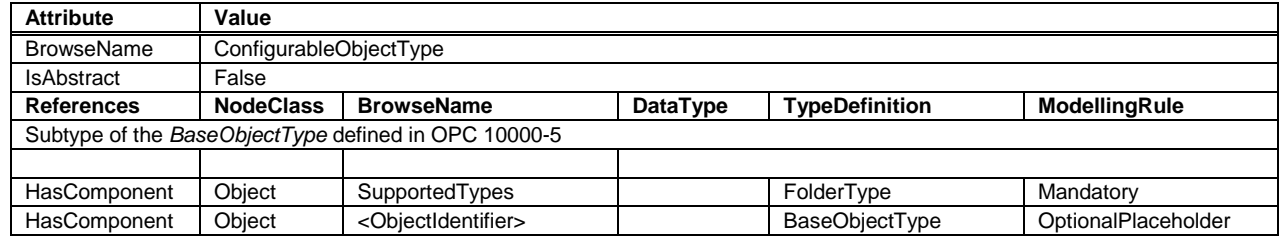

The *SupportedTypes* folder is used to maintain the set of (subtypes of) *BaseObjectTypes* that can be instantiated in this configurable *Object* (the course of action to instantiate components is outside the scope of this specification).

The configured instances shall be components of the *ConfigurableObject*.
## **9.3 Block Devices**

A block-oriented *Device* can be composed using the modelling elements defined in this specification. A block-oriented *Device* includes a configurable set of *Blocks*. [Figure 38](#page-72-0) shows the general structure of block-oriented *Devices*.

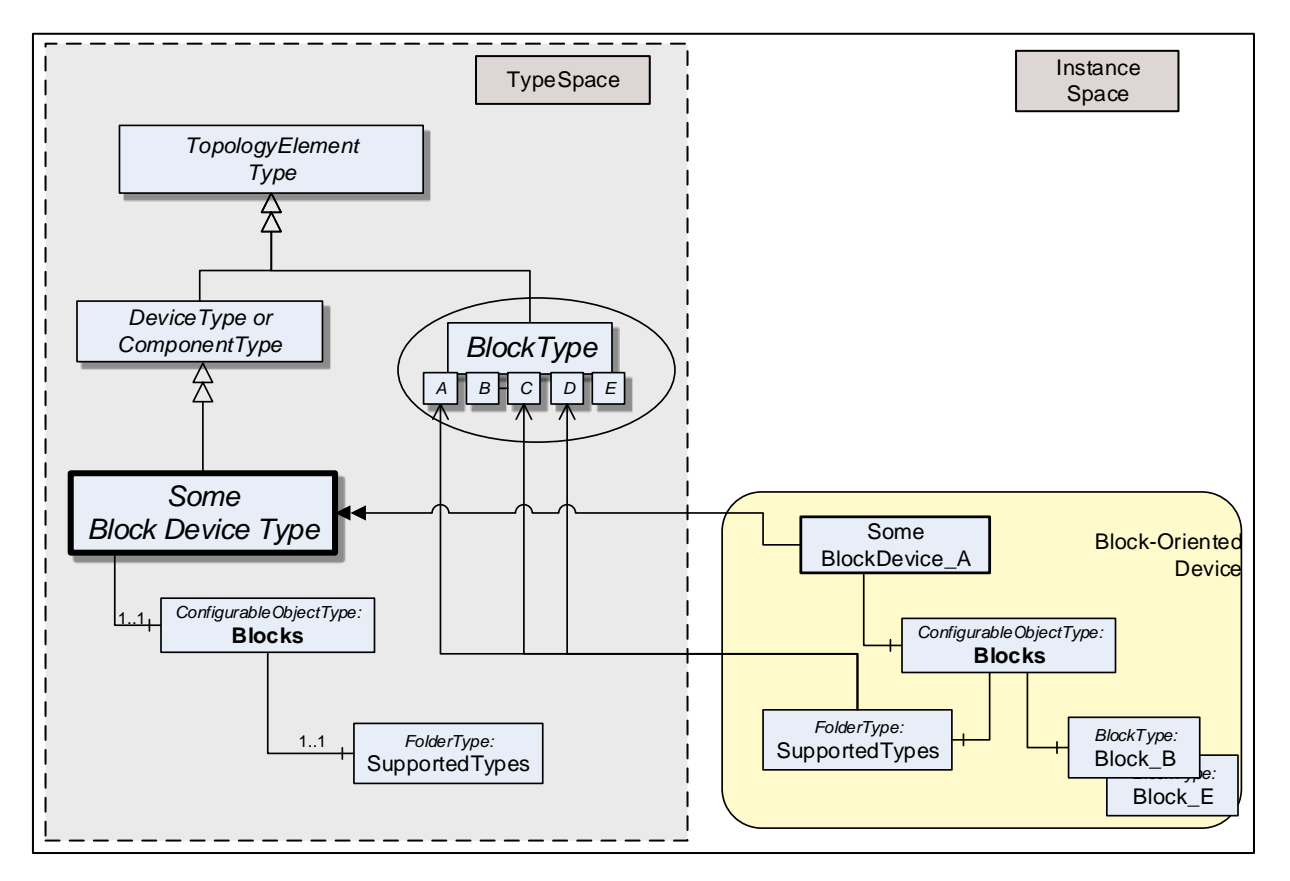

**Figure 38 – Block-oriented Device structure example**

<span id="page-72-0"></span>An *Object* called *Blocks* is used as a container for the actual *BlockType* instances. It is of the *ConfigurableObjectType* which includes the *SupportedTypes* folder. The *SupportedTypes* folder for *Blocks* is used to maintain the set of (subtypes of) *BlockTypes* that can be instantiated*.* The supported *Blocks* may be restricted by the block-oriented *Device*. In [Figure 38](#page-72-0) the *BlockTypes* B and E have already been instantiated. In this example, only one instance of these types is allowed and the *SupportedTypes* folder therefore does not reference these types anymore. See [9.2.1](#page-70-0) for the complete definition of the *ConfigurableObjectType*.

## **9.4 Modular Devices**

A *Modular Device* is represented by a (subtype of) *ComponentType* that is composed of a top-*Device* and a set of subdevices (modules). The top-*Device* often is the head module with the program logic but a large part of the functionality depends on the used subdevices. The supported subdevices may be restricted by the *Modular Device*. [Figure 39](#page-73-0) shows the general structure of *Modular Devices*.

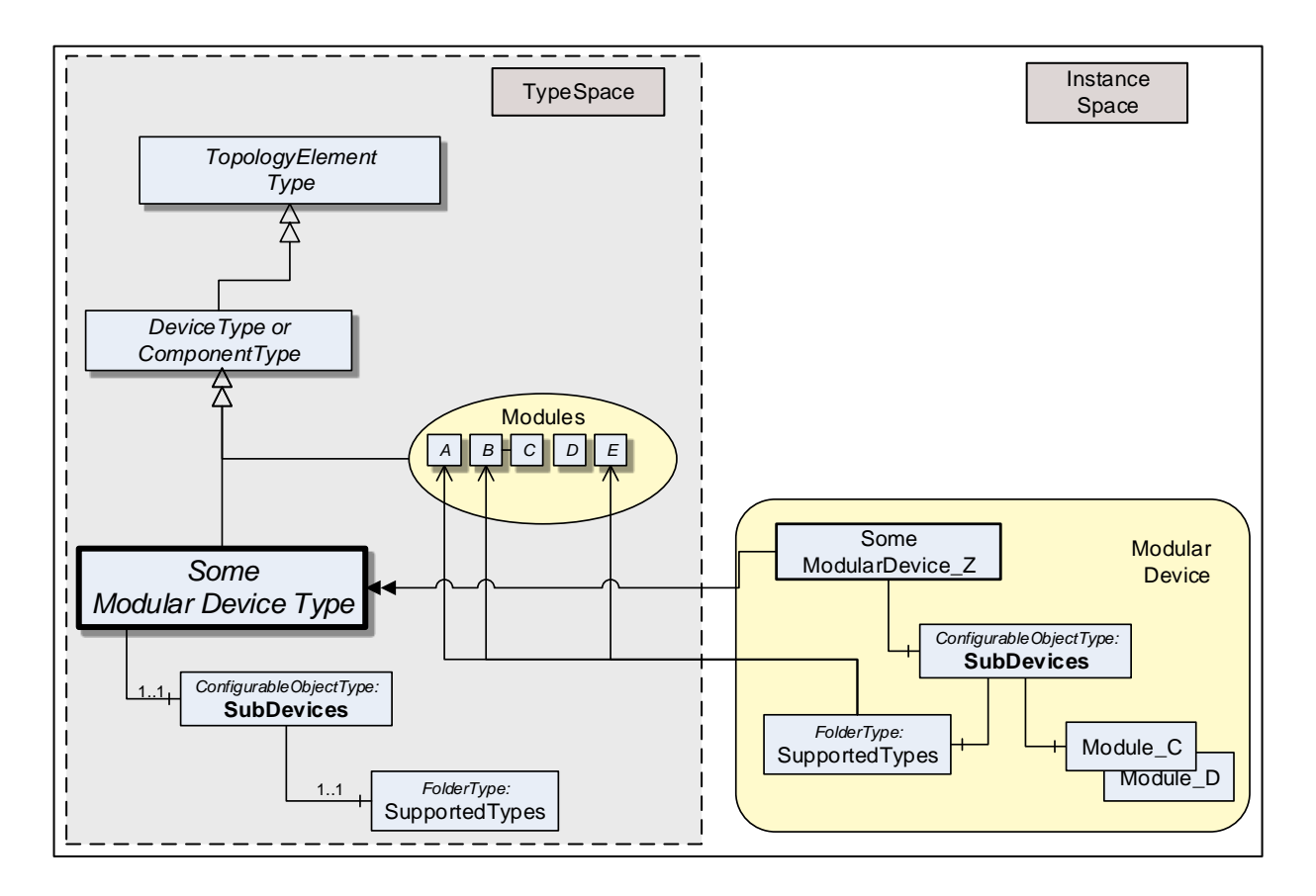

**Figure 39 – Modular Device structure example**

<span id="page-73-0"></span>The modules (subdevices) of *Modular Devices* are aggregated in the **SubDevices** *Object*. It is of the *ConfigurableObjectType*, which includes the *SupportedTypes* folder. The *SupportedTypes* folder for **SubDevices** is used to maintain the set modules that can be added to the *Modular Device*. Modules are not in the DeviceSet *Object*.

Depending on the actual configuration, *Modular Device* instances might already have a set of preconfigured subdevices. Furthermore, the *SupportedTypes* folder might only refer to a subset of all possible subdevices for the *Modular Device*. In [Figure 39](#page-73-0) the modules C and D have already been instantiated. In this example, only one instance of these types is allowed and the *SupportedTypes* folder therefore does not reference these types anymore. See clause [9.2.1](#page-70-0) for the complete definition of the *ConfigurableObjectType*.

Subdevices may themselves be *Modular Devices*.

# **10 Profiles**

### **10.1 General**

*Profiles* are named groupings of *ConformanceUnits* as defined in [OPC 10000-7.](#page-14-0) The term *Facet* in the title of a *Profile* indicates that this *Profile* is expected to be part of another larger *Profile* or concerns a specific aspect of OPC UA. *Profiles* with the term Facet in their title are expected to be combined with other *Profiles* to define the complete functionality of an OPC UA *Server* or *Client.*

This specification defines *Facets* for *Servers* or *Clients* when they plan to support OPC UA for Devices. They are described in [10.2](#page-74-0) and [10.3.](#page-75-0)

### <span id="page-74-0"></span>**10.2 Device Server Facets**

The following tables specify the *Facets* available for *Servers* that implement the *Devices* companion standard. [Table 65](#page-74-1) describes *Conformance Units* included in the minimum needed *Facet*. It includes the organisation of instantiated *Devices* in the *Server AddressSpace*.

<span id="page-74-1"></span>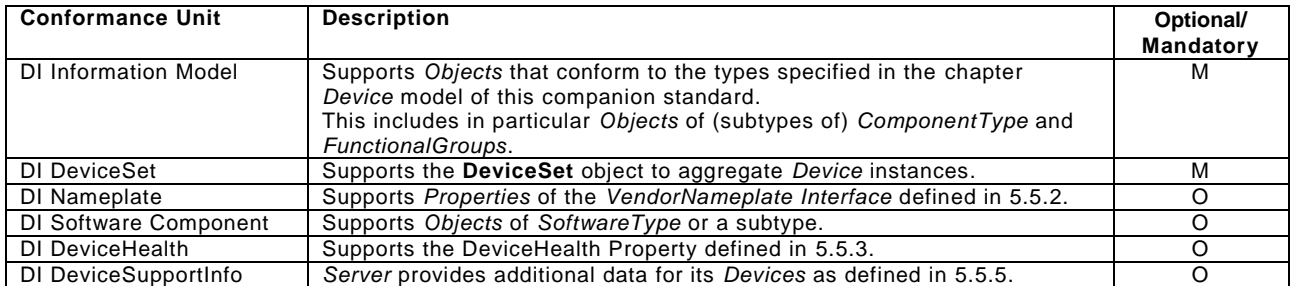

### **Table 65 – BaseDevice\_Server\_Facet definition**

[Table 66](#page-74-2) defines a *Facet* for the identification *FunctionalGroup* of *Devices*. This includes the option of identifying the *Protocol*(s).

### **Table 66 – DeviceIdentification\_Server\_Facet definition**

<span id="page-74-2"></span>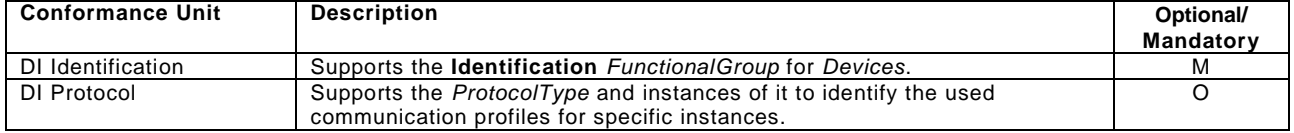

<span id="page-74-3"></span>[Table 67](#page-74-3) defines extensions specifically needed for *BlockDevices*.

## **Table 67 – BlockDevice\_Server\_Facet definition**

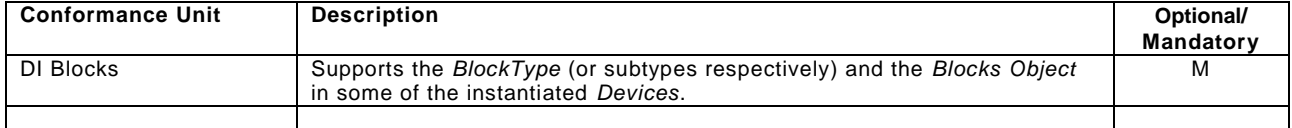

<span id="page-74-4"></span>[Table 68](#page-74-4) defines a *Facet* for the Locking *AddIn Capability*. This includes the option of breaking a lock.

## **Table 68 – Locking\_Server\_Facet definition**

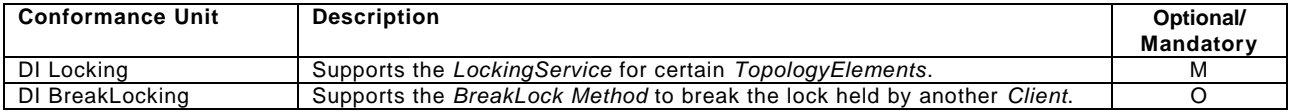

[Table 69](#page-75-1) defines a *Facet* for the support of the Device Communication model.

<span id="page-75-1"></span>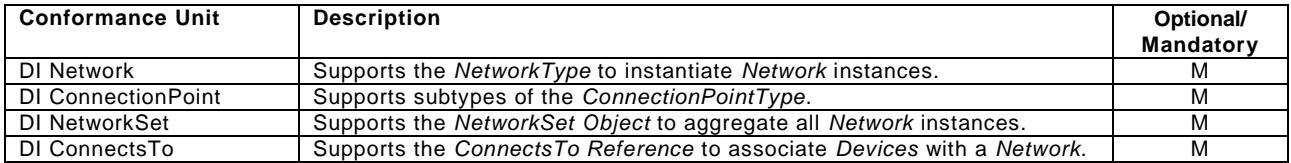

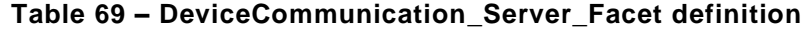

<span id="page-75-2"></span>[Table 70](#page-75-2) defines a *Facet* for the support of the Device Integration Host model.

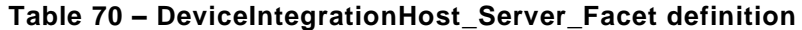

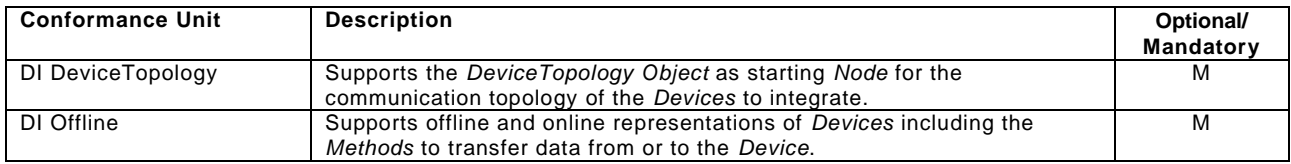

### <span id="page-75-0"></span>**10.3 Device Client Facets**

The following tables specify the *Facets* available for *Clients* that implement the *Devices* companion standard. [Table 71](#page-75-3) describes *Conformance Units* included in the minimum needed *Facet*.

<span id="page-75-3"></span>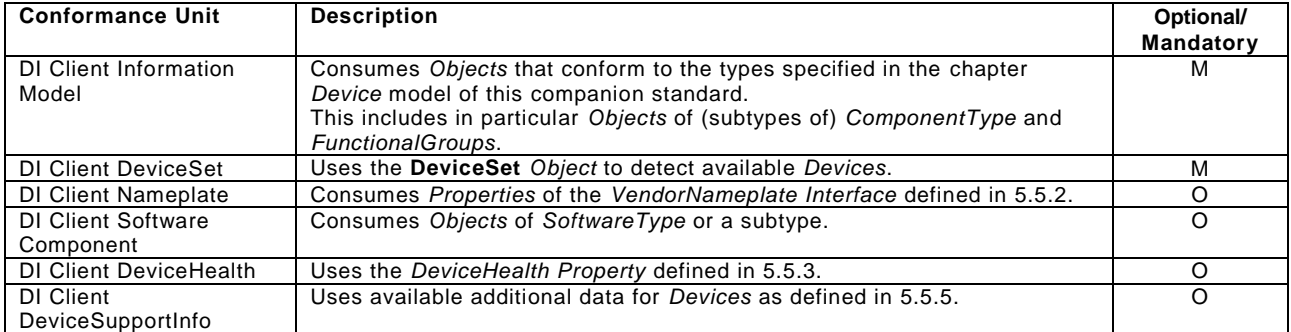

## **Table 71 – BaseDevice\_Client\_Facet definition**

[Table 72](#page-75-4) defines a *Facet* for the **identification** *FunctionalGroup* of *Devices*. This includes the option of identifying the *Protocol*(s).

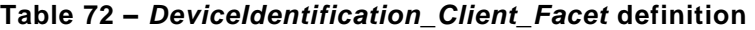

<span id="page-75-4"></span>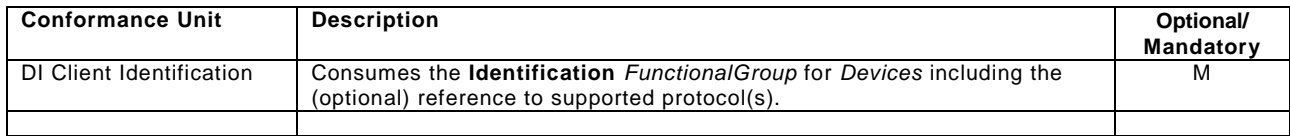

<span id="page-75-5"></span>[Table 73](#page-75-5) defines extensions specifically needed for *BlockDevices*.

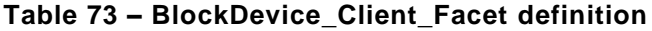

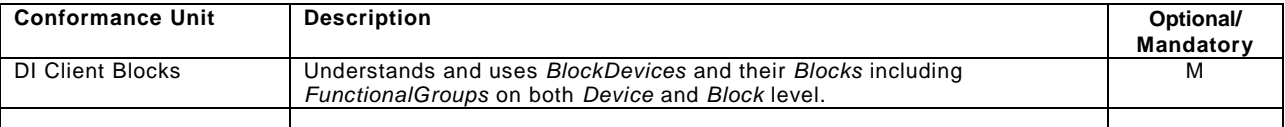

[Table 74](#page-76-0) defines a *Facet* for the Locking *AddIn Capability*. This includes the option of breaking a lock.

<span id="page-76-0"></span>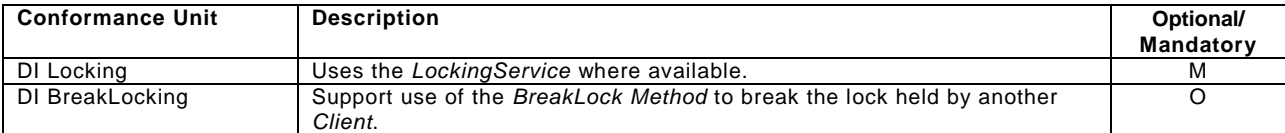

# **Table 74 – Locking\_Client\_Facet definition**

<span id="page-76-1"></span>[Table 75](#page-76-1) defines a *Facet* for the support of the Device Communication model.

# **Table 75 – DeviceCommunication\_Client\_Facet definition**

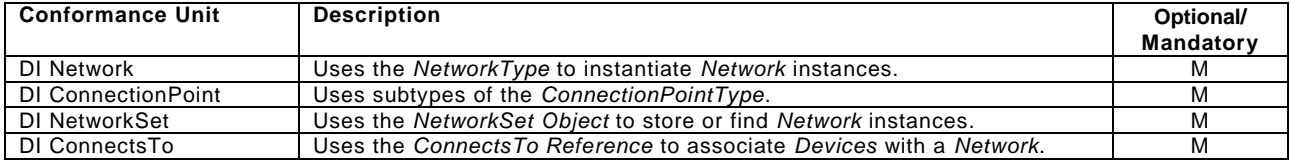

<span id="page-76-2"></span>[Table 76](#page-76-2) defines a *Facet* for the support of the Device Integration Host model.

# **Table 76 – DeviceIntegrationHost\_Client\_Facet definition**

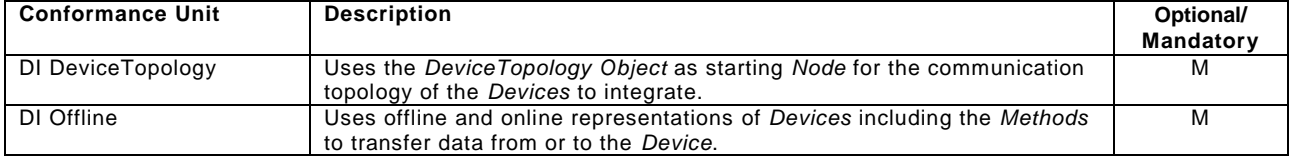

### **11 Namespaces**

### **11.1 Namespace Metadata**

**Editor note: Update the table on release date**

[Table 77](#page-77-0) defines the namespace metadata for this specification. The *Object* is used to provide version information for the namespace and an indication about static *Nodes*. Static *Nodes* are identical for all *Attributes* in all *Servers*, including the *Value Attribute*. See [OPC 10000-5](#page-14-1) for more details.

The information is provided as *Object* of type *NamespaceMetadataType*. This *Object* is a component of the *Namespaces Object* that is part of the *Server Object*. The *NamespaceMetadataType ObjectType* and its *Properties* are defined in [OPC 10000-5.](#page-14-1)

<span id="page-77-0"></span>The version information is also provided as part of the ModelTableEntry in the UANodeSet XML file. The UANodeSet XML schema is defined in [OPC 10000-6.](#page-14-2)

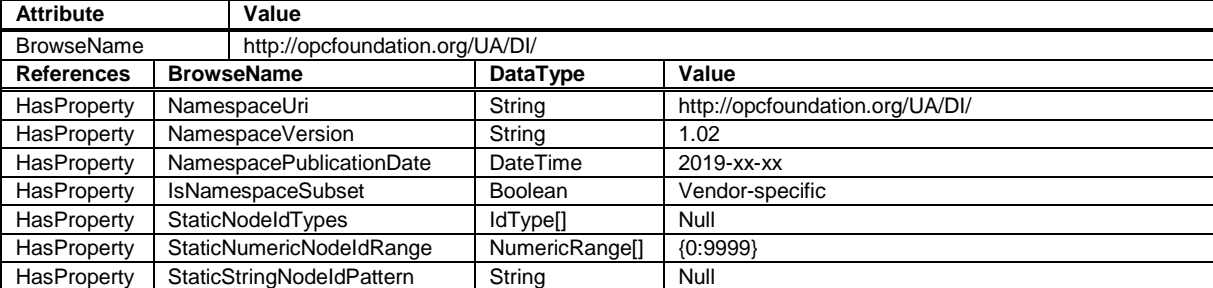

### **Table 77 – NamespaceMetadata Object for this Specification**

#### **11.2 Handling of OPC UA namespaces**

Namespaces are used by OPC UA to create unique identifiers across different naming authorities. The *Attributes NodeId* and *BrowseName* are identifiers. A *Node* in the UA *Address Space* is unambiguously identified using a *NodeId*. Unlike *NodeIds*, the *BrowseName* cannot be used to unambiguously identify a *Node*. Different *Nodes* may have the same *BrowseName*. They are used to build a browse path between two nodes or to define a standard *Property*.

*Servers* may often choose to use the same namespace for the *NodeId* and the *BrowseName*. However, if they want to provide a standard *Property*, its *BrowseName* shall have the namespace of the standards body although the namespace of the *NodeId* reflects something else, for example the *EngineeringUnits Property*. All *NodeIds* of *Nodes* not defined in this specification shall not use the standard namespaces.

<span id="page-77-1"></span>[Table 78](#page-77-1) provides a list of mandatory and optional namespaces used in a DI OPC UA *Server*.

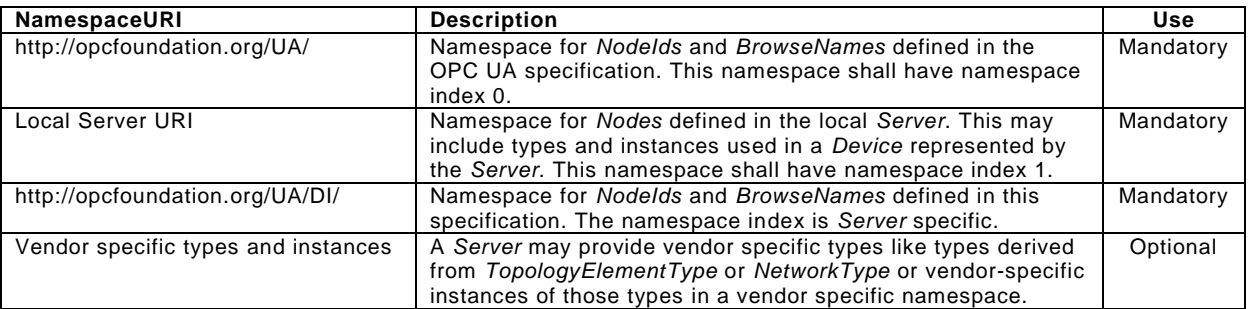

#### **Table 78 – Namespaces used in an OPC UA for Devices Server**

[Table 79](#page-78-0) provides a list of namespaces and their index used for *BrowseNames* in this specification. The default namespace of this specification is not listed since all *BrowseNames* without prefix use this default namespace.

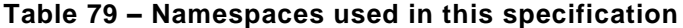

<span id="page-78-0"></span>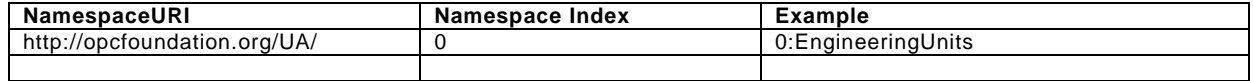

# **Annex A (normative)**

# **Namespace and mappings**

This Annex defines the numeric identifiers for all of the numeric *NodeIds* defined in this standard. The identifiers are specified in a CSV file with the following syntax:

<SymbolName>, <Identifier>, <NodeClass>

where the *SymbolName* is either the *BrowseName* of a *Type Node* or the *BrowsePath* for an *Instance Node* that appears in the specification and the *Identifier* is the numeric value for the *NodeId*.

The *BrowsePath* for an instance *Node* is constructed by appending the *BrowseName* of the instance *Node* to the *BrowseName* for the containing instance or type. An underscore character is used to separate each *BrowseName* in the path. Let's take for example, the *DeviceType ObjectType Node* which has the *SerialNumber Property*. The *SymbolName* for the *SerialNumber InstanceDeclaration* within the *DeviceType* declaration is: *DeviceType\_SerialNumber*.

The *NamespaceUri* for all *NodeIds* defined here is [http://opcfoundation.org/UA/DI/](http://opcfoundation.org/DI/)

- The CSV released with this version of the standard can be found at: <http://www.opcfoundation.org/UADevices/1.2/NodeIds.csv>
- NOTE 1 The latest CSV that is compatible with this version of the standard can be found at: <http://www.opcfoundation.org/UADevices/NodeIds.csv>

A computer processible version of the complete Information Model defined in this standard is also provided. It follows the XML Information Model schema syntax defined in [OPC 10000-6.](#page-14-2)

- The Information Model Schema released with this version of the standard can be found at: <http://www.opcfoundation.org/UADevices/1.2/Opc.Ua.Di.NodeSet2.xml>
- NOTE 2 The latest Information Model schema that is compatible with this version of the standard can be found at: <http://www.opcfoundation.org/UADevices/Opc.Ua.Di.NodeSet2.xml>

# **Annex B (informative)**

# **Examples**

This Annex includes examples referenced in the normative sections.

# **B.1 Functional Group Usages**

The examples in [Figure B.1](#page-80-0) and [Figure B.2](#page-80-1) illustrate the use of *FunctionalGroups:*

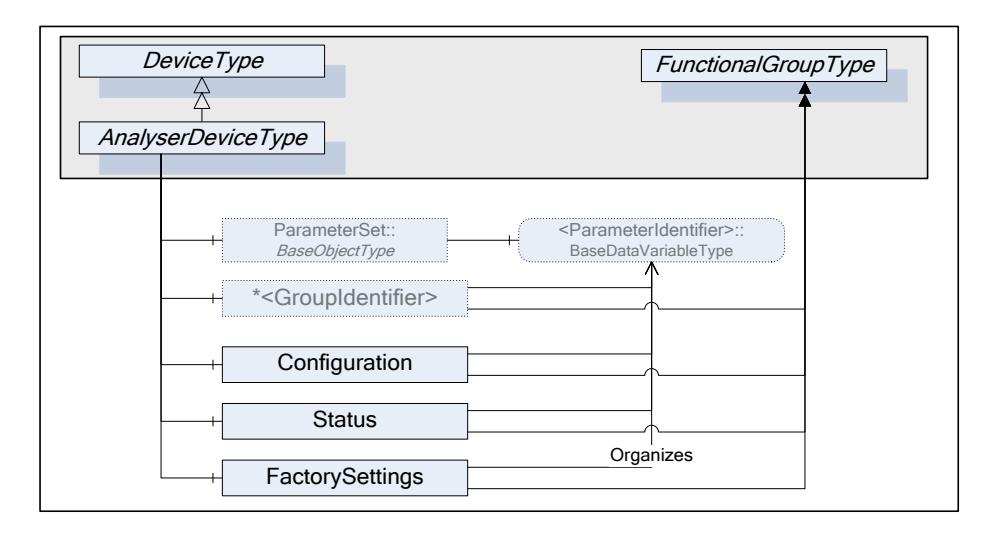

**Figure B.1 – Analyser Device use for FunctionalGroups**

<span id="page-80-0"></span>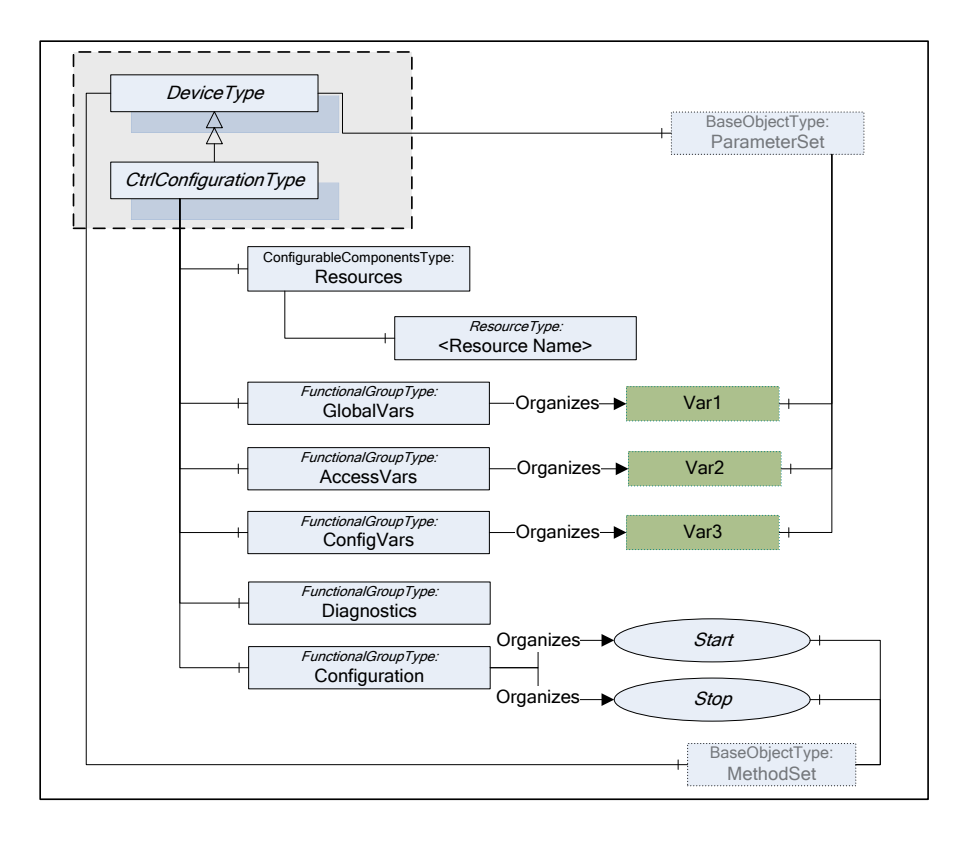

<span id="page-80-1"></span>**Figure B.2 – PLCopen use for FunctionalGroups**

# **B.2 Identification Functional Group**

The *Properties* of a *TopologyElement*, like Manufacturer, SerialNumber, will usually be sufficient as identification. If other *Parameters* or even *Methods* are required, all elements needed shall be organised in a *FunctionalGroup* called **Identification**. [Figure B.3](#page-81-0) illustrates the **Identification** *FunctionalGroup* with an example.

Note that companion standards are expected to define the Identification contents for their model.

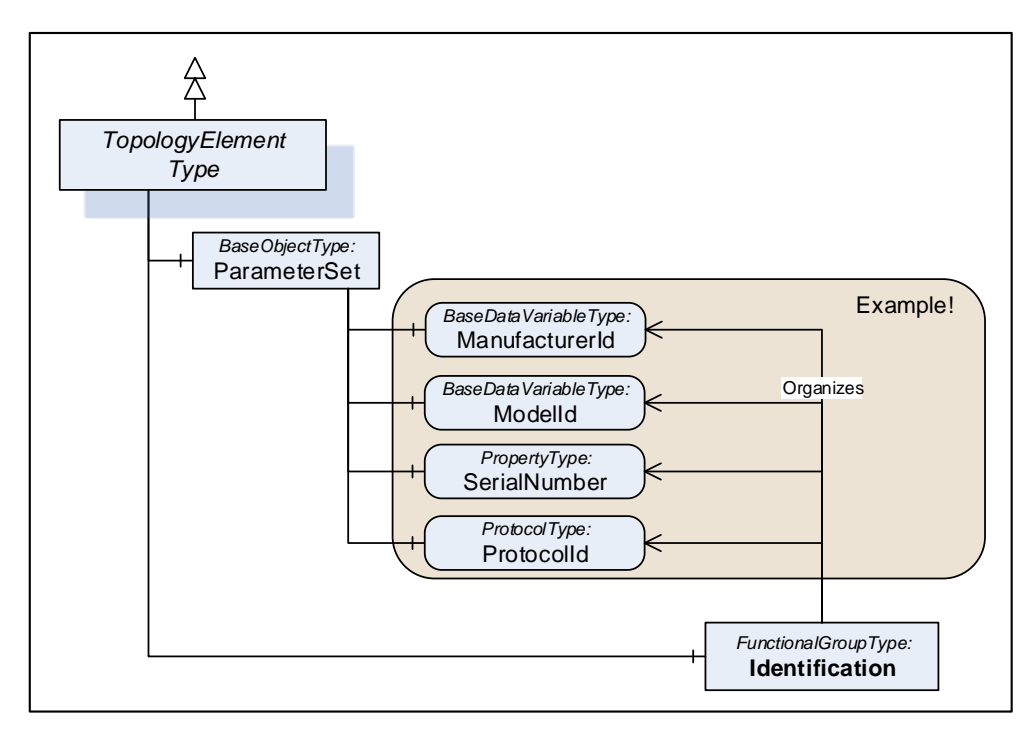

<span id="page-81-0"></span>**Figure B.3 – Example of an Identification FunctionalGroup**

# **Annex C (informative)**

# **Guidelines for the usage of OPC UA for Devices as base for Companion Specifications**

This informative Annex describes guidelines for the usage of this specification as base for creating companion specifications as well as guidelines on how to combine different companion specifications based on this specification describing different aspects of the same device in one OPC UA application.

### <span id="page-82-0"></span>**C.1 Overview**

This specification is used as base for many other companion specifications like

- OPC UA for IEC61131-3
- OPC UA Information Model for FDT Technology
- AutoId
- OPC UA for IO-Link.

Those companion specifications define different aspects of devices, for example

- some specific functionality (like the scan operation of a RFID reader in the AutoId spec),
- the view of the device accessed by a specific protocol (like IO-Link),
- or the configuration capabilities of a device as defined in a vendor-specific device package (like FDI or FDT).

When an OPC UA application wants to combine those different aspects of one device in its address space, there are potential problems as shown in [Figure C.1.](#page-83-0) The example shows the application of the AutoId specification as well as the FDT specification for the same device. For simplicity, only the base ObjectTypes are shown. In reality, there has to be a subtype of the abstract FdtDeviceType and there would be very likely a vendor-specific subtype of the RfidReaderDeviceType.

As shown in the figure, there are actually two Objects of different ObjectTypes representing different aspects of the same device in the real world.

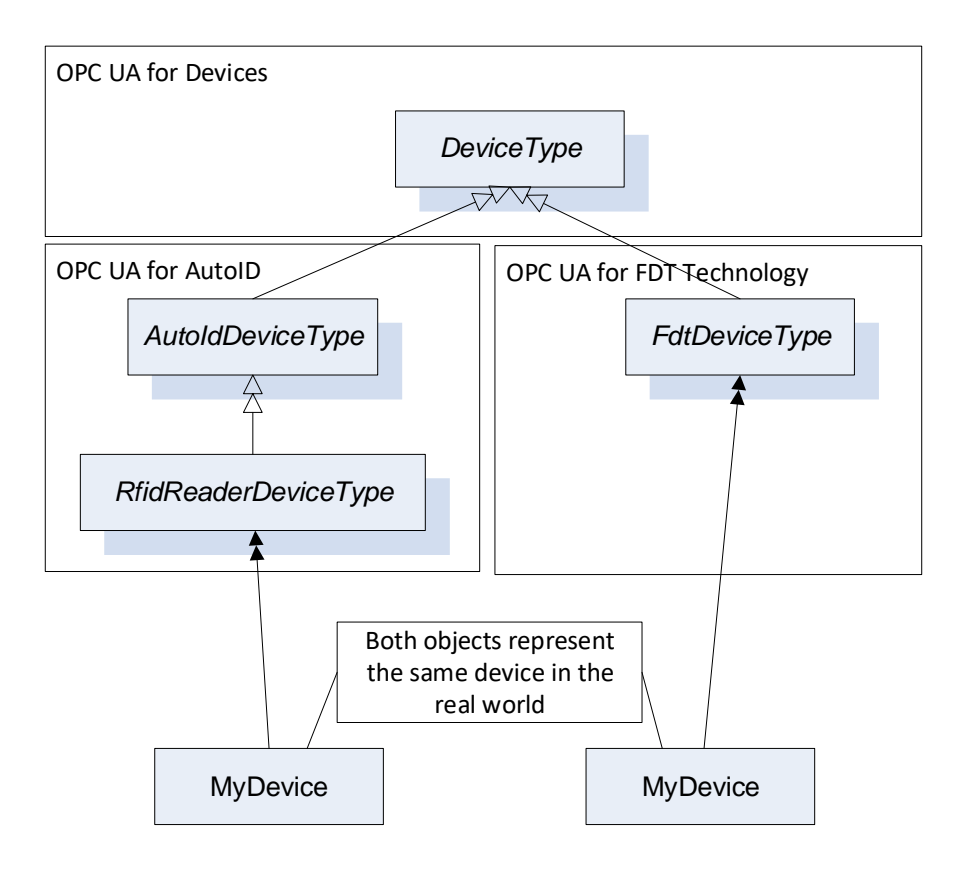

## <span id="page-83-0"></span>**Figure C.1 – Example of applying two companion specifications based on OPC UA for Devices**

In order to avoid multiple-inheritance, which is not further defined in OPC UA, it is not possible to directly combine both ObjectTypes into one ObjectType containing all aspects of the device. And an Object cannot be defined by two ObjectTypes. Therefore, in order to expose the information, that both Objects actually represent different aspects of the same device, composition should be used as shown in [Figure C.2.](#page-84-0)

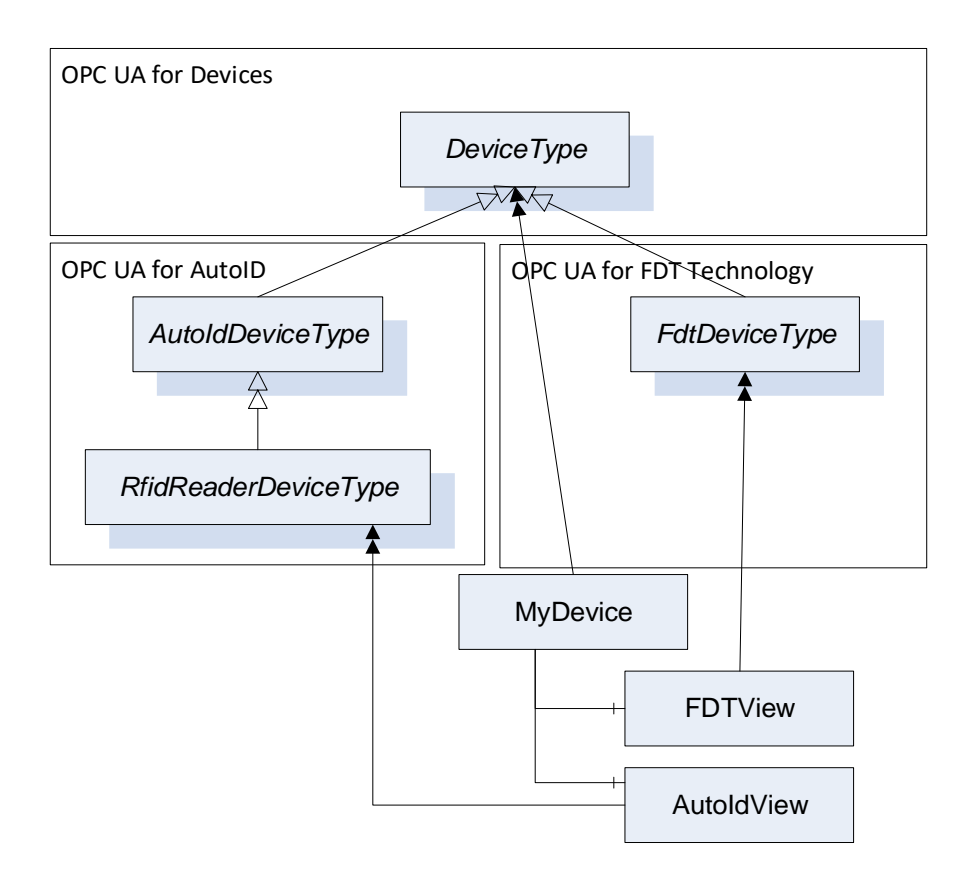

### <span id="page-84-0"></span>**Figure C.2 – Using composition to compose one device representation defined by two companion specifications**

In this case, the device is represented by an Object "MyDevice" where the vendor of the OPC UA Application can provide its specific knowledge of the device. In addition, the Object has two components called FDTView and AutoIdView in the figure, containing the information as defined in the corresponding companion specifications.

# **C.2 Guidelines to define Companion Specifications based on OPC UA for Devices**

As shown in the previous section, composition can be used to combine the ObjectTypes defined by various specifications describing aspects of a device in order to combine the information in one OPC UA application. This can lead, as shown in the example in [Figure C.2,](#page-84-0) to the usage of several instances of the DeviceType to represent one device. In order to avoid this, it is recommended that companion specifications do not directly derive from the DeviceType but instead derive from the TopologyElementType or other subtypes of the TopologyElementType (but not the DeviceType). This allows an OPC UA application to represent the device by one instance of the DeviceType and compose potentially several other aspects without the need to use the DeviceType again.

The DeviceType defines several Properties identifying the device as mandatory. By the above described approach, the Properties do not need to be repeated several times as needed in the example in [Figure C.2.](#page-84-0) Here, the mandatory SerialNumber is a Property of MyDevice, FDTView, and AutoIdView. However, companion specification can still define some of those Properties on their ObjectTypes, either optional in order to allow the usage of their ObjectTypes without an additional Object (for example if only one companion specification is supported by the OPC UA application) or mandatory, if a specific access-path to the information shall be exposed. For example, the SerialNumber accessed by a specific protocol might be different than the SerialNumber managed directly by the DeviceVendor. Whereas Profibus or IO-Link represent the SerialNumber as a String, the HART protocol uses three Bytes. So, if a companion specification should expose the SerialNumber accessed via HART, it can add it as mandatory Property to its ObjectType. To conclude, it is recommended that companion specification provide the Properties of the DeviceType by implementing the IVendorNameplateType, which adds all the Properties optionally to the ObjectType.

If desired, they can make some of those Properties mandatory to force that a specific access path is used (e.g. via a specific protocol).

In order to easily identify the components representing different views on the device, it is recommended to use the AddIn concept to define a standardized BrowseName for the Object (DefaultInstanceBrowseName Property). In the example in [Figure C.2](#page-84-0) that would mean that FdtDeviceType would have defined a DefaultInstanceBrowseName "FDTView", and thus OPC UA Clients can easily find the FDT specific data of the device by looking for an Instance called "FDTView", for example by using the TranslateBrowsePathsToNodeIds Service.

# **C.3 Guidelines on how to combine different companion specifications based on OPC UA for Devices in one OPC UA application**

When supporting several companion specifications in one OPC UA application it is recommended to use the composition approach as described in section [C.1.](#page-82-0) To expose the possibilities further, the example is extended as shown in [Figure C.3.](#page-85-0) Again, subtypes for the concrete type of device are not considered for simplicity. The IOLinkDeviceType is already not derived from DeviceType but TopologyElementType. As the FDT and AutoID specifications derive from DeviceType, the device is represented by several instances of the DeviceType.

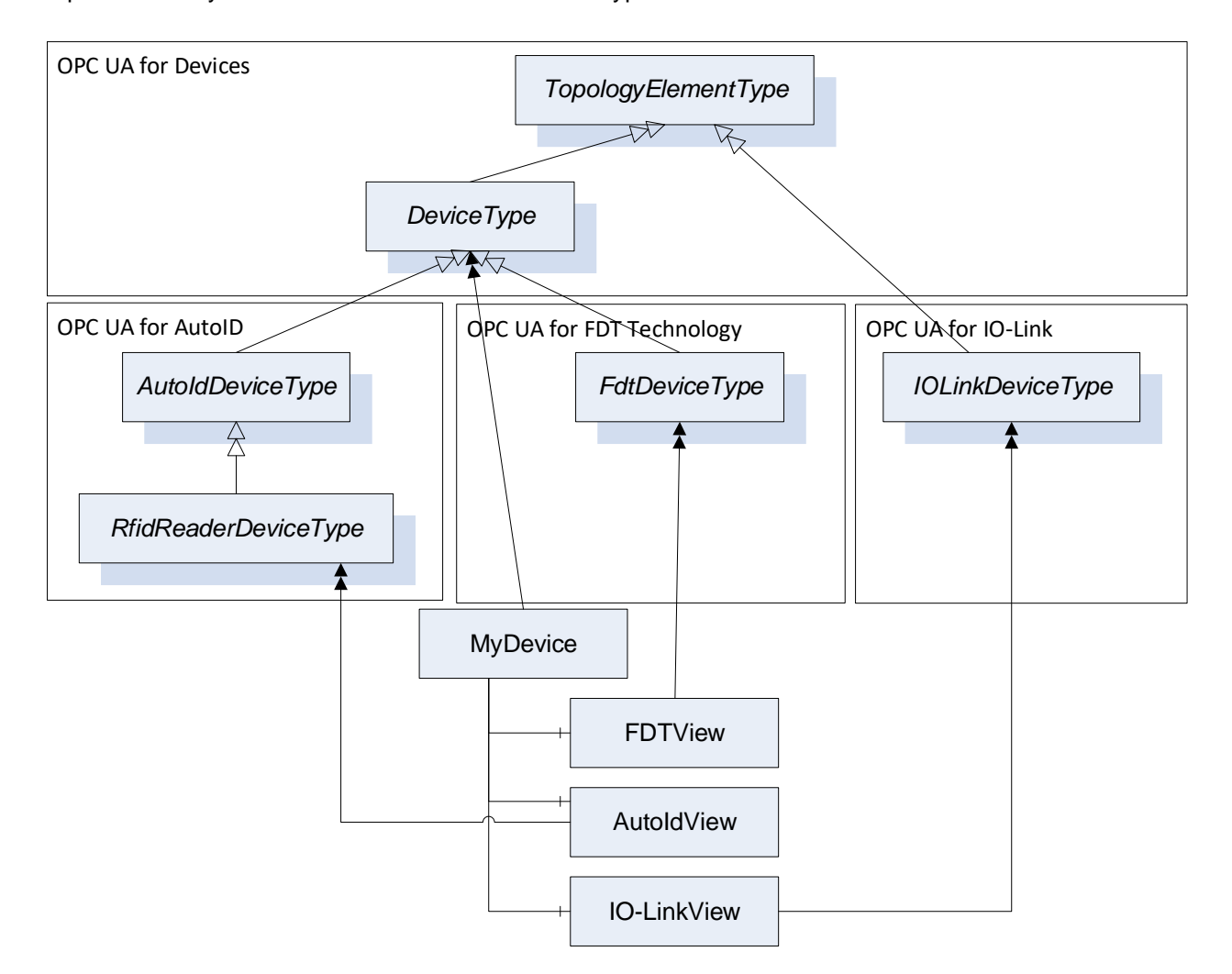

**Figure C.3 – Example of applying several companion specifications (I)**

<span id="page-85-0"></span>In order to limit the usage of DeviceType instances, an alternative approach is shown in [Figure C.4.](#page-86-0) Here, the RfidReaderDeviceType is used as main Object to represent the device, and the objects defined by the other companion specifications are composed.

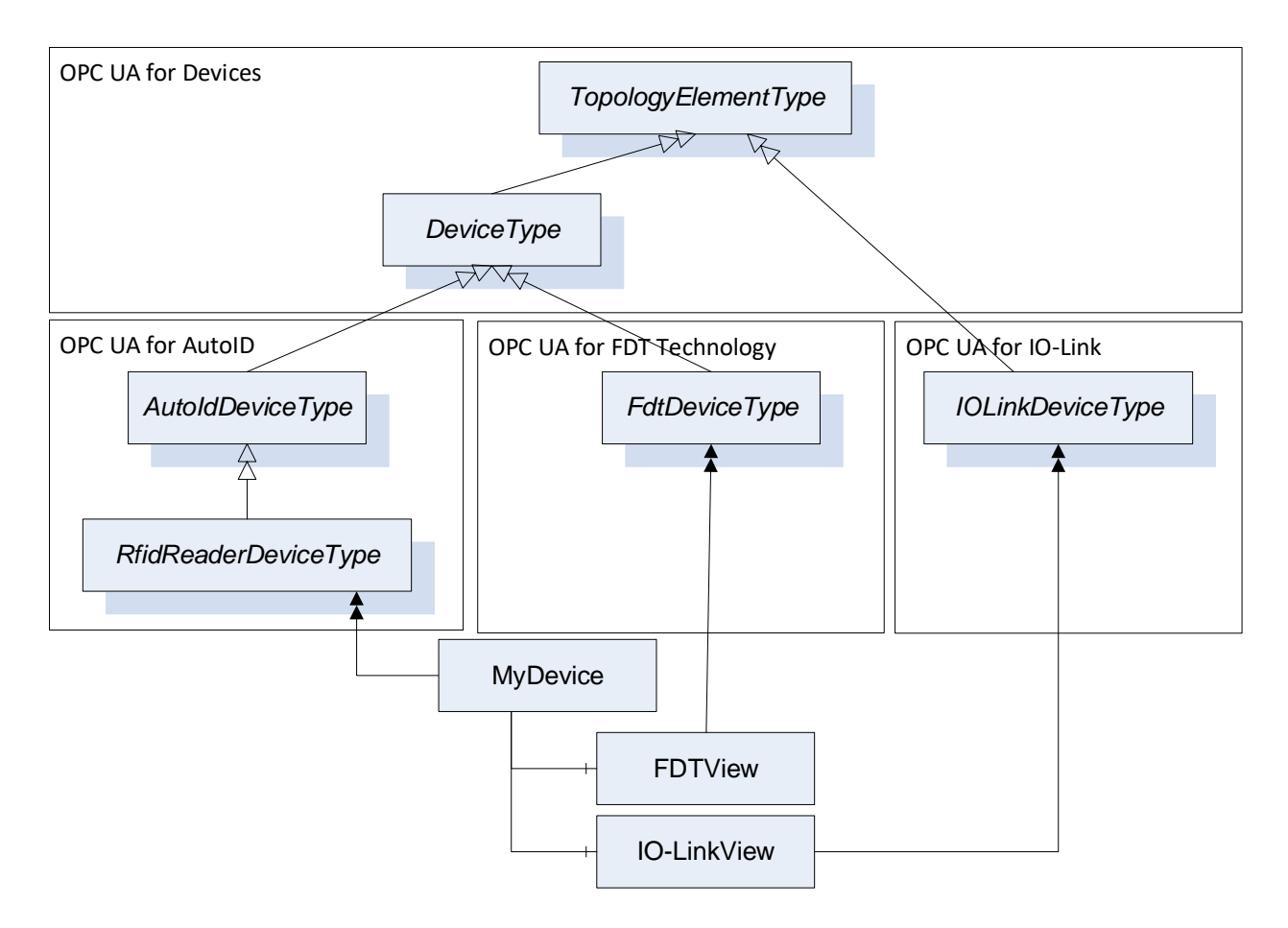

**Figure C.4 – Example of applying several companion specifications (II)**

<span id="page-86-0"></span>It is recommended to use one of the two approaches described above.

# Bibliography

IEC 61784: *Industrial Communication Networks - Profiles*

IEC 61499-1 ed2.0: *Function Blocks –Part 1: Architecture*

IEC 62591: *Industrial communication networks - Wireless communication network and communication profiles - WirelessHART™*

[IEC 61131], *IEC standard for Programmable Logic Controllers (PLCs)*